Universidade Federal de Minas Gerais Instituto de Geociências Programa de Pós-graduação Mestrado em Análise e Modelagem de Sistemas Ambientais

#### **Analise Multitemporal do Comportamento Estrutural e Espectral da ´ Regenerac¸ao do cerrado ˜** *sensu-stricto*

Priscilla de Souza da Costa Pereira

Belo Horizonte

2009

### **Livros Grátis**

http://www.livrosgratis.com.br

Milhares de livros grátis para download.

Priscilla de Souza da Costa Pereira

#### **Analise Multitemporal do Comportamento Estrutural e Espectral da ´ Regenerac¸ao do cerrado ˜** *sensu-stricto*

Dissertação apresentada ao Programa de Pós-graduação do Instituto de Geociências da Universidade Federal de Minas Gerais, como requisito à obtenção do título de Mestre em Análise e Modelagem de Sistemas Ambientais.

Orientador: Dr. Philippe Maillard

Belo Horizonte

2009

Banca Eximinadora constituída pelos doutores e professores:

Dra. Silvana Amaral Kampel

Prof. Dr. Marcos Antônio Timbó Elmiro

Prof. Dr. Philippe Maillard

"Você não pode provar uma definição.

O que pode fazer é mostrar que ela faz sentido."

**Albert Einstein**

A minha amada irmã Camila,

dedico.

### **Agradecimentos**

Aos meus pais, Ana Sueli e Claudio, por todo o apoio e incentivo, não medindo esforços para minha felicidade.

À minha irmã Camila pela paciência e carinho nos momentos difíceis.

Ao meu namorado Paulo pelo amor e companheirismo.

Ao meu orientador, Prof. Dr. Philippe Maillard, por todas as oportunidades que me foram dadas. Principalmente, pela enorme dedicação e confiança depositada em mim.

Ao Instituto Estadual de Florestas de Minas Gerais pelo apoio logístico oferecido durante os trabalhos de campo.

Ao Instituto Nacional de Pesquisas Espaciais pelas imagens cedidas.

Aos funcionários do Parque Estadual Veredas do Peruaçu: João, Toninho e Waldir pelo inestimável apoio na realização dos trabalhos de campo.

Aos colegas do IGC pela agradável convivência. Em especial: Priscila Sette, Marcos Sala, Mariana Mungai, Hiane, Thiago Alencar, Ivan Barbosa, Cecília Felix, Jairo Rodrigues, Elizêne Veloso e Marina Leão pela ajuda na coleta de dados de campo.

Ao Marcos Eduardo Guerra Sobral pela ajuda na identificação botânica do material coletado.

 $\hat{A}$  Maria Luiza Marques pelo enorme apoio, facilitando meu desenvolvimento acadêmico.

À Bruna Duarte Matias pela amizade e grande ajuda na análise estatística.

Aos colegas da Fundação João Pinheiro: Olinto Nogueira, Mônica Galupo, Fernando Prates, Claudia Horta, Fátima Beatriz, Vera Scarpelli, Patrícia Albano, Délio Cunha e Erika Pessoa pela força e incentivo desde o início.

Às minhas grandes amigas que souberam compreender minha ausência em alguns momentos.

Expresso aqui minha alegria de ter vocês por perto e eterna gratidão. Sem vocês esse trabalho não seria possível. Muito obrigada!

#### **Resumo**

O Cerrado é um complexo vegetacional rico em biodiversidade, com alto grau de endemismo. Contudo, está seriamente ameaçado pela expansão do agronegócio e crescentes monoculturas de eucalipto. Pesquisas sobre a regeneração do Cerrado são fundamentais no entendimento da dinâmica da vegetação e nos estudos de conservação. O objetivo desta pesquisa é caracterizar a idade da vegetação do cerrado sensu-stricto através da análise de uma longa sequência de imagens TM/Landsat-5 (1984 a 2007), identificando relações entre a estrutura da vegetação e o comportamento espectral. O Parque Estadual Veredas do Peruaçu (PEVP), escolhido como área de estudo, foi ocupado por plantações de eucalipto até 1994 e hoje contém extensas áreas de cerrado sensu-stricto em processo de regeneração. O histórico de degradação do PEVP foi obtido através da subtração de imagens NDVI em pares entre 1984 e 2007. O método de "parcelas" foi adotado para medir as variáveis estruturais da vegetação. Em toda a área amostrada (9.400 m<sup>2</sup>) foram mensurados e identificados 2.030 indivíduos lenhosos com CAP maior ou igual a 10 cm, agrupados em 22 famílias botânicas contendo 45 gêneros e 53 espécies. Polígonos de  $2\times 2$  pixels, representando as 47 parcelas mensuradas no campo foram utilizados para extrair o valor de reflectância das imagens e, assim, caracterizar a resposta espectral da regeneração da vegetação em cada data estudada e analisar as relações estatísticas entre as variáveis estruturais e espectrais. Apesar dos baixos coeficientes de correlação observados entre as variáveis espectrais e estruturais, um modelo matemático multivariado de estimativa da idade da vegetação foi gerado a partir de regressão múltipla explicando 61% da variação da idade. A sequência de 18 imagens Landsat serviu para caracterizar a dinâmica do comportamento espectral da regeneração de cerrado e permitiu estimar o tempo aproximado que a vegetação de cerrado dessa região necessita para alcançar um aspecto semelhante ao cerrado sem degradação recente. Além desses resultados, um levantamento fitossociológico das parcelas permitiu uma caracterização florística lenhosa dessa região de cerrado comparando os valores obtidos com outras áreas de condição edáficas semelhantes.

#### **Abstract**

Cerrado is a biologically rich vegetation complex, with a high degree of endemism. It is, however, seriously threatened by expansion of agribusiness and growing monocultures of eucalyptus. Research on Cerrado regrowth is crucial for understanding the dynamics of vegetation and for studies of conservation. The purpose of this study is to characterize the age of cerrado *sensu-stricto* vegetation through the analysis of a long sequence of TM/Landsat-5 images (1984 to 2007), identifying relationships between the structure of vegetation and its spectral behavior. The Veredas do Peruacu State Park (VPSP), chosen as the study area, was occupied by eucalyptus plantations until 1994 and now contains large areas of savanna in the process of regeneration. The history of degradation of the VPSP was obtained by subtracting NDVI images in pairs between 1984 and 2007. The "plot" methods was adopted to measure the structure of the vegetation. Throughout the area sampled  $(9.400m<sup>2</sup>)$  2.030 woody individuals were identified and measured with CAP greater or equal to 10cm grouped in 22 botanical families containing 45 genus and 53 species. Polygons of  $2\times 2$  pixels, representing all 47 plots measured in the field, were used to extract reflectance values from the images and thus characterize the spectral behavior of the regeneration of vegetation over time and analyze the statistical relationship between the spectral and structural variables. Although generally low correlation coefficients were observed between the spectral and structural variables, a valid multivariate mathematical model to estimate the age of cerrado vegetation was generated through multiple regression explaining 61% of the age variation. The sequence of 18 Landsat images was used to characterize the dinamics of the spectral behavior of regenerating cerrado and estimate the time necessary for cerrado vegetation of that region to regain a spectral aspect similar to non-degraded cerrado. Additionally, a phytosociological survey made it possible to characterize the floristic composition of woody plants and compare these values with other areas having the same edaphic conditions.

# **Sumario ´**

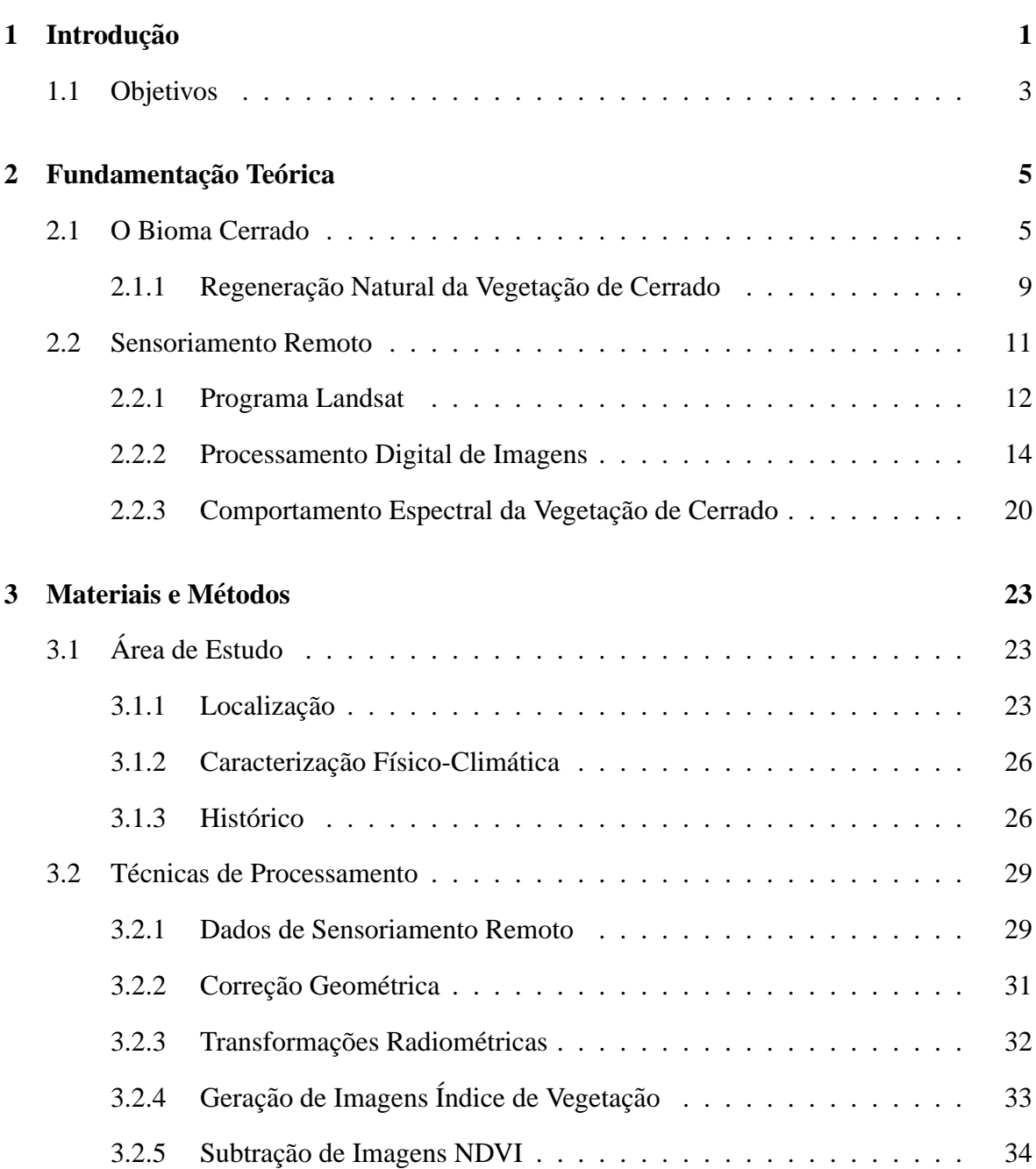

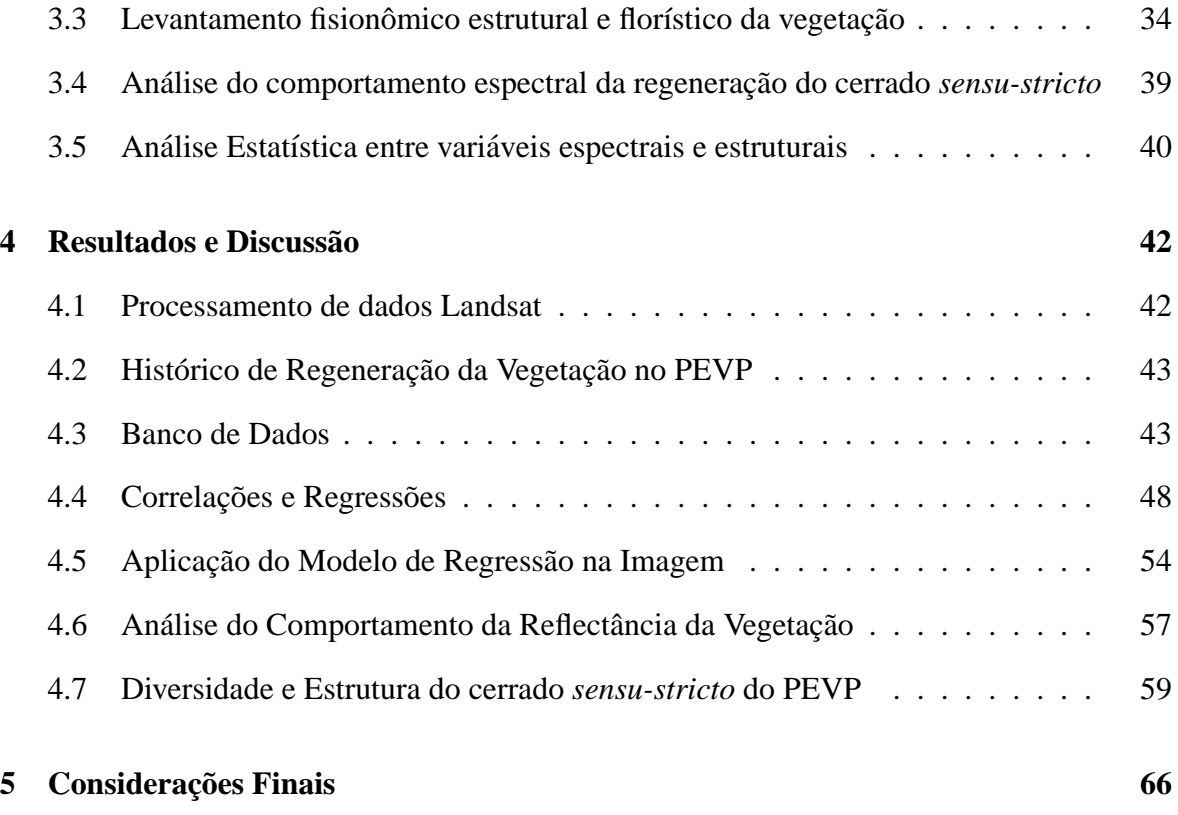

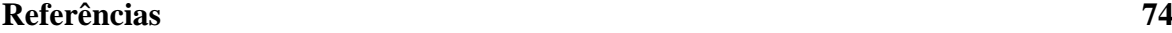

# **Lista de Figuras**

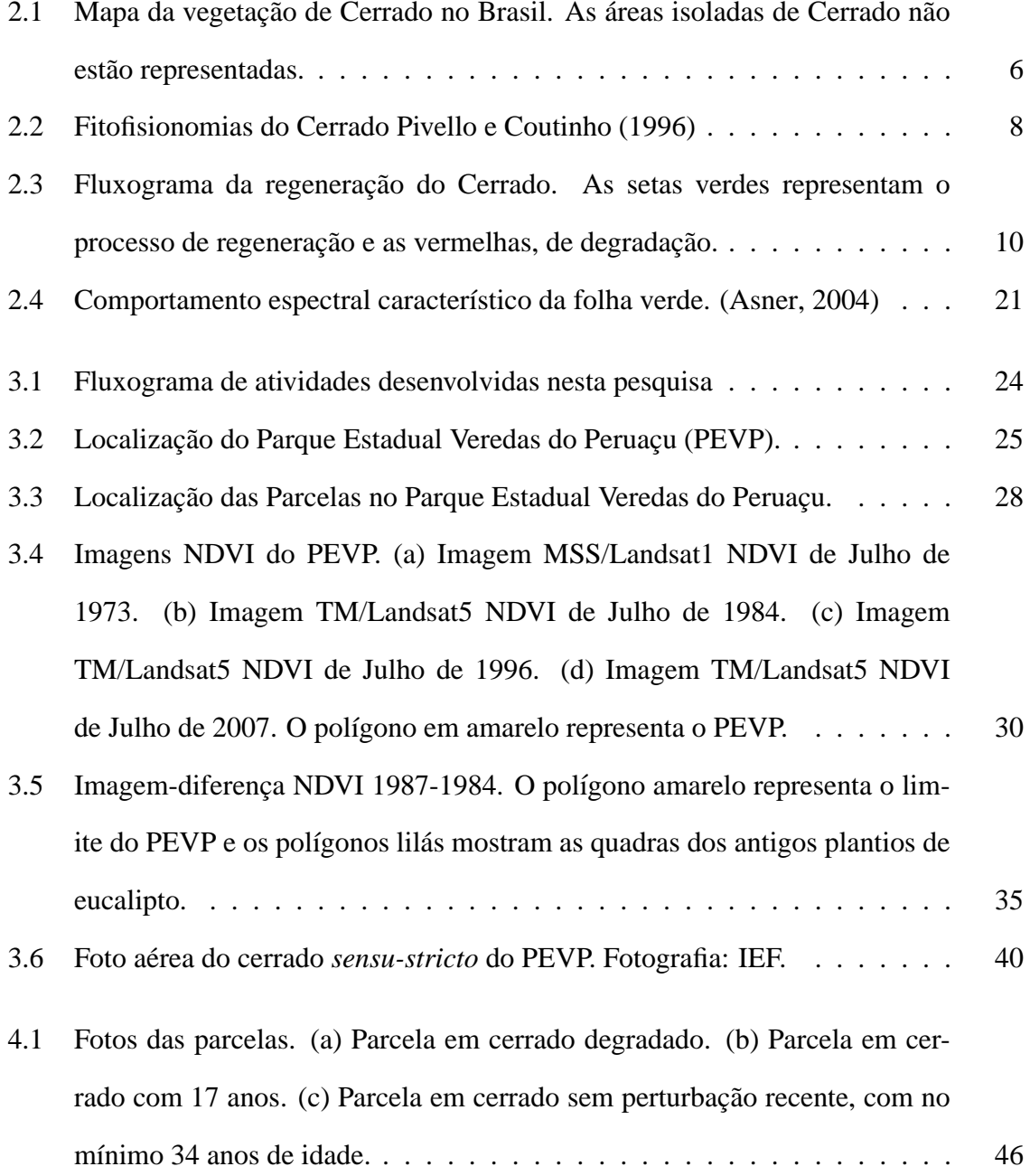

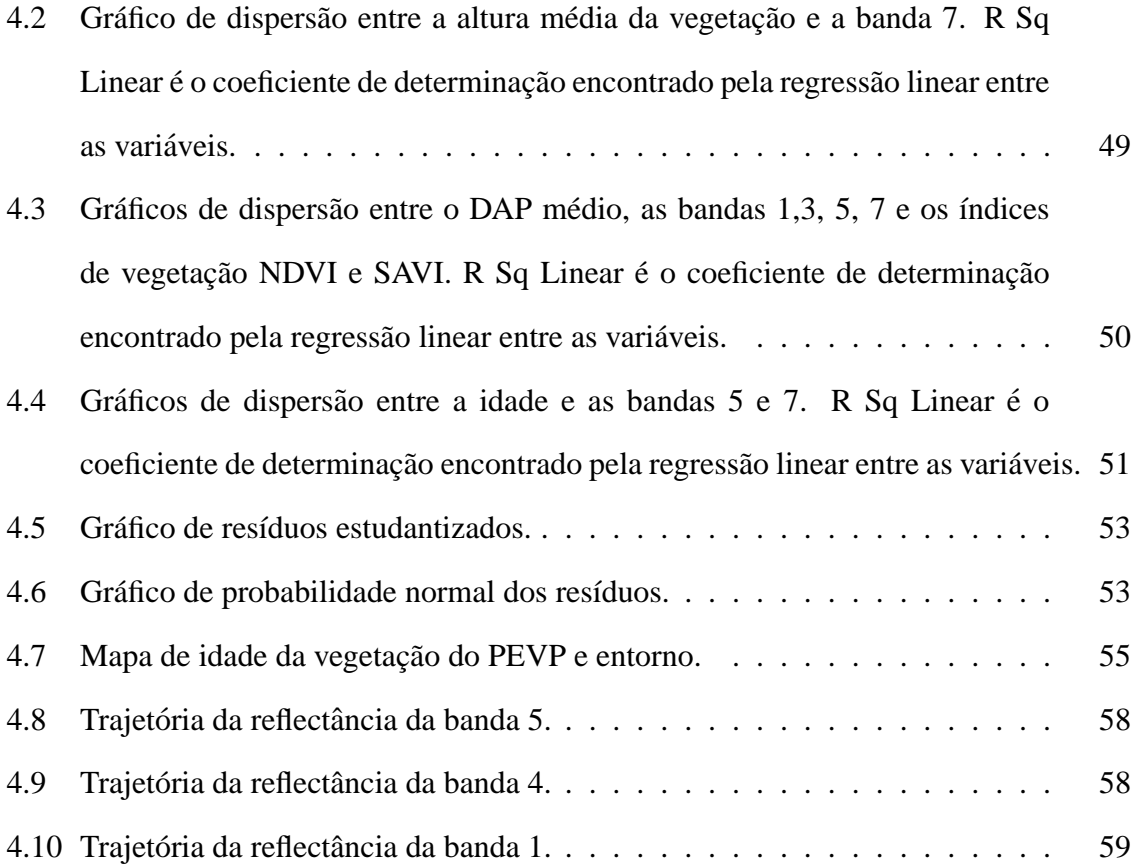

# **Lista de Tabelas**

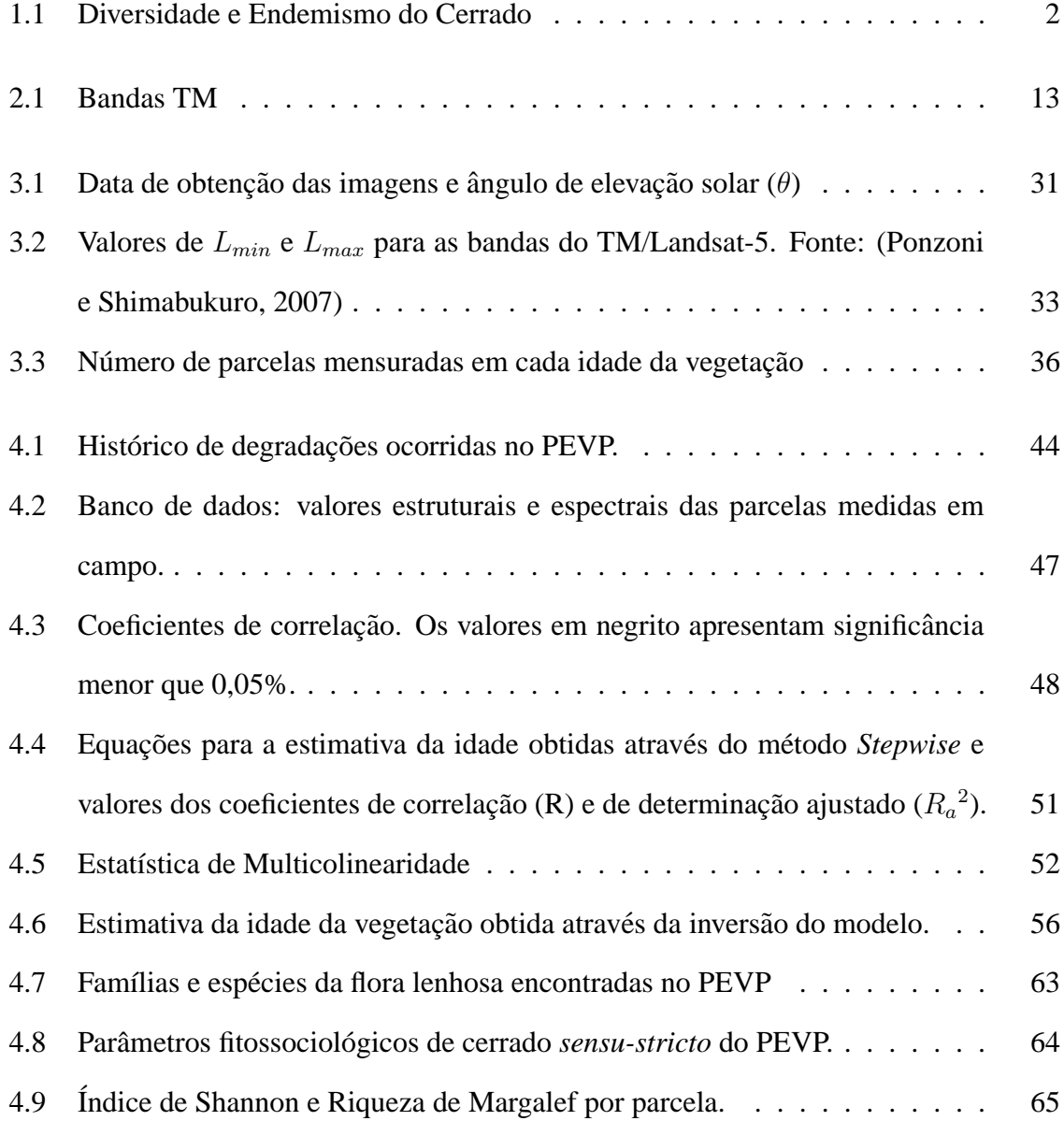

## Lista de Siglas e Símbolos

- APA: Área de Proteção Ambiental
- APACP: Área de Proteção Ambiental Cavernas do Peruaçu
- CAP: Circunferência à Altura do Peito
- $\bullet$  d = distância Sol-Terra em unidades astronômicas
- DA: Densidade Absoluta
- DAP: Diâmetro à Altura do Peito
- DE: Densidade
- DO: Dominância
- DoA: Dominancia Absoluta ˆ
- DoR: Dominância Relativa
- DOS: Dark Object Subtraction
- DR: Densidade Relativa
- ERTS: Earth Resources Technology Satellite
- Esol: irradiância média do sol no topo da atmosfera
- ETM+: Enhanced Thematic Mapper Plus
- FA: Frequência Absoluta
- FE: Frequência
- FR: Frequência Relativa
- GETEC:
- GPS: Global Positioning System
- H': índice de diversidade de Shannon
- IAF: Índice de Área Foliar
- IBAMA: Instituto Brasileiro do Meio Ambiente e dos Recursos Renováveis
- IEF-MG: Instituto Estadual de Florestas de Minas Gerais
- INPE: Instituto Nacional de Pesquisas Espaciais
- IVI: Índice de Valor de Importância
- $L_0$ : radiância aparente
- $L_{max}$ : radiância espectral máxima
- $L_{min}$ : radiância espectral mínima
- Ln: logaritmo neperiano
- MSS: Multispectral Scanner System
- $\bullet$  N: número total de indivíduos amostrados
- NASA: National Aeronautics and Space Administration
- ND: Número Digital
- NDVI: Normalized Difference Vegetation Index
- $\bullet$  ni: números de indivíduos amostrados da espécie i
- PEVP: Parque Estadual Veredas do Peruaçu
- PNCP: Parque Nacional Cavernas do Peruaçu
- PNSC: Parque Nacional das Sete Cidades
- $\bullet$  Qcal: número digital a ser convertido
- $Qcal_{max}$ : número digital máximo
- $\bullet$  R<sup>2</sup>: Coeficiente de Determinação
- $R_a^2$ : Coeficiente de Determinação Ajustado
- R: Coeficiente de Correlação de Pearson
- RBV: Return Beam Vidcom
- RIX: Reserva Indígena Xacriabá
- · S: número de espécies presentes no ambiente
- SAVI: Soil Adjusted Vegetation Index
- TM: Thematic Mapper
- $\lambda$ : Comprimento de onda
- $\mu$ m: Micrômetro
- $\bullet$   $\rho_{IVP}$ : reflectância medida na faixa do infravermelho próximo
- $\rho_V$ : reflectância medida na faixa do vermelho.
- $\bullet$   $\theta$ : ângulo solar zenital

## Capítulo 1

#### **Introdução**

O Cerrado e conhecido como um mosaico de fisionomias vegetais, apresentando formas ´ campestres, savânicas e florestais. A diversidade biológica do Cerrado está ligada à sua grande variação fisionômica e extensão territorial. Ele ocupa uma área de mais de 2 milhões de Km<sup>2</sup> (Durigan e Ratter, 2006), é o segundo maior bioma brasileiro.

Apesar de sua importância biológica, estima-se que mais de 65% do Cerrado já foi convertido em uso humano (Machado *et al.*, 2004). A expansão do agronegócio, as pastagens plantadas, a produção de carvão vegetal e as crescentes monoculturas de eucalipto e pinus são as grandes ameaças. A necessidade de reverter toda essa devastação incentiva a pesquisa sobre regeneração da vegetação.

A Conservation International<sup>1</sup> reconhece a ameaça de extinção e o alto grau de endemismo do Cerrado, considerando-o como um dos 34 *hotspots* existentes no mundo. Para qualificar uma região como *hotspot*, ou seja, região que concentra uma maior biodiversidade, exige-se dois critérios: a região deve conter pelo menos 1.500 espécies de plantas vasculares endêmicas (mais de 0,5% do total do mundo) e estar seriamente ameaçada. A diversidade biológica e o endemismo do Cerrado são mostrados na Tabela 1.1.

Poucos estudos relatam o processo de regeneração e as mudanças ocorridas na vegetação do Cerrado ao longo do tempo. Pesquisas sobre a regeneração do Cerrado são fundamen-

<sup>&</sup>lt;sup>1</sup>Organização privada, sem fins lucrativos, que desenvolve projetos de conservação e uso sustentado da biodiversidade em inúmeros países.

| Grupo             | <b>Espécies</b> | <b>Espécies</b>  | <b>Percentual</b> |
|-------------------|-----------------|------------------|-------------------|
| <b>Taxonômico</b> |                 | <b>Endêmicas</b> | de Endemismo      |
| Plantas           | 10.000          | 4.400            | 44,0              |
| Mamíferos         | 195             | 14               | 7,2               |
| Aves              | 607             | 17               | 2,8               |
| Répteis           | 225             | 33               | 14,7              |
| Anfíbios          | 186             | 28               | 15,1              |
| Peixes            | 800             | 200              | 25,0              |

Tabela 1.1: Diversidade e Endemismo do Cerrado

tais no entendimento da dinâmica da vegetação e nos estudos de conservação. As imagens satélites são poderosas ferramentas na caracterização do processo de regeneração, pois permitem realizar uma análise multi-temporal. Os produtos do sensoriamento remoto contribuem muito nos estudos da vegetação e são cada vez mais utilizados. Eles são de suma importância na minimização de custos, rapidez e eficiência, proporcionando uma visão geral da área em estudo.

O satélite Landsat-5, lançado em 1984 e ativo até hoje, ultrapassou o tempo de vida útil estimado e continua contribuindo com estudos da superfície terrestre. As imagens TM/Landsat-5 formam a maior sequência temporal de imagens satélites existentes. Por isso, foram selecionadas nesta pesquisa para conhecer o histórico de ocorrências na vegetação de cerrado e, assim, avaliar o processo de regeneração.

Os estudos de caracterização da vegetação utilizam variáveis estruturais como altura, densidade, volume e área basal para estimar a estrutura da vegetação. Não existem trabalhos que estimem através dessas variáveis a idade da vegetação de cerrado. As pesquisas sobre regeneração do cerrado existentes utilizam unidades amostrais permanentes, realizando acompanhamento nessas unidades durante muito anos. A utilização de uma sequência de imagens satélites para estudo da regeneração do cerrado e estimativa da idade representa um avanço em relação aos estudos pontuais da vegetação de cerrado.

#### **1.1 Objetivos**

O objetivo desta pesquisa e caracterizar a idade da vegetac¸ ´ ao do cerrado ˜ *sensu-stricto*, identificando relações entre a composição florística e estrutura da vegetação com o comportamento espectral, através da análise de uma longa sequência de imagens Landsat-5 TM, no período de 1984 a 2007.

O Parque Estadual Veredas do Peruaçu (PEVP) foi escolhido como área de estudo por conter extensas áreas de cerrado *sensu-stricto* em processo de regeneração com históricos de queimadas e desmatamentos conhecidos, o que possibilita a quantificação do nível de regeneração natural. A área hoje ocupada pelo PEVP foi coberta por plantações de eucalipto até 1992, quando se deu o último corte. O parque foi criado em 1994 e, desde então, o Cerrado vem regenerando-se naturalmente, sem plantio de espécies. O PEVP não sofre mais degradações, visto que é um parque protegido por lei. A vegetação fica protegida de quaisquer modificações antrópicas, o que permite maior controle da área.

O Cerrado é um dos biomas mais ameaçados do país e poucos estudos relatam o processo de regeneração ao longo do tempo e sua interação com o sensoriamento remoto. Especificamente, objetiva-se:

- Investigar as relações entre as variáveis estruturais e espectrais que caracterizem a regeneração do cerrado *sensu-stricto*, e determinar as equações que as descrevem. Relações estatísticas entre as variáveis estruturais e espectrais são estabelecidas para determinar um modelo que melhor estime a idade da vegetação.
- Analisar o comportamento da reflectância da vegetação, realizando um acompanhamento anual das mudanças ocorridas, através de imagens do satélite Landsat-5 de 1984 a 2007. A resposta espectral da vegetação em cada data estudada é representada por gráficos que permitem a comparação entre as diferentes datas.
- Determinar quais variáveis espectrais melhor caracterizam a idade da vegetação. Análises estatísticas indicam as melhores correlações entre os valores de reflectância de cada banda estudada e a idade da vegetação.
- Avaliar a abordagem de uma longa sequência temporal de imagens como ferramentas de caracterização de mudanças. A identificação dos eventos ocorridos na vegetação ao longo do tempo possibilita recriar um histórico de regeneração da vegetação.
- Conhecer a estrutura e a diversidade da vegetac¸ao lenhosa do cerrado ˜ *sensu-stricto* no Parque Estadual Veredas do Peruaçu. A vegetação é estudada através de um levantamento estrutural e florístico realizado em campo. Um estudo fitossociológico da área de estudo permite conhecer e comparar a diversidade da região com outras áreas do país.

## **Capítulo 2**

#### **Fundamentação Teórica**

#### **2.1 O Bioma Cerrado**

O Cerrado é um complexo vegetacional rico em biodiversidade, tanto pela abundância como pela variabilidade de espécies e biocenoses. Constitui-se em uma fisionomia de savana única, com alto grau de endemismo. A flora do Cerrado esta entre as mais ricas dentre as savanas ´ existentes, com 10.000 espécies de plantas, sendo 4.400 endêmicas, o que representa 1,5% de todas as plantas do mundo. Possui um total de 1.268 espécies de vertebrados, sendo 117 endêmicos (Myers *et al.*, 2000). A diversidade biológica do Cerrado está ligada à sua grande variação fisionômica, que varia entre formações campestres, savânicas e florestais, formando um gradiente de altura e densidade. Os campos se caracterizam pela ausência de árvores, com apenas poucos arbustos e um predomínio de herbáceas e gramíneas. Nas savanas, há presença de árvores e arbustos esparsados sobre gramíneas. As florestas são caracterizadas pela predominância de espécies arbóreas e formação de dossel. E existem, ainda, as veredas, fitofisionomia dominada pela palmeira Buriti (*Mauritia flexuosa*), sem formação de dossel e sempre associada à cursos d'água (Ribeiro e Walter, 1998).

 $\acute{E}$  o segundo maior bioma brasileiro, ficando atrás somente da Amazônia. Ele ocupa uma área de mais de 2 milhões de  $Km^2$ , o que representa 23% do território brasileiro (Durigan e Ratter, 2006). Localiza-se basicamente no planalto central do Brasil, abrangendo totalmente os estados de Goiás, Distrito Federal e Tocantins. É encontrado também em parte dos estados de Minas Gerais, Bahia, Maranhão, Mato Grosso, Mato Grosso do Sul, Piauí e Rondônia (Figura 2.1). Pequenas ocorrências, em forma de fragmento de Cerrado também são encontradas em áreas disjuntas no Amapá, Amazonas, Pará, Roraima, Paraná e em São Paulo (Klink *et al.*, 1995).

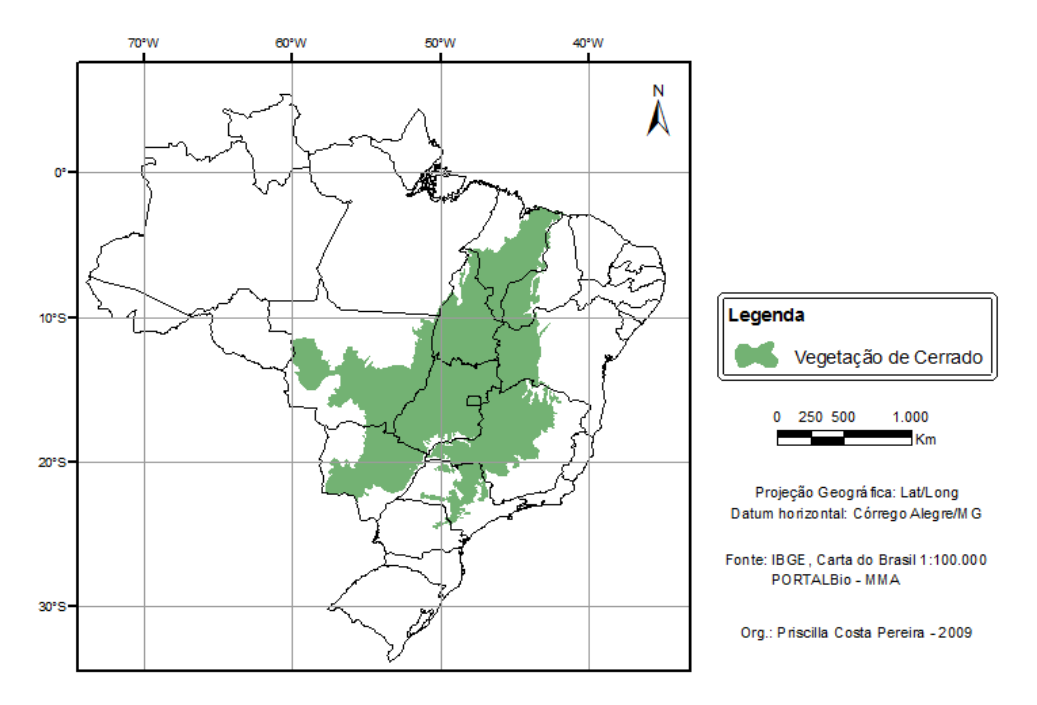

Figura 2.1: Mapa da vegetação de Cerrado no Brasil. As áreas isoladas de Cerrado não estão representadas.

O clima do Cerrado é do tipo tropical estacional, com precipitação média anual de 1.500 mm de chuva. Quase toda a precipitação ocorre de outubro a março, o que distingue duas estações climáticas: a chuvosa (verão) e a seca (inverno). Durante a estação seca, a umidade relativa é baixa e a evaporação alta. A precipitação pode ser zero em alguns meses. Em mais da metade do Cerrado, a estação seca pode se prolongar por até 6 meses (Klink *et al.*, 1995). O Cerrado apresenta grande variação de temperatura, dado sua extensão territorial. A maior parte da região de Cerrado não possui um mês sequer com temperatura abaixo de  $20^{\circ}$ C, apenas os Cerrados encontrados acima de 1.000 metros de altitude registram médias inferiores a 15<sup>o</sup>C (Nimer e Brandão, 1989).

As camadas superiores do solo (de 2 a 3m de profundidade) secam durante a estação seca. Por causa disso, as plantas com raízes rasas morrem nesta época. As plantas que possuem raízes profundas e secundárias rasas continuam a absorver água das camadas profundas do solo e perdem parte de sua folhagem. O grau de caducidade varia entre as espécies e o tipo de substrato (solo ou rocha). Em solo raso têm que haver frestas na rocha mãe para armazenar água, caso contrário, as plantas têm que perder toda a sua folhagem (Eiten, 1994). A vegetação do Cerrado possui caules subterrâneos que permitem armazenar nutrientes no período da seca e rebrotar nas estações chuvosas. Os caules subterrâneos são órgãos perenes que acumulam carboidrato, utilizado pelas plantas como substância de reserva. Após a estação seca, os órgãos subterrâneos rebrotam originando novos caules aéreos. Garantindo, assim, a sobrevivência da vegetação durante os períodos secos (Rizzini, 1997; Ribeiro e Walter, 1998).

Os solos do Cerrado podem ser originados de quase todos os tipos de rochas (Eiten, 1994). Em sua maioria, são distróficos, ou seja, ácidos, de baixa fertilidade e grande concentração de ferro e alumínio. A baixa fertilidade é intensificada pelas chuvas fortes e concentradas que lixiviam o solo, levando o cálcio para o fundo do solo, aumentando a deficiência deste nutriente junto à superfície. Além disso, a alta concentração de alumínio inibe a absorção dos nutrientes pelas raízes. E o alumínio combinado com o fósforo forma o fosfato de alumínio, substância que não é absorvida pelas raízes das plantas. Isso faz com que a concentração de fósforo nos solos seja diminuída. Contudo, algumas plantas nativas do Cerrado são capazes de acumular alumínio nas folhas, podendo acumular 700 vezes mais que a maior parte das plantas (Klink *et al.*, 1995).

O solo associado às condições climáticas faz com que se estabeleça a grande diversidade de espécies vegetais do Cerrado (Reatto et al., 1998). A literatura sobre a vegetação do Cerrado é extensa e existem várias classificações das suas fitofisionomias. Uma classificação geral, baseada na densidade de indivíduos lenhosos, difere a vegetação do Cerrado em cinco tipos estruturais: campo limpo, campo sujo, campo cerrado, cerrado *sensu-stricto* e cerradão (Coutinho, 1978; Goodland, 1971) (Figura 2.2). O campo limpo é uma formação campestre com presença predominante de herbáceas e gramíneas, poucos arbustos e nenhuma árvore. Pode ser encontrado em qualquer topografia, umidade ou fertilidade do solo. Quando em áreas planas, pode ser encontrado em solos hidromórficos, nesses casos são conhecidos

também como campo de várzeas (Rizzini, 1997; Ribeiro e Walter, 1998). O campo sujo se caracteriza pela presença de arbustos e sub-arbustos intercalados no estrato herbáceo. É exclusivamente uma fitofisionomia herbáceo-arbustiva. (Ribeiro e Walter, 1998). O campo cerrado é a fisionomia de savana típica com árvores baixas a médias e arbustos misturados sobre uma camada ligeiramente aberta de gram´ıneas (Eiten, 1994). O cerrado *sensu-stricto* se caracteriza pela vegetação com árvores e arbustos tortuosos, em solo com deficiência de fósforo, nitrogênio e alta taxa de alumínio. Os troncos das plantas lenhosas possuem cascas grossas e folhas rígidas e coreáceas. As formas arbóreas podem formar um dossel fechado ou semi-aberto, mas, geralmente, não ultrapassa sete metros (Eiten, 1994). A densidade arbórea do cerrado *sensu-stricto* varia de acordo com as condições edáficas e hídricas (Rizzini, 1997; Ribeiro e Walter, 1998). O cerradão se caracteriza por apresentar espécies que ocorrem no cerrado *sensu-stricto* e em matas. É encontrado em solos profundos, bem drenados e ácidos. Seu estrato arbóreo varia de oito a 15 metros. Esse dossel, relativamente baixo, favorece a formação de estratos arbustivos e herbáceos diferenciados, por causa da luminosidade proporcionada. É semelhante à fisionomia de uma floresta, mas conserva a composição florística do cerrado (Eiten, 1994; Ribeiro e Walter, 1998).

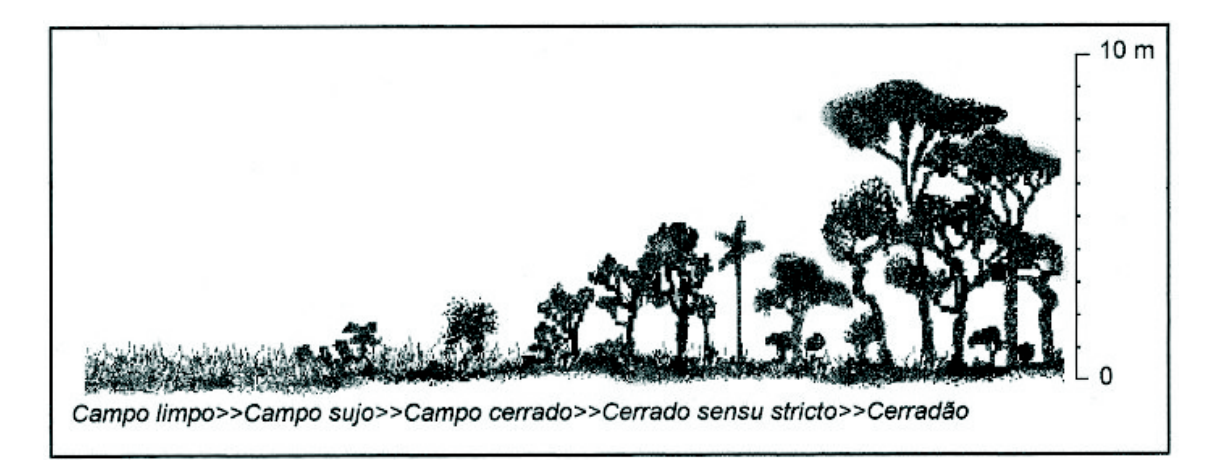

Figura 2.2: Fitofisionomias do Cerrado Pivello e Coutinho (1996)

#### **2.1.1 Regenerac¸ao Natural da Vegetac¸ ˜ ao de Cerrado ˜**

A regeneração natural é o processo de recuperação da vegetação, após sua eliminação total ou parcial, sem plantio de espécies ou qualquer outro auxílio antrópico. Poucas pesquisas foram realizadas sobre a regeneração natural da vegetação de Cerrado. Um dos primeiros estudos foi realizado por Barros (1965), que observou que a regeneração do Cerrado acontece, principalmente, através da brotação. O Cerrado tem a capacidade de brotar a partir de estruturas subterrâneas das plantas que tiveram a parte aérea destruída.

A dinâmica da regeneração natural da vegetação é compreendida por processos de crescimento, mortalidade e recrutamento. O crescimento é definido pelas mudanças no tamanho das espécies ao longo de um período. A mortalidade é dada pelas espécies que morrem durante o período de crescimento, seja por senilidade ou competição e supressão. Recrutamento refere-se aos novos caules que preenchem o espaço formado pela mortalidade, ou seja, espécies que atingiram o tamanho mínimo mensurável pelo inventário. Uma característica do equilíbrio dinâmico da regeneração natural é que há um período de alta mortalidade (quando a densidade é reduzida), seguido por outro de alto recrutamento, mantendo, assim, a estrutura e composição da vegetação ao longo do tempo (Felfili et al., 2000; Sanquetta et al., 2003).

Soares *et al.* (2006) verificaram as mudanças ao longo de 20 anos a vegetação de um Cerradão em São Paulo após um incêndio. Eles observaram, através do índice de Shannon, um aumento na diversidade durante os seis primeiros meses. Depois houve uma fase de estabelecimento das espécies e depois de dois anos a taxa de diversidade das árvores permaneceu constante até 20 anos após o incêndio. Demonstraram, também, que algumas espécies ocorreram durante todo o período e as pequenas variações que ocorreram entre o primeiro e segundo ano foram devido à supressão de espécies e não à substituição.

A regeneração natural da vegetação do Cerrado ocorre de fitofisionomias mais abertas (com baixa densidade/altura de lenhosas e alta cobertura de gramíneas) para mais fechadas (com maior densidade/altura de plantas lenhosas e baixa abundância de gramíneas). Um campo limpo, não definido por condições edáficas e protegido contra degradações, tende a evoluir para uma vegetação clímax, se estiver disponível no solo um banco de sementes de espécies de cerrados mais densos. A vegetação clímax, que pode ser qualquer uma das cinco fitofisionomias, é determinada por fatores edáficos. Esse preceito de evolução sucessional em direção à uma fitofisionomia mais densa vale para todas fisionomias, conforme representado pela Figura 2.3.

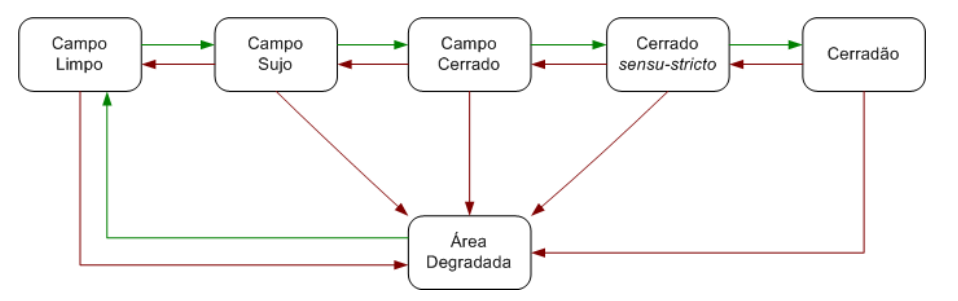

Figura 2.3: Fluxograma da regeneração do Cerrado. As setas verdes representam o processo de regeneração e as vermelhas, de degradação.

O fogo e um modificador da fitofisionomia de Cerrado, alterando fitofisionomias fechadas ´ em abertas. Quando a vegetação sofre uma perturbação relativamente leve, a fitofisionomia pode ser levada para um estágio sucessional anterior. Se a perturbação for recorrente, a fitofisionomia se mantém, mesmo tendo condições edáficas para tornar-se mais densa. Quando submetida à degradações graves, pode-se transformar diretamente em uma área degradada. A fitofisionomia final depende das condições edáficas e do tipo e frequência da degradação. As fisionomias abertas de Cerrado, quando não limitadas pelas condições de solo, aumentam de densidade e altura quando protegidas do fogo (Pivello e Coutinho, 1996; Meirelles *et al.*, 1997; Henriques, 2005).

Um estudo que combina imagens satélites com fotografias aéreas realizado por Durigan e Ratter (2006) no Cerrado de São Paulo mostrou uma rápida mudança sucessional ao longo de 38 anos. Áreas de Cerrado mais aberto (menos denso) foram substituídas por Cerrado mais fechado por estarem protegidas de degradações antrópicas como incêndios e criação de gado. Em 1962, constataram que a área de estudo era constituída de 75% de cerrado sensu-stricto, 16% de campo cerrado e apenas 9% de cerradão. Em 1984, o cerrado sensu*stricto* passou a ocupar 69% da área, o campo cerrado estava com 0,6% e o cerradão ocupava 30,4%. Em 2000, o cerradão já ocupava 68% da área e em 2003 não havia mais campo cerrado. Essas transições não são necessariamente permanentes, sob novas perturbações esse

processo pode ser revertido. Se exposto a fogo ou corte, as fisionomias mais fechadas podem ` ser revertidas às abertas e as espécies tolerantes à sombra perdem importância e podem até mesmo desaparecer.

Um estudo realizado por Henriques (2005) defende que a variação de fitofisionomias do Cerrado independe da fertilidade do solo. A distribuição das fitofisionomias depende da profundidade do solo, que determina estoque de nutrientes e o conteúdo de água do solo no fim da estação seca. Segundo o autor, quanto menos profundo o solo e menor conteúdo de água na estação seca, mais aberta é a fitofisionomia. O tempo para o Cerrado regenerar, na ausência de degradação, depende da disponibilidade hídrica, dos nutrientes do solo e da distância da fonte de propágulos.

O método mais eficaz de estudar a regeneração natural da vegetação é mensurar as mudancas periodicamente em unidades amostrais permanentes. Felfili *et al.* (2000) acompanhou as mudanças na composição florística do cerrado *sensu-stricto* ao longo de nove anos e concluiu ser uma vegetação muito resistente à distúrbios. O cerrado sensu-stricto apresentou alterações na densidade e área basal maiores que as encontradas em várias florestas tropicais, provavelmente devido à frequência de distúrbios como incêndios ocorridos em intervalos de três e cinco anos. Essas alterações proporcionam equilíbrio na manutenção de espécies e estrutura da vegetação. Barreira et al. (2000) descreve em seu estudo que a regeneração natural da vegetação arbustivo-arbórea do cerrado *sensu-stricto* não é influenciada pelo tipo de corte. Cortes realizados com redução de 50, 60, 70 ou 80% da área basal ou remoção total da vegetação não afetaram de maneira significativa a altura, o número de indivíduos e de espécies. Estudos sobre o tempo de regeneração são muito escassos, poucos descrevem o processo evolutivo da vegetação após degradações.

#### **2.2 Sensoriamento Remoto**

Sensoriamento remoto é a ciência e a arte de se obter informações de um objeto sem ter contato físico com o mesmo, através da análise de interações da radiação eletromagnética com o objeto em estudo (Lillesand e Kiefer, 1994). O sensoriamento remoto é considerado como ciência por utilizar uma técnica semelhante à matemática e como arte por exigir interpretação visual e não apenas conhecimentos científicos.

O sol emite radiação para Terra e os objetos terrestres refletem toda ou parte dessa energia eletromagnética. Sensores sofisticados medem a quantidade de energia eletromagnética refletida e/ou emitida pelos objetos terrestres à distância. O sensor remoto é capaz de detectar e registrar essa energia refletida pelos objetos, apresentando seus registros em forma de dígitos, gráficos ou imagens. A extração das informações é realizada através de algoritmos matemáticos e estatística.

A finalidade básica do sensoriamento remoto é adquirir informações sobre a superfície da Terra para mapeamento, avaliação ou monitoramento dos recursos terrestres. A coleta de dados sobre o meio ambiente pode acontecer em *in situ* (diretamente no campo) ou a uma distância remota do alvo (sensoriamento remoto). A presença do homem *in situ* pode alterar as características do objeto ou fenômeno em estudo. Os dados coletados em campo devem ser considerados como dados de referência terrestre, considerando os possíveis erros existentes. Eles podem ser utilizados para calibrar o sensor ou avaliar a precisao dos resultados finais. ˜ Uma grande vantagem do sensoriamento remoto é obter informações de grandes áreas, sem que ocorra nenhum distúrbio sobre os alvos na aquisição das informações.

O sensoriamento remoto é composto de duas atividades distintas: obtenção de dados por sensores capazes de detectar energia eletromagnética e os métodos para interpretar esses dados (Franklin, 2001). A radiação eletromagnética refletida pelos objetos varia de acordo com suas características físicas, químicas e biológicas. Portanto, cada objeto tem um padrão de reflexão nas diferentes faixas do espectro eletromagnético. É importante conhecer o comportamento espectral dos objetos estudados para conseguir identificar e extrair informações dos produtos do sensoriamento remoto.

#### **2.2.1 Programa Landsat**

O Landsat-1, anteriormente chamado de ERTS-1 (Earth Resources Technology Satellite), foi o primeiro satélite a carregar a bordo um sensor multispectral. Ele foi lançado em 27/07/1972 e operou até 01/06/1978, sendo o primeiro da série de 7 satélites lançados pela NASA (National Aeronautics and Space Administration). Esse satelite carregava a bordo os sensores: ´ RBV (Return Beam Vidcom) e MSS (Multispectral Scanner System), ambos multiespectrais com resolução espacial de 80m. O Landsat-2 foi lançado com as mesmas características do Landsat-1 e operou de 22/01/1975 a 25/02/1982. O Landsat-3 funcionou de 05/05/1978 a 31/03/1983. Ele também carregava os dois mesmos sensores, mas teve seu sensor RBV alterado para uma melhor resolução espacial em uma única faixa do espectro. A partir do Landsat-4, o sensor RBV foi substituído pelo TM (Thematic Mapper).

O sensor TM foi projetado para obter imagens com melhor resolução espacial e melhor precisão radiométrica que o sensor MSS. A radiância detectada pelo TM é quantizada em 256 níveis de cinza e a resolução temporal é de 16 dias. Esse sensor opera em sete bandas, sendo que cada banda representa uma faixa do espectro eletromagnético, conforme tabela 2.1 (NASA, 2008).

| $No$ da Banda  | Faixa do Espectro $(\mu m)$ | Região do Espectro    | Resolução Espacial |
|----------------|-----------------------------|-----------------------|--------------------|
|                | $0.45 - 0.52$               | Azul                  | 30 <sub>m</sub>    |
| 2              | $0.52 - 0.60$               | Verde                 | 30 <sub>m</sub>    |
| 3              | $0.63 - 0.69$               | Vermelho              | 30 <sub>m</sub>    |
| $\overline{4}$ | $0.76 - 0.90$               | Infravermelho próximo | 30 <sub>m</sub>    |
| 5              | 1.55-1.75                   | Infravermelho médio   | 30 <sub>m</sub>    |
| 6              | 10.4-12.5                   | Infravermelho térmico | $120 \text{ m}$    |
|                | 2.08-2.35                   | Infravermelho médio   | 30 <sub>m</sub>    |

Tabela 2.1: Bandas TM

O Landsat-4 foi lançado em 16/07/1982 e um ano depois sua transmissão de dados TM foi interrompida. Em 01/03/1984 foi lançado, então, o Landsat-5 que está em operação até hoje. As imagens do Landsat-5 formam a maior e mais antiga série de dados orbitais existentes. Por isso, foram escolhidas para este trabalho multitemporal.

A órbita do Landsat-5 é semi-circular, ou seja, repetitiva. O satélite imagea a mesma área a cada 16 dias, sendo que cada imagem cobre uma área de 185km x 185km. A órbita é síncrona com o sol, permitindo dados com iluminação semelhante, e quase polar, o que garante o imageamento entre as latitudes 81°N e 81°S. Para isso, o satélite está a uma altitude de 705km com velocidade de 7,7km/seg.

A partir do Landsat-6 o sensor TM foi substitu´ıdo pelo sensor ETM+ (Enhanced Thematic Mapper plus) e o MSS foi excluído do satélite. O sensor ETM+ inclui uma banda pancromática com resolução espacial de 15m, além das mesmas bandas do sensor TM. O Landsat-6 foi perdido durante o lançamento em 05/10/1993 e somente em 1999 foi enviado ao espaço o Landsat-7, porém seu sistema apresentou muitas falhas após 2003.

A banda 1 do sensor TM, que representa a região azul no espectro eletromagnético, é mais utilizada em estudos com corpos d'água, devido à grande penetração em água transparente. Essa faixa espectral sofre influência da atmosfera, pois quanto menor o comprimento de onda, maior será a interferência da atmosfera. A banda 2, região do verde, apresenta boa penetração em corpos d'água com sensibilidade à presença de sedimentos em suspensão. A banda 3, região do vermelho, apresenta grande absorção da vegetação verde, permitindo o contraste com outros elementos da paisagem. A banda 4, região do infravermelho próximo, apresenta grande reflectância da vegetação verde e grande absorção de corpos d'água. A banda 5, região do infravermelho médio, apresenta sensibilidade à presença de água no tecido foliar. Permite, portanto, detectar o estresse das plantas causado por desequilíbrio hídrico. A banda 6, região do infravermelho termal, permite observar diferenças de temperatura nos objetos terrestres. A banda 7, outra faixa do espectro na região do infravermelho médio, permite identificar alvos com alterações hidrotermais (Novo, 2008).

#### **2.2.2 Processamento Digital de Imagens**

Pelo fato de 18 imagens terem sido trabalhadas nesta pesquisa, uma atenção especial foi dedicada às etapas de processamento digital de imagens. Os parágrafos seguintes descrevem as principais abordagens utilizadas.

**Correção Geométrica:** As imagens geradas pelos sistemas de sensoriamento remoto podem sofrer distorções. As distorções geométricas podem ocorrer interna ou externamente ao sistema de sensoriamento remoto, devido a alguns fatores como a rotação da Terra durante a aquisição da imagem, a curvatura da Terra, variação na altitude e velocidade da plataforma, entre outros (Richards, 1993). A correção geométrica é realizada através de

operações matemáticas e tem o objetivo de alterar as coordenadas dos pixels de uma imagem para ficar de acordo com um sistema de projeção cartográfica.

Existem duas técnicas para corrigir os vários tipos de distorção geométrica de uma imagem digital de sensoriamento remoto. A primeira técnica modela a natureza e a magnitude das fontes de distorção e utiliza estes modelos para estabelecer uma fórmula de correção. Porém, esta técnica só é eficaz quando os tipos de distorção são bem caracterizados. A segunda técnica depende da criação de relações matemáticas entre o endereço (linha, coluna) dos pixels em uma imagem e as coordenadas cartograficas correspondentes a estes pontos no ´ terreno (Richards, 1993). A vantagem da segunda técnica é não precisar conhecer as fontes e os tipos de distorção causados pelo sensor.

A redefinição das coordenadas dos pixels ao novo sistema de referenciamento requer a reamostragem de seus valores. A reamostragem de imagens digitais pode ser feita atraves de ´ diversos métodos, os mais utilizados são: interpolação por vizinho mais próximo, interpolação bilinear e convolução cúbica. Mais explicações sobre a correção geométrica são dadas na metodologia.

**Transformações Radiométricas:** Os dados das imagens de sensoriamento remoto representam valores de intensidade de energia eletromagnética refletida pelos objetos. O sensor detecta a radiação refletida pelos objetos e produz um sinal eletrônico proporcional à radiação incidente. Esse sinal eletrônico é convertido em um número digital e atribuído a cada pixel da imagem. Os números digitais (ND) são representações de valores de radiância correspondentes à área imageada. Em cada pixel há um número inteiro que representa a radiância da área correspondente.

Os números digitais variam de acordo com a calibração do sensor. Cada banda espectral do sensor possui um detector com determinadas amplitudes de radiância. Portanto, não  $\acute{\text{e}}$  possível comparar números digitais de diferentes bandas. Mesmo que o pixel tenha o mesmo valor em duas ou mais bandas, ele pode representar níveis de radiância muito diferentes. Além disso, os efeitos atmosféricos na hora da aquisição imagem também interferem na radiação detectada pelo sensor, impossibilitando a comparação de números digitais de

diferentes datas.

Um estudo multiespectral ou multitemporal necessita que os números digitais sejam convertidos para parâmetros físicos como a reflectância. A conversão do ND em reflectância permite a caracterização espectral do objeto (Ponzoni e Shimabukuro, 2007). Essa conversão visa normalizar as condições de aquisição das imagens, assim, as variações nos valores das imagens correspondem às variações nas propriedades de reflectância do objeto (Bentz, 1990). Essa transformação permite comparar dados de imagens de diferentes bandas ou sensores.

A conversão dos NDs para valores físicos exigem conhecimento das características dos sensores e das condições atmosféricas da hora da imagem. Os parâmetros de calibração radiométrica do sensor permitem transformar os números digitais em valores de radiância e reflectância. Porém, esses parâmetros são definidos antes do lançamento do satélite e não são atualizados, o que dificulta a determinação de valores precisos. Além dos parâmetros de calibração, é preciso obter um modelo atmosférico que relacione a radiância detectada pelo sensor com a radiância real dos objetos na superfície. Devido à dificuldade de se obter a calibração precisa e algoritmos necessários à correção, outros métodos são utilizados como a utilização dos valores de radiância e reflectância aparente (Bentz, 1990).

Cada sensor é capaz de registrar um valor de radiância espectral máxima ( $L_{max}$ ) e mínima  $(L_{min})$ . Esses valores permitem a conversão do ND em radiância aparente  $(L_0)$ , isto é, o brilho medido em nível orbital, não necessariamente o brilho do objeto observado (Ponzoni e Shimabukuro, 2007). Tal conversão é feita através da Equação 2.1.

$$
L_0 = L_{min} + ((L_{max} - L_{min}) * Qcal/Qcal_{max})
$$
\n(2.1)

onde

 $L_0$  = radiância aparente

 $L_{min}$  = radiância espectral mínima

 $L_{max}$  = radiância espectral máxima

 $Qcal$  = número digital a ser convertido

 $Qcal_{max}$  = número digital máximo (depende do sensor)

Valores em radiância aparente já podem ser comparados, mas por depender da intensi-

dade de radiação da fonte, não é o valor mais apropriado para analisar as propriedades espectrais do objeto (Ponzoni e Shimabukuro, 2007). É possível, então, converter a radiância aparente em reflectância aparente, conforme a Equação 2.2.

$$
R = (\pi * L_0 * d^2)/(Esol * \cos \theta)
$$
\n
$$
(2.2)
$$

onde

 $R =$  reflectância aparente

 $L_0$  = radiância aparente

 $d =$  distância Sol-Terra em unidades astronômicas

 $Esol = irradiância média do sol no topo da atmosfera$ 

 $\theta$  = ângulo solar zenital

Os valores de reflectância aparente permitem realizar operações aritméticas e comparar dados de imagens diferentes. Porém, não permitem caracterizar a reflectância espectral de um objeto na superfície, já que os valores aparentes incluem os efeitos da atmosfera. Para se obter a reflectância de superfície é preciso corrigir o espalhamento atmosférico da imagem.

**Correção Atmosférica:** A atmosfera interfere na resposta espectral de cada alvo captada pelo sensor. Ela pode causar o espalhamento ou a absorção da luz, sendo o espalhamento o principal efeito. A diminuição ou aumento do brilho e a presença de névoa, com perda de nitidez são as principais evidências desses efeitos sobre a imagem (Latorre *et al.*, 2002). Isso dificulta a distinção das feições na imagem, portanto, é importante diminuir a influência da atmosfera. A correção atmosférica se faz necessária principalmente quando se pretende comparar imagens de diferentes períodos, consequentemente, adquiridas sob diferentes condições atmosféricas. É importante atenuar o efeito da atmosfera no valor dos pixels de cada imagem, a fim de torná-los comparáveis.

Espalhamento atmosférico é a difusão imprevisível da radiação pelas partículas da atmosfera, sem que haja mudança no comprimento de onda. Ele se difere em seletivo e nãoseletivo. No caso do espalhamento seletivo, existem dois modelos: Rayleigh e Mie. O espalhamento Rayleigh é causado por moléculas de gases que compõem a atmosfera. São partículas muito pequenas, menores que o comprimento de onda incidente ( $\lambda$ ). Seu efeito é inversamente proporcional à quarta potência do  $\lambda$ , isto é, sua intensidade é maior nas regiões do espectro eletromagnético com menor comprimento de ondas e diminui à quarta potência do comprimento de onda para as outras regiões do espectro. O espalhamento Mie é causado por partículas de fumaça ou poeira com mesmo diâmetro ou maiores que o comprimento de onda incidente. Seu efeito é inversamente proporcional à primeira potência do  $\lambda$ . Ele também afeta mais as regiões do espectro eletromagnético com menor comprimento de ondas, mas não tão intensamente como o Rayleigh (Chavez Jr., 1988). O espalhamento não seletivo é causado por partículas muito maiores que  $\lambda$ , com raio interno maior que 10  $\mu$ m, como, por exemplo, gota de chuva. A intensidade desse tipo de espalhamento é a mesma em todos os comprimentos de onda do espectro eletromagnético.

Para reduzir os efeitos da atmosfera na imagem, Chavez Jr. (1988) criou um método conhecido como subtração do pixel escuro (DOS - Dark Object Subtraction). O método DOS parte do princípio de que existem alvos escuros na imagem que deveriam apresentar um número digital muito baixo, por exemplo, sombra ou água limpa. Entretanto, o valor do pixel escuro é, geralmente, superior ao esperado devido ao espalhamento atmosférico. Subtrair os valores mínimos encontrados em cada banda da imagem pode superestimar a correção. Então, foi proposto um modelo para cálculo do espalhamento em cada banda, partindo do número digital de menor valor, encontrado na banda de menor comprimento de onda. Esse valor é utilizado para identificar a condição atmosférica na obtenção da imagem, o que determina o expoente do modelo de espalhamento relativo. Além de considerar os modelos de espalhamento Mie e Rayleigh, o modelo relativo considera outras condições atmosféricas mais próximas do real: muito limpa ( $\lambda^{-4}$ ), limpa ( $\lambda^{-2}$ ), moderada ( $\lambda^{-1}$ ), com névoa ( $\lambda^{-0.7}$ ) e com muita névoa ( $\lambda^{-0.5}$ ). A correção pelo método DOS é feita através do cálculo de transformação do número digital em valor de radiância para cada banda espectral. Esse cálculo depende dos valores máximos e mínimos de radiância, que variam de banda para banda, do ângulo de elevação solar e da distância Terra-sol, que variam de acordo com a data da imagem (Gürtler et al., 2005). Maiores detalhes sobre a correção atmosférica das

18 imagens do estudo são dados na metodologia.

**Índices de Vegetação:** Os índices de vegetação são transformações das imagens de sensoriamento remoto geralmente envolvendo uma razão. Algoritmos transformam os valores de reflectância da imagem gerando outra imagem com os valores do índice em cada pixel. Os índices de vegetação foram criados para realçar a vegetação dos demais elementos da paisagem.

Existem vários índices de vegetação e a maioria é baseada na razão entre o ponto de maior refletância (região do infravermelho próximo) e maior absorbância da vegetação (região do visível). A região espectral do vermelho é a mais utilizada da região do visível, pois sofre menos influência da atmosfera e maior absorção da radiação devido à clorofila (Ponzoni e Shimabukuro, 2007).

NDVI: Um dos índices de vegetação mais utilizado é o Índice de Vegetação Diferença Normalizada (Normalized Difference Vegetation Index - NDVI). O valor do NDVI é obtido de acordo com a Equação 3.1, sendo que  $\rho_{IVP}$  é o fator de reflectância medido na faixa do infravermelho próximo e  $\rho_V$  é o fator de reflectância medido na faixa do vermelho. A normalização faz com que os resultados sejam sempre entre -1 e 1. Quanto maior for o valor do índice (tons mais claros na imagem), maior a quantidade de vegetação fotossinteticamente ativa da área.

O NDVI é um importante índice de vegetação porque permite o monitoramento de mudanças sazonais e inter-anuais no crescimento e atividade da vegetação, além de reduzir várias formas de ruídos presentes nas múltiplas bandas das imagens multitemporais, como a diferença nas condições de iluminação e algumas atenuações atmosféricas (Jensen, 2005).

**SAVI:** O solo exerce muita influencia no cálculo do índice de vegetação, especialmente em vegetação com dossel esparsado, como é o caso do Cerrado. O Índice de Vegetação Ajustado para o Solo (Soil Adjusted Vegetation Index - SAVI) foi criado para minimizar o efeito do solo na resposta espectral da vegetação. Para tal, um fator de solo  $(L)$  é incorporado,
de acordo com a Equação 3.2. O fator é uma constante determinada empiricamente para minimizar a sensibilidade do índice de vegetação à variação da reflectância do solo, podendo variar de 0 a 1 (Huete, 1988).

#### 2.2.3 Comportamento Espectral da Vegetação de Cerrado

Para entender a relação entre o sensoriamento remoto, a radiação solar e a vegetação é preciso começar pela compreensão das propriedades ópticas da folha, principal elemento da vegetação, e sua interação com a energia eletromagnética. As folhas absorvem, aproximadamente, 50% da radiação solar que chega até elas. A outra parte é refletida ou transmitida. A quantidade de radiação absorvida pelos pigmentos contidos na folha participa da fotossíntese, altera estruturas moleculares (fotoconversão), acelera reações (como a fotooxidação das xantofilas) ou ainda destrói estruturas de uma molécula. A quantidade de energia absorvida, refletida ou transmitida varia de acordo com a espécie ou com as condições ambientais em que a planta está submetida (Moreira, 2001). Para o sensoriamento remoto, apenas a radiação refletida pela planta é estudada. A energia refletida pelas folhas é afetada pelo conteúdo de água, senescência, posição nodal e condições de iluminação (Gausman, 1985).

Na região do visível (0,4 $\mu$ m a 0,72 $\mu$ m), a reflectância da radiação eletromagnética pelas folhas é menor que 15%. Os pigmentos fotossintéticos das plantas absorvem a maior parte da radiação incidente. Conforme Figura 2.4, as folhas verdes e sadias apresentam absorção de energia centrada em 0,45 $\mu$ m (região do azul) e 0,65 $\mu$ m (região do vermelho). A reflectância é observada em  $0.54 \mu m$ , região do verde.

As folhas verdes sadias absorvem energia na região do visível, onde a luz é utilizada pela fotoss´ıntese, e refletem no infravermelho, para controlar o aquecimento da folha. A estrutura celular, os pigmentos e a quantidade de água presente na folha são os fatores que influenciam a quantidade de radiação refletida (Jensen, 2000; Moreira, 2001).

Na região do infravermelho próximo  $(0.72 \mu m \text{ a } 1.1 \mu m)$ , a reflectância chega a 50%. A alta reflectância dessa região ocorre por causa do espalhamento da radiação na estrutura

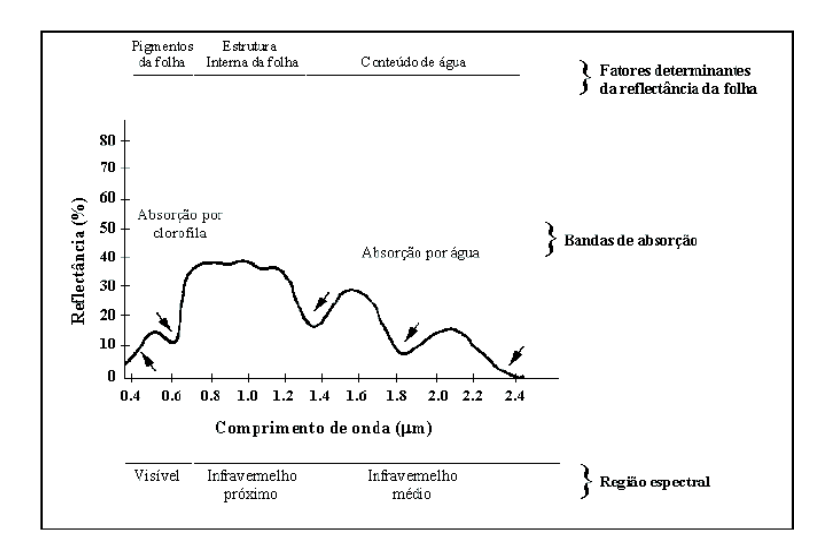

Figura 2.4: Comportamento espectral característico da folha verde. (Asner, 2004)

interna da folha, especificamente no mesófilo (Gausman, 1985). Quanto maior for o espaco para o ar na estrutura interna da folha, maior será o espalhamento interno da radiação, tendo, assim, maior valor de reflectância (Ponzoni e Shimabukuro, 2007). A quantidade de radiação refletida na região do infravermelho médio  $(1,1 \mu m \text{ a } 3,2 \mu m)$  é influenciada, principalmente, pela água presente nas folhas. Uma folha hidratada reduz significativamente a reflectância (Gausman, 1985; Moreira, 2001). Pontualmente, a absorção pela água ocorre em  $1.1 \mu m$ ;  $1,45\mu m$ ; 1,95 $\mu$ m e 2,7 $\mu$ m (Ponzoni e Shimabukuro, 2007).

Quando a planta está sob stress ou em processo de senescência, ela reduz a absorção de água, o teor de clorofila e tem sua estrutura alterada pela perda de umidade. Sendo assim, aumenta a intensidade da reflectância na faixa do visível (Carvalho-Junior *et al.*, 2005).

Existe grande semelhança entre as curvas de reflectância das folhas e do dossel, a diferença  $\acute{\text{e}}$  a intensidade da reflectância. A reflectância do dossel  $\acute{\text{e}}$  influenciada também por outros fatores como radiação incidente (posição do sol), ângulo de visada do sensor, índice de área foliar, sombras e propriedades espectrais de outros elementos como galhos, troncos e solo.

O dossel, na região do visível, tem sua reflectância diminuída com o aumento do índice de area foliar (IAF), pois existe uma quantidade maior de pigmentos fotossintetizantes que ´ ocasionará maior absorção da radiação. Já na região do infravermelho próximo a reflectância aumenta com o crescimento do IAF, apesar dessas dinâmicas não serem lineares. Na região do infravermelho médio, a reflectância do dossel diminui com o aumento do IAF, por causa da quantidade de água presente em todas as folhas (Ponzoni e Shimabukuro, 2007).

No Cerrado, o comportamento espectral do dossel é influenciado também pela distinção do estrato herbáceo e arbóreo (Carvalho-Junior et al., 2005). As espécies do estrato arbóreo apresentam um comportamento fenológico diferente das plantas do estrato herbáceo. O ciclo de vida das espécies lenhosas é perene, pois possuem sistema radicular bem desenvolvido que alcança camadas mais profundas do solo, onde há água. Isso permite a sobrevivência da planta durante o período seco e atividade fotossintética ao longo do ano. Já as plantas herbáceas apresentam eventos fenológicos durante à estação chuvosa (Oliveira, 1998). A vegetação não fotossinteticamente ativa, como folhas secas e cascas de árvores, presentes no dossel herbáceo ocasiona grandes alterações na reflectância do dossel. As variações sazonais diferem para as fisionomias de Cerrado, sendo que este gradiente fisionômico apresenta maior amplitude de variação nas fisionomias campestres e menor amplitude de variação nas fisionomias florestais (Mesquita-Jr, 1998).

# **Capítulo 3**

## **Materiais e Metodos ´**

As etapas desenvolvidas nesta pesquisa estão apresentadas no fluxograma de atividades (Figura 3.1). Os processos estão representados por retângulos e serão detalhados neste capítulo. Os produtos, representados por losangos, serão detalhados no capítulo 4: Resultados e Discussão.

#### **3.1 Area de Estudo ´**

#### 3.1.1 Localização

O Parque Estadual Veredas do Peruaçu localiza-se no extremo norte do estado de Minas Gerais, dentro do vale do Rio Peruaçu, afluente da margem esquerda do Rio São Francisco. O Parque abrange uma area de 30.702 hectares (Instituto Estadual de Florestas, 2008), ocu- ´ pando parte dos municípios de Januária e Cônego Marinho (Figura 3.2).

O vale do Rio Peruaçu é composto por um mosaico de unidades de conservação: Parque Estadual Veredas do Peruaçu, Parque Nacional Cavernas do Peruaçu (PNCP), Reserva Indígena Xacriabá (RIX) e Área de Proteção Ambiental (APA) Cavernas do Peruaçu. As unidades foram criadas em épocas diferentes e por isso existe uma sobreposição entre elas. Somente a APA tem caráter sustentável, todas as outras unidades são de proteção integral.

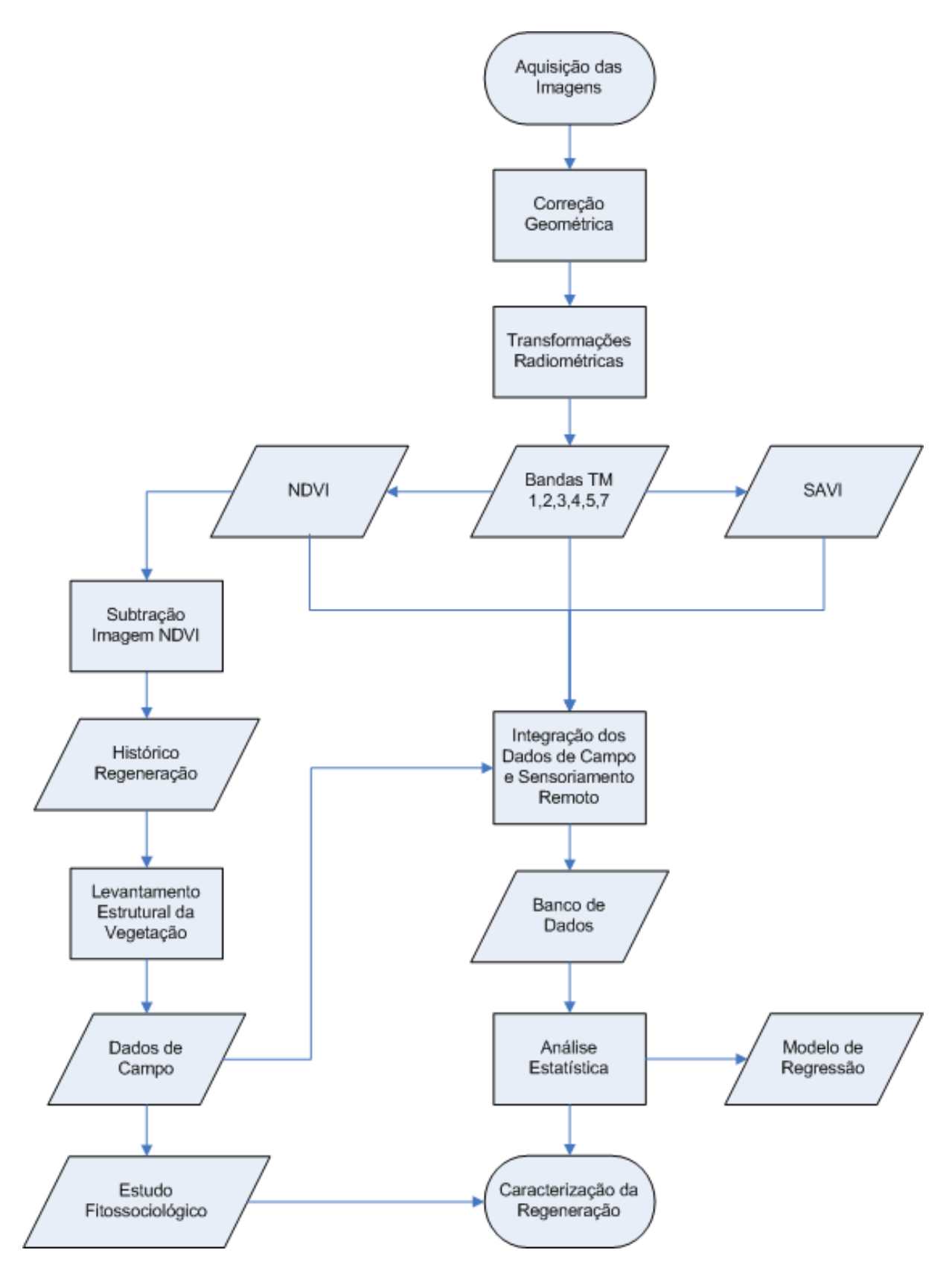

Figura 3.1: Fluxograma de atividades desenvolvidas nesta pesquisa

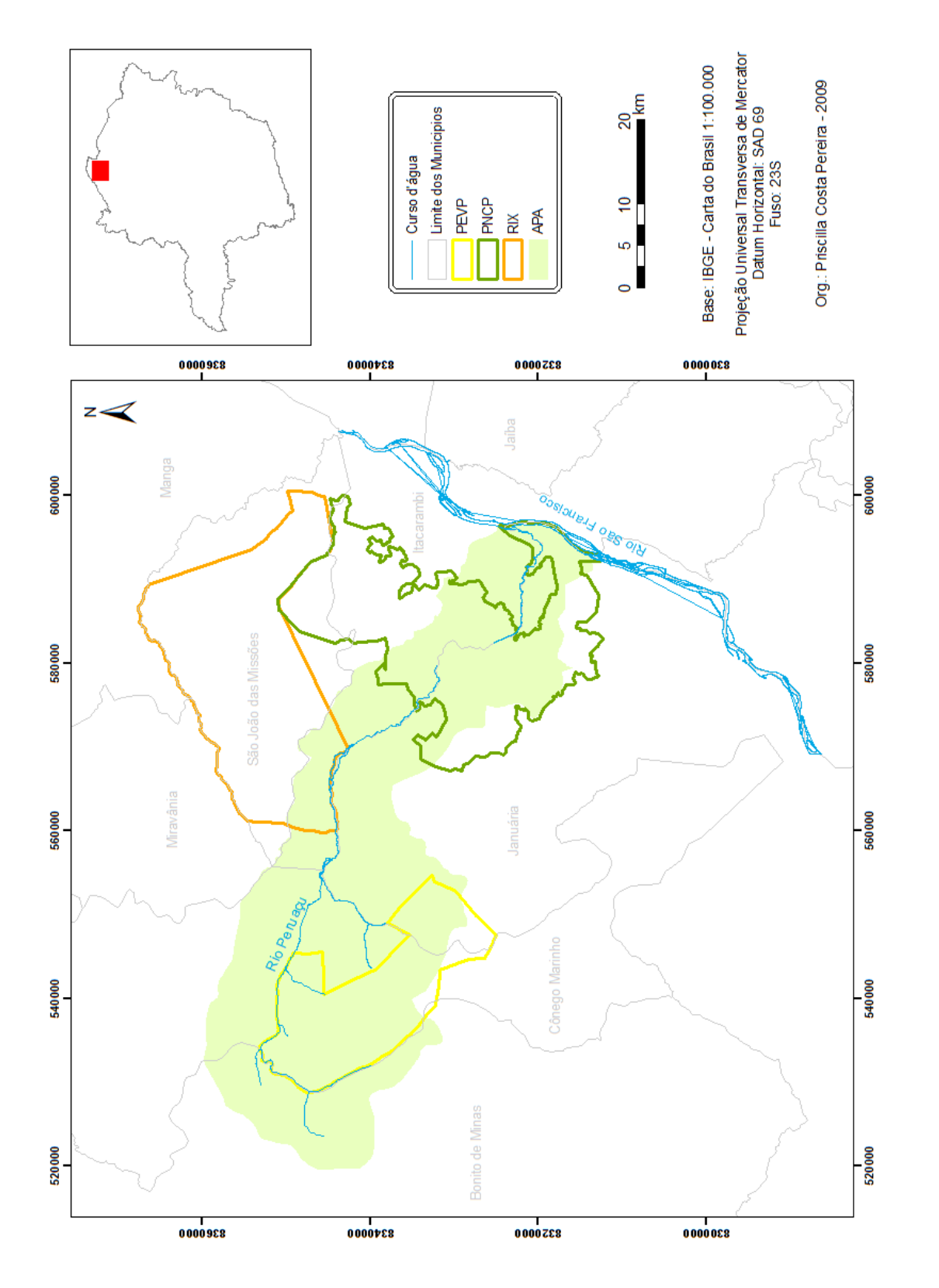

Figura 3.2: Localização do Parque Estadual Veredas do Peruaçu (PEVP). Figura 3.2: Localização do Parque Estadual Veredas do Peruaçu (PEVP).

#### **3.1.2 Caracterizac¸ao F ˜ ´ısico-Climatica ´**

O PEVP se encontra em uma região conhecida como Chapadão dos Gerais, região de domínio de Cerrado. O parque abrange as nascentes do Rio Peruaçu, onde são encontradas extensas faixas de veredas, cerca de 34 km. Além das veredas, possui áreas de campo cerrado, cerrado sensu-stricto e cerradão.

O clima da região do PEVP é do tipo semi-árido, chegando a mais de seis meses de carência de chuva e profunda falta de água para as plantas. Um dos mais negativos balanço hídrico do estado de Minas Gerais. Entre os meses de novembro e março a média de precipitação ultrapassa 100 mm por mês. Contudo, há pouco excedente de precipitação para escoamento superficial, pois há elevadas taxas de evapotranspiração. A partir de março, a quantidade de evapotranspiração supera a precipitação (Nimer e Brandão, 1989). O vale do Rio Peruaçu pertence ao Polígono das Secas.

O relevo da região é plano a suave ondulado. O ambiente geológico é constituído pela Formação Urucuia (Ministério das Minas e Energia, 1982) e o solo predominante é o Neossolo Quartzarênico. Também conhecido como Areias Quartzosas, são solos excessivamente drenados, com a capacidade de água disponível até dois metros de profundidade, variando de 70 mm a 200 mm. É um solo mal estruturado, constituído por camadas de areia não consolidada, ausente de silte e possui no máximo 15% de argila, assim, sua textura pode ser classificada como arenosa a franco-arenosa. Isso o torna um solo muito suscetível à erosão e à perda de nutrientes por erosão (Reatto et al., 1998).

#### **3.1.3 Historico ´**

O aspecto geral do Cerrado modificou-se a partir da década de 70, com a modernização da agricultura, que foi planejada, financiada e acompanhada pelo Estado Brasileiro. O governo federal criou vários programas de desenvolvimento agrícola, créditos rurais, políticas de extensão rural, incentivos fiscais, entre outros. A expansão das fronteiras agrícolas ocasionou a redução de grandes áreas de Cerrado.

O Cerrado oferece vantagens para ser ocupado e utilizado pelo agronegócio. Sua topografia

plana facilita a mecanização, a localização central do Cerrado no Brasil ajuda no escoamento da produção e suas terras são de baixo custo. Todas essas vantagens compensam o investimento de correção do solo, devido à baixa fertilidade do solo do Cerrado (Ribeiro, 2005).

Aproveitando o incentivo do governo federal, a Perfil Ltda foi a primeira grande empresa a se instalar no alto do vale do Rio Peruaçu, próximo às nascentes. Ela se instalou em 1977, iniciando o plantio de eucaliptos da espécie "Grandis" em 1979. A empresa realizou 12 projetos de plantio, numerados de 19 a 30, (Figura 3.3). Cada projeto, também conhecido como quadra, era dividido em 20 talhões, totalizando uma área de 1.000 hectares.

Mais tarde, em 1983, a Perfil Ltda foi comprada pela Peruaçu Florestal S.A., que continuou com o plantio nos 12 projetos e criou mais 8, numerados de 31 a 38 (Gomes, 2006). A Peruaçu Florestal S.A. não criou os corredores de fauna entre os talhões da área desmatada exigidos pelo IBAMA no licenciamento dos projetos. Além disso, a região do vale do Peruaçu chamou a atenção de ambientalistas por sua beleza natural e importância ecológica. Em 1993, através do ofício nº 0726/93 - GETEC, todos os projetos da Peruaçu Florestal S.A. foram cancelados e todos os eucaliptos das quadras foram cortados (Gomes, 2006). Em 27 de Setembro de 1994, através do decreto nº 36.070, foi criado o Parque Estadual Veredas do Peruaçu (Instituto Estadual de Florestas, 2008).

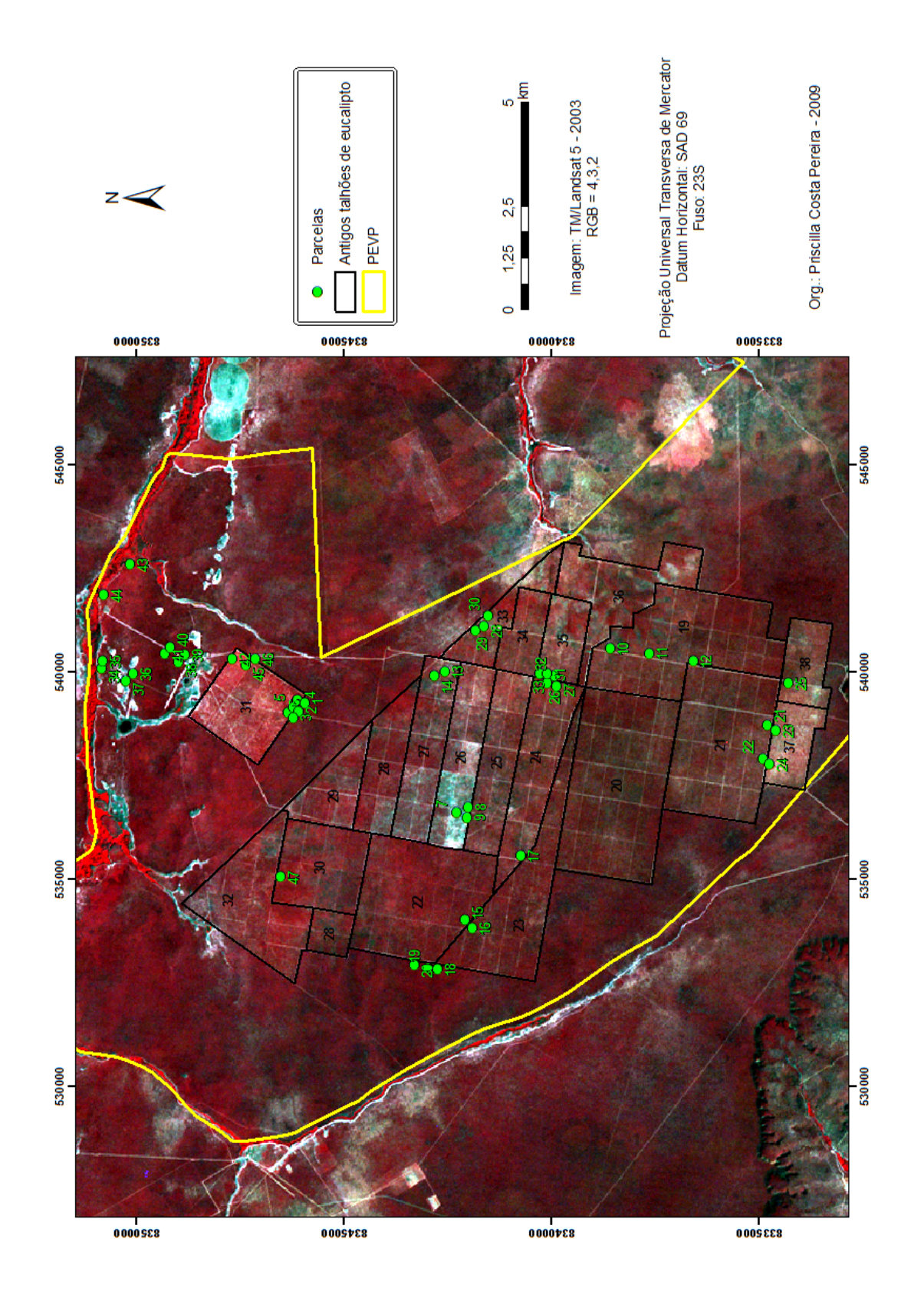

# Figura 3.3: Localização das Parcelas no Parque Estadual Veredas do Peruaçu. Figura 3.3: Localização das Parcelas no Parque Estadual Veredas do Peruaçu.

A área dos antigos talhões de eucalipto está sendo recuperada naturalmente, sem interferência de plantio de espécies, desde 1994. Existem no parque, hoje, áreas com Cerrado em regeneração e áreas com Cerrado preservado, onde nunca houve plantio de eucalipto. Essas áreas são próximas uma das outras, possuindo o mesmo tipo de solo, mesmas influências microclimáticas e, consequentemente, as mesmas espécies ocorrentes. Sua diferenciação encontra-se no fato de uma área já ter sofrido alteração e a outra não.

A Figura 3.4 mostra imagens NDVI do parque em 1973, 1984, 1996 e 2007. Essas imagens exemplificam e resumem o que ocorreu no PEVP durante o período estudado. A imagem de 1973 evidencia que não havia nenhum plantio de eucalipto nesta época. Na imagem de 1984 é possível verificar todos os talhões de eucalipto plantados. Por se tratar de uma imagem NDVI, os talhões mais escuros representam ausência de vegetação. A imagem de 1996 exibe o cerrado *sensu-stricto* em regeneração. Nesse período a área já havia sido transformada em parque estadual e não havia mais eucalipto plantado. É possível visualizar alguns talhões mais escuros, em estágio inicial de regeneração. Os cortes dos talhões ainda podem ser vistos com nitidez. A imagem de 2007, última imagem do período analisado, mostra a evolução da regeneração da vegetação. Em algumas áreas, os cortes dos talhões já não são mais perceptíveis.

#### **3.2 Tecnicas de Processamento ´**

#### **3.2.1 Dados de Sensoriamento Remoto**

As imagens utilizadas neste estudo foram obtidas pelo sensor TM/Landsat-5, pois era preciso obter dados históricos para a longa sequência temporal de mudanças ocorridas na vegetação de Cerrado. As imagens que recobrem a área de estudo situam-se na órbita 219, ponto 70. Os dados orbitais consistiram em uma série temporal de 18 imagens entre 1984 e 2007, Tabela 3.1. A escolha das imagens foi baseada na disponibilidade do acervo on-line do INPE e na visibilidade. Para não haver diferenças nas imagens devido à sazonalidade da vegetação de Cerrado, todas as imagens são do mesmo período, entre os dias 26 de Junho e 15 de Agosto.

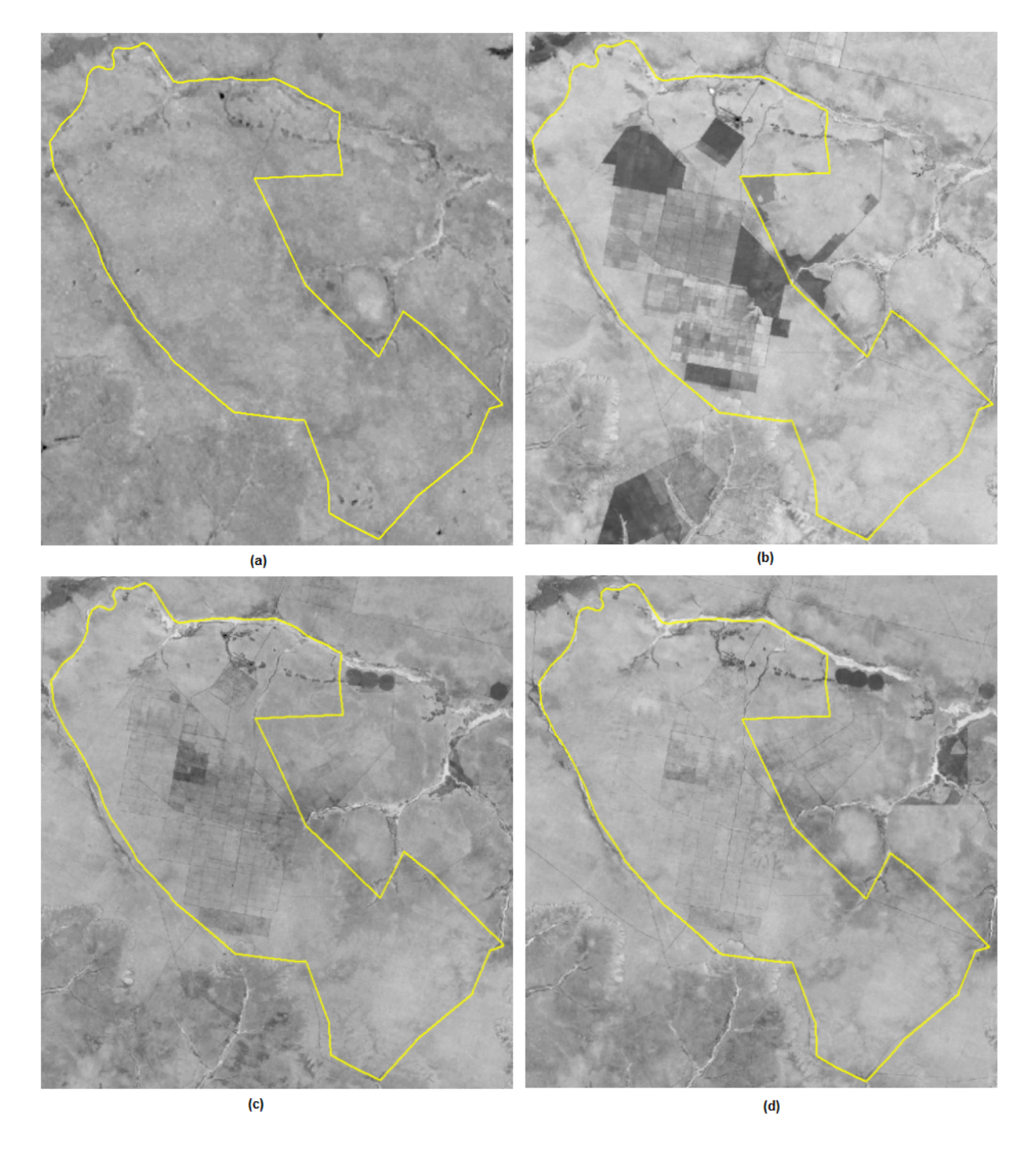

Figura 3.4: Imagens NDVI do PEVP. (a) Imagem MSS/Landsat1 NDVI de Julho de 1973. (b) Imagem TM/Landsat5 NDVI de Julho de 1984. (c) Imagem TM/Landsat5 NDVI de Julho de 1996. (d) Imagem TM/Landsat5 NDVI de Julho de 2007. O polígono em amarelo representa o PEVP.

| Data            | Ĥ       |
|-----------------|---------|
| 15 julho, 1984  | 38,6543 |
| 08 julho, 1987  | 37,1828 |
| 10 julho, 1988  | 38,2689 |
| 16 julho, 1990  | 36,7823 |
| 03 julho, 1991  | 36,6400 |
| 05 julho, 1992  | 36,7098 |
| 24 julho, 1993  | 38,4659 |
| 12 agosto, 1994 | 40,2601 |
| 15 agosto, 1995 | 38,3437 |
| 16 julho, 1996  | 35,8194 |
| 19 julho, 1997  | 39,3649 |
| 06 julho, 1998  | 39,3366 |
| 09 julho, 1999  | 39,7675 |
| 12 agosto, 2000 | 44,2523 |
| 14 julho, 2001  | 40,5364 |
| 20 julho, 2003  | 40,0881 |
| 26 junho, 2006  | 41,5169 |
| 31 julho, 2007  | 44,6618 |

Tabela 3.1: Data de obtenção das imagens e ângulo de elevação solar  $(\theta)$ 

Tentou-se obter uma imagem para cada ano, mas não havia imagens disponíveis para todos os anos nos meses desejados. A imagem de 1985 foi descartada por problemas na calibração. A utilização de imagens multitemporais implica em ajustes na geometria e radiometria das imagens a fim de torná-las comparáveis, pois são imagens obtidas em datas diferentes e, consequentemente, sob condições atmosféricas diferentes.

#### **3.2.2 Correc¸ao Geom ˜ etrica ´**

Para que as imagens pudessem ser comparadas temporalmente, as cenas das diversas datas foram corrigidas geometricamente e registradas no sistema de projeção cartográfica UTM, datum SAD 69 e fuso 23 Sul. A banda pancromática, com resolução de 15m, de uma imagem Landsat ETM+ de 2001 foi utilizada como referência. Essa cena foi corrigida previamente em estudo realizado por Gomes e Maillard (2003). Quinze pontos de controle adquiridos em campo, com auxílio de GPS (Global Positioning System) de navegação, foram usados para correção geométrica. Segundo Mather (2004), experiências indicam que 10 a 15 pontos de controle são suficientes para obter resultados confiáveis.

O método escolhido para a determinação do novo valor de nível de cinza dos pixels foi de interpolação bilinear, pois mesmo ocasionando um leve efeito de suavização, este método não altera a tonalidade de cinza quando feita a classificação (Vergara et al., 2002). A interpolação bilinear usa interpolações lineares, em duas direções, ao longo dos quatro pixels próximos da coordenada calculada pelo polinômio determinado a partir dos pontos de controle (Richards, 1993; Smith *et al.*, 1995). A avaliação da correção geométrica foi feita pela análise do erro quadrático médio, obtido através dos pontos de controle. E, posteriormente, pela sobreposição das imagens multitemporais.

#### **3.2.3 Transformações Radiométricas**

Conforme discutido no item 2.3.3, a análise de dados multitemporais exige a transformação dos números digitais em parâmetros físicos. Os dados das bandas 1, 2, 3, 4, 5 e 7 TM/Landsat-5 de todas as 18 imagens foram convertidos em reflectância aparente através de uma planilha desenvolvida por Gürtler et al. (2005), que automatiza essa transformação. A utilização desta planilha, além de automatizar as transformações, reduz o risco de erro durante o cálculo.

A metodologia proposta por Chavez Jr. (1988) foi adotada para corrigir os efeitos atmosfericos das imagens. O menor valor do pixel escuro encontrado na imagem foi utilizado ´ para estimar a contribuição do espalhamento atmosférico. Através da planilha elaborada por Gürtler et al. (2005), foi possível encontrar o valor do espalhamento para cada banda de cada imagem. Os valores de  $L_{min}$  e  $L_{max}$  utilizados para o cálculo estão apresentados na Tabela 3.2. Os valores de elevação solar foram obtidos no cabeçalho de informação de cada imagem.

Após a retificação radiométrica, o método dos objetos-invariáveis (Liang, 2004) foi aplicado. Esse método assume que a reflectância de alguns pixels na imagem não variam ao longo do tempo, são os objetos invariáveis. Uma regressão linear baseada na reflectância desses objetos foi feita para normalizar as imagens. O centro da lagoa e a pista de pouso foram utilizados como objetos invariaveis nesse estudo. ´

| <b>Bandas Espectrais</b> | $L_{min}$ | $L_{max}$ |
|--------------------------|-----------|-----------|
| $TM-1$                   | $-0,15$   | 15,21     |
| $TM-2$                   | $-0,28$   | 29,68     |
| $TM-3$                   | $-0,12$   | 20,43     |
| $TM-4$                   | $-0,15$   | 20,62     |
| $TM-5$                   | $-0,037$  | 2,719     |
| $TM-7$                   | $-0,015$  | 1,438     |

Tabela 3.2: Valores de  $L_{min}$  e  $L_{max}$  para as bandas do TM/Landsat-5. Fonte: (Ponzoni e Shimabukuro, 2007)  $=$ 

#### **3.2.4 Gerac¸ao de Imagens ˜ ´Indice de Vegetac¸ao˜**

Após a etapa de pré-processamento, com as imagens devidamente corrigidas, os índices de vegetação NDVI e SAVI foram gerados para cada imagem TM/Landsat-5.

**Imagens índice de vegetação - NDVI:** O índice de vegetação NDVI foi calculado utilizando as bandas  $3$  e 4, correspondente à região do vermelho e infravermelho próximo, respectivamente. As imagens NDVI foram originadas de acordo com a Equação 3.1.

$$
NDVI = \frac{\rho_{IVP} - \rho_V}{\rho_{IVP} + \rho_V} \tag{3.1}
$$

onde:

 $\rho_{IVP}$  = reflectância no infravermelho próximo

 $\rho_V$  = reflectância no vermelho

**Imagens índice de vegetação - SAVI:** As imagens SAVI foram obtidas através da Equação 3.2. O valor de L utilizado foi 0,5, o qual segundo Huete (1988) é adequado para diferentes densidades de vegetação, e segundo Jensen (2005), minimiza diferentes variações de brilho do solo e elimina a necessidade de calibração adicional para diferentes tipos de solos.

$$
SAVI = \frac{\rho_{IVP} - \rho_V}{\rho_{IVP} + \rho_V + L} \times (1 + L)
$$
\n(3.2)

onde:

 $\rho_{IVP}$  = reflectância no infravermelho próximo

 $\rho_V$  = reflectância no vermelho

 $L =$ constante que minimiza o efeito do solo

#### **3.2.5 Subtração de Imagens NDVI**

O método de subtração de imagens foi escolhido para detectar os cortes de eucalipto e eventuais queimadas ocorridas na vegetação em cada ano estudado. Neste método, duas imagens adquiridas em datas diferentes são subtraídas, produzindo uma imagem residual que representa as mudanças entre essas duas datas (Mas, 1999).

Visando o realce das áreas que sofreram mudanças, 17 imagens-diferença foram geradas a partir das imagens NDVI. Pares de imagens foram subtraídos: (1987-1984), (1988-1987), (1990-1988), (1991-1990), (1992-1991), (1993-1992), (1994-1993), (1995-1994), (1996- 1995), (1997-1996), (1998-1997), (1999-1998), (2000-1999), (2001-2000), (2003-2001), (2006-2003), (2007-2006).

As mudanças ocorridas na vegetação ao longo dos anos foram identificadas através de uma interpretação visual das imagens-diferença. A imagem NDVI ressalta a vegetação, portanto, cortes e queimadas são facilmente detectados. Os cortes se diferenciam das queimadas pelo formato retangular. A identificação do último corte de eucalipto ocorrido na quadra permite predizer há quanto tempo a vegetação está regenerando. (Figura 3.5).

#### **3.3 Levantamento fisionômico estrutural e florístico da vegetação**

O parque abriga diversas fitofisionomias de Cerrado, mas apenas a vegetação arbórea do cerrado *sensu-stricto* foi mensurada e estudada. O método de parcelas (Mueller-Dombois e Ellenberg, 1974) foi adotado para conhecer a estrutura da vegetação. Esse método tem sido utilizado com êxito em muitos estudos recentes sobre o Cerrado, como Costa e Araújo (2001); Andrade et al. (2002); Resende e Guimarães (2007); Durigan et al. (2002).

A área total amostrada é de 9.400 m<sup>2</sup> divididos em 47 parcelas retangulares de 10x20m, alocadas de forma não-aleatória, procurando cobrir o máximo da diversidade paisagística (Tabela 3.3). As quadras dos antigos talhões de eucalipto, com vegetação em diferentes

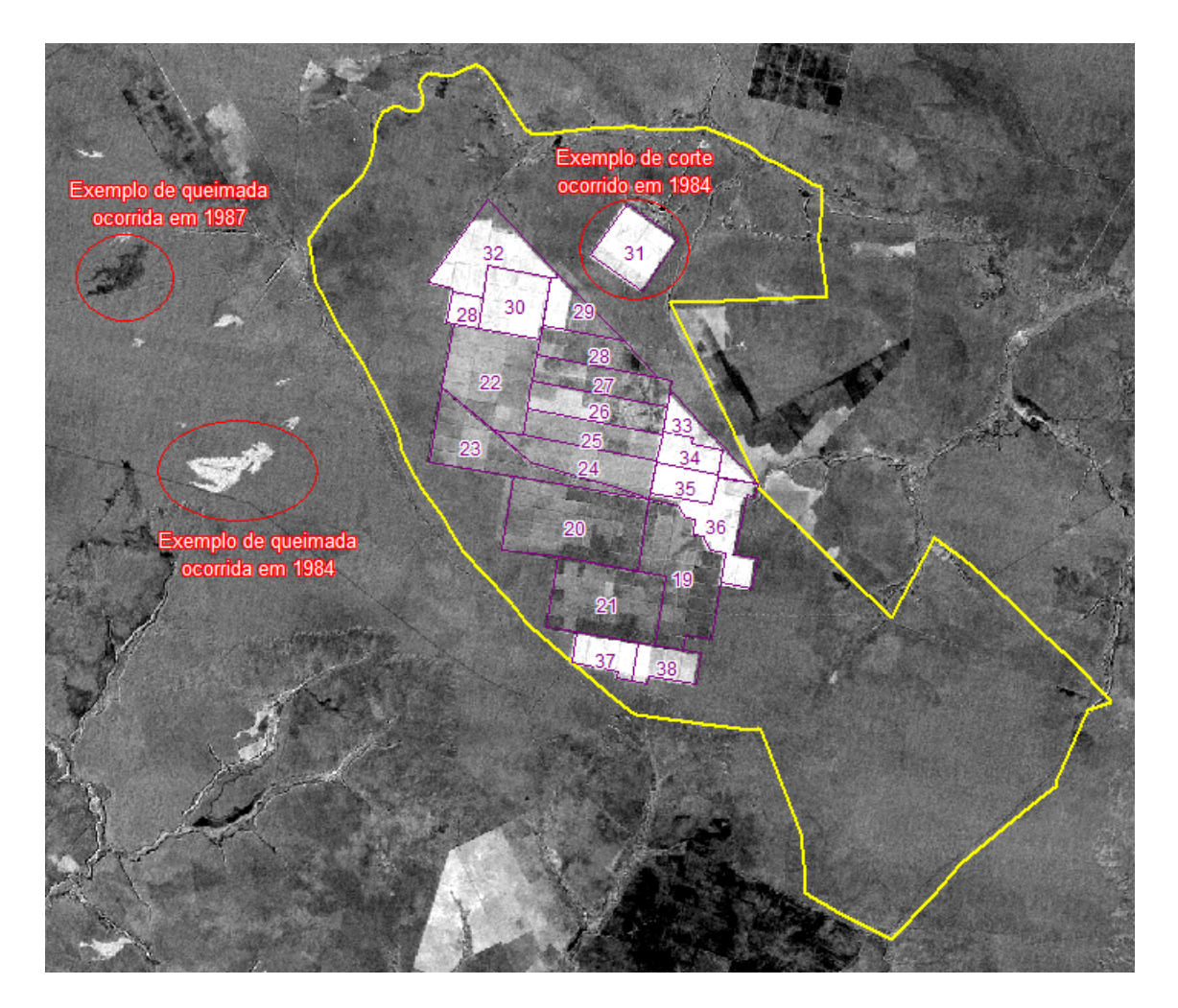

Figura 3.5: Imagem-diferença NDVI 1987-1984. O polígono amarelo representa o limite do PEVP e os polígonos lilás mostram as quadras dos antigos plantios de eucalipto.

| Vegetação                       | Idade em 2007 | $No$ de parcelas |
|---------------------------------|---------------|------------------|
| Cerrado sem perturbação recente | 34            |                  |
| Cerrado muito degradado         | 16            | 3                |
| Último corte em 1994            | 13            | 2                |
| Último corte em 1991            | 16            | 2                |
| Último corte em 1990            | 17            |                  |
| Último corte em 1989            | 18            | 3                |
| Ultimo corte em 1987            | 20            |                  |
| Último corte em 1986            | 21            |                  |
| Ultimo corte em 1985            | 22            |                  |
| Ultimo corte em 1983            | 24            |                  |
| Incêndio em 1975                | 32            |                  |

Tabela 3.3: Número de parcelas mensuradas em cada idade da vegetação

idades (tempo de regeneração), foram escolhidas para realizar as parcelas. Á reas de cerrado preservado, sem perturbação recente, também foram amostradas.

O planejamento da amostragem foi feito com base na interpretação prévia de uma imagem do PEVP, com delimitação visual dos alvos. Ainda foram consideradas informações referentes à história do uso do solo nos talhões estudados. A escolha do local das parcelas visou à localização de sítios representativos de cada uma das idades da vegetação em regeneração. Para efeito de comparação, uma área muito degradada que sofreu duas queimadas e passou por três plantios de eucalipto foi mensurada. Por ser uma região de difícil acesso, o local das parcelas tambem foi determinado pela proximidade de trilhas (antigas estradas ´ entre talhões de eucalipto), procurando sempre estar no centro dos talhões, saindo do efeito de borda.

Os trabalhos de campo ocorreram em quatro períodos: 28 de maio a 06 de abril de 2007, 29 de setembro a 07 de outubro de 2007, 26 de abril a 04 de maio de 2008 e 27 de setembro a 04 de outubro de 2008. O primeiro campo foi feito para reconhecimento da area de estudo ´ e seis parcelas foram realizadas para caracterização fisionômica estrutural da vegetação. No segundo campo, foram feitas mais oito parcelas, 27 parcelas no terceiro campo e no quarto, seis parcelas. (Figura 3.3). Durante todos esses campos, relatos de funcionários do PEVP e antigos funcionários das antigas empresas de eucalipto sobre o histórico de uso e ocupação do solo na região estudada também foram recolhidos.

Todos os indivíduos com circunferência à altura do peito (CAP) superior a 10 cm foram

medidos. Quando a ramificação se apresentou antes da altura do peito, a circunferência foi medida antes da ramificação. Além do CAP, mediu-se a altura dos indivíduos e o diâmetro das copas. A porcentagem de folhagem por indivíduo foi estimada a partir de um gabarito padronizado MacDonald *et al.* (1990) e fotos hemisfericas foram realizadas como dado ´ de apoio. O diâmetro à altura do peito (DAP), a área basal (m $^2$ /ha), o volume (m $^3$ /ha) e a densidade (n/ha) foram calculados a partir das medidas coletadas em campo. A Equação de volume (Eq. 3.3) foi adaptada do resultado encontrado na pesquisa feita por Rezende *et al.* (2006), onde essas constantes demonstraram melhor resultado para estimativa de volume da vegetação lenhosa do cerrado *sensu-stricto*. O cálculo da cobertura foliar foi feito através da Equação 3.4.

$$
Volume = \frac{\sum (0,000109 \times DAP^2 + 0,0000145 \times DAP^2 \times Altura)}{10000m^2}
$$
(3.3)

$$
Cobert_{foliar} = \frac{\sum (area_{copa} \times \%folhagem)}{area_{parcela}} \tag{3.4}
$$

onde

$$
area_{copa} = \pi Raio_{copa}^2 \tag{3.5}
$$

A riqueza e a diversidade do PEVP também foram analisadas. Coletas botânicas das espécies encontradas foram examinadas por botânicos da Universidade Federal de Minas Gerais. Os nomes das espécies identificadas foram conferidos com o site da Missouri Botanical Garden (http://www.tropicos.org).

O índice de diversidade de Shannon foi utilizado para avaliar a diversidade florística entre as parcelas. Esse índice é determinado pelo número de espécies presentes na comunidade e pela base da escala logarítmica escolhida (Equação 3.6). Os valores do índice variam entre zero e valores positivos, mas geralmente são encontrados valores entre 1,5 e 3,5 (Felfili *et al.*, 2007). Quanto maior o índice, maior é a diversidade florística da parcela.

$$
H' = -\sum p i * Ln(p i)
$$
 (3.6)

onde:

 $H'$  = índice de diversidade de Shannon

 $Ln = logarithm$  neperiano

 $pi = ni / N$ 

 $ni = n$ úmeros de indivíduos amostrados da espécie i

 $N =$ número total de indivíduos amostrados

O índice de riqueza de Margalef (Equação 3.7) foi calculado para todas as parcelas com o objetivo de estimar a riqueza de espécies do PEVP. Esse índice divide a densidade de espécies da parcela (S) pelo logaritmo do número total de indivíduos na amostra (N).

$$
Riqueza = \frac{(S - 1 * 0, 4343)}{Log_{10}N}
$$
\n(3.7)

onde:

 $S =$  número de espécies presentes no ambiente

 $Log_{10}N = logarithm$  (base 10) do número de indivíduos presente no ambiente

Com o objetivo de caracterizar o cerrado *sensu-stricto* da região, análises de densidade, dominância e frequência e cálculos de valor de importância para cada espécie identificada foram realizados. As formulas foram utilizadas segundo Mueller-Dombois e Ellenberg ´ (1974), página 119.

**Densidade:** A densidade (DE) considera a quantidade de indivíduos de cada espécie. Densidade absoluta (DA) é o número de árvores da espécie por hectare e a densidade relativa (DR) é calculada pela Equação 3.8.

$$
DR = \frac{(DA * 100)}{DE} \tag{3.8}
$$

**Dominância:** Dominância (DO) é representada pela área basal de cada espécie. Dominância absoluta (DoA) é a área basal de cada espécie por hectare e a dominância relativa (DoR) é

calculada pela Equação 3.9.

$$
DoR = \frac{(DoA * 100)}{DO_{total}}
$$
\n(3.9)

**Frequência:** Frequência (FE) é a o ocorrência das espécies nas parcelas amostradas. A frequência absoluta (FA) é representada pela porcentagem de parcelas em que ocorre uma espécie. Já a frequência relativa (FR) é calculada pela Equação 3.10.

$$
FR = \frac{(FA * 100)}{\sum FA} \tag{3.10}
$$

**IVI:** Os parâmetros fitossociológicos de densidade, dominância e frequência calculados geraram o Índice de Valor de Importância (IVI), Equação 3.11. Este índice indica o grau de importância ecológica da espécie em determinado local (Felfili et al., 2007).

$$
IVI = DR + DoR + FR \tag{3.11}
$$

# **3.4 Analise do comportamento espectral da regenerac¸ ´ ao˜ do cerrado** *sensu-stricto*

Considerando que a região é suficientemente homogênea (Figura 3.6), quadrados de  $2x2$ pixels, representando todas as 47 parcelas mensuradas no campo, foram criados de acordo com a coordenada central da parcela. Esses quadrados foram criados para extrair o valor médio de reflectância das imagens e, assim, caracterizar a resposta espectral da regeneração da vegetação em cada data estudada. A média dos valores de cada um dos 47 polígonos foi obtida nas seis bandas e nos índices NDVI e SAVI para cada data. Esses valores foram exportados para uma planilha eletrônica de forma a permitir a análise do comportamento da reflectância ao longo do tempo.

Gráficos representativos do comportamento espectral da regeneração ao longo do tempo foram gerados, possibilitando a comparação entre as diferentes idades. Para facilitar a comparação e visualização gráfica, as parcelas foram agrupadas por classes de idade. O criterio adotado para agrupar as diferentes idades foi o de quebras naturais. ´

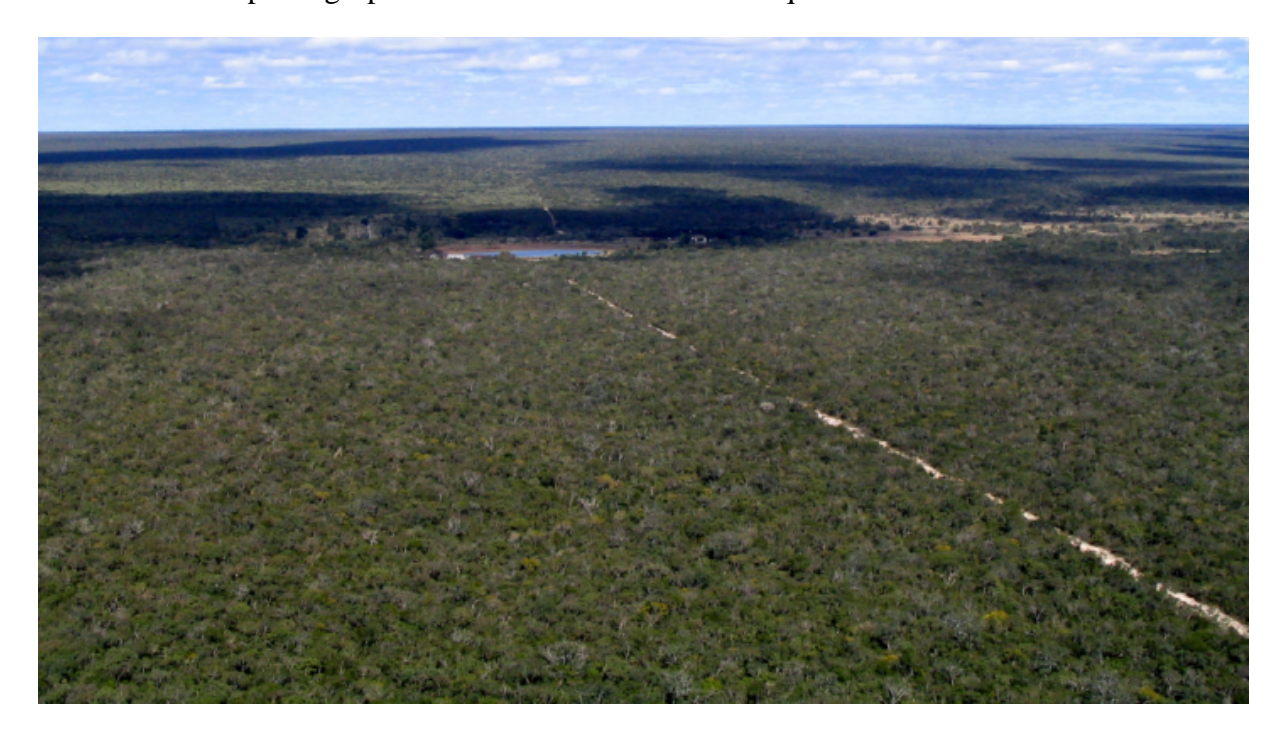

Figura 3.6: Foto aérea do cerrado *sensu-stricto* do PEVP. Fotografia: IEF.

# **3.5** Análise Estatística entre variáveis espectrais e estrutu**rais**

Com o objetivo de predizer a idade da regeneração, relações utilizando métodos de correlação e regressão entre a vegetação e as imagens de sensoriamento remoto foram estabelecidas. Para analisar as relações estatísticas entre as variáveis estruturais e espectrais, o valor médio da reflectância de cada polígono que representa uma parcela foi calculado para as bandas e índices de vegetação da imagem de 2007 (próximo à data do trabalho de campo). Considerando o pouco tempo decorrido entre a imagem de 2007 e os trabalhos de campo, nenhum fator de correção foi aplicado.

A resposta espectral da vegetação foi analisada nas bandas espectrais individualmente e nos índices NDVI e SAVI. Um banco de dados foi montado com dados físicos e espectrais referentes à cada parcela. As medidas representativas das parcelas foram: cobertura foliar,

altura média, DAP médio, volume, área basal, densidade, idade, os valores de reflectância nas bandas 1, 2, 3, 4, 5 e 7, NDVI e SAVI. As medidas de altura e DAP dos indivíduos em algumas parcelas não apresentaram distribuição normal. Nesses casos, a mediana foi utilizada ao invés da média como medida representativa da parcela. De acordo com Farias *et al.* (2003) (pág. 23), a média aritmética é muito sensível a valores elevados (muito altos ou muito baixos) e a mediana deve ser escolhida quando o histograma do conjunto não é simétrico.

Com a criação do banco de dados, a análise estatística foi realizada em três etapas. Primeiramente, avaliou-se o coeficiente de correlação entre as variáveis espectrais e estruturais com 95% de confiança.

Em seguida, as variáveis que tiveram correlação significativa foram relacionadas através da regressão simples. Gráficos de dispersão foram elaborados para análise dos resultados. Por último, técnicas de análise de regressão múltipla foram aplicadas com o objetivo de criar um modelo matemático para estimativa da idade da vegetação, visto que uma única variável não é suficiente para encontrar um modelo.

A regressão múltipla é uma função estatística que relaciona duas ou mais variáveis com a finalidade de explicar uma variável em função de outras variáveis. Os modelos de regressão estabelecem relações entre uma variável resposta (ou dependente) e variáveis explicativas (ou independentes), permitindo realizar predições do valor da variável resposta (Hair *et al.*, 2005). No modelo desenvolvido nesta pesquisa, a idade da regeneração da vegetação foi considerada como variável resposta e as bandas espectrais e índices de vegetação, como variáveis independentes.

Por não haver estudos prévios da estimativa da idade através da reflectância, nem modelos de regressão pré-estabelecidos, o método *Stepwise* foi escolhida para encontrar as melhores variáveis espectrais que explicassem a idade de regeneração. Esse método inclui no modelo, a cada passo, uma variável independente até encontrar a melhor equação de regressão. O coeficiente de correlação é que determina a inclusão das variáveis. Para que as variáveis integrassem à equação, a significância da correlação foi menor que 0,05%.

41

# **Capítulo 4**

## **Resultados e Discussao˜**

Este capítulo apresenta os resultados obtidos de acordo com a metodologia anteriormente descrita. Inicialmente são relatados os resultados do processamento dos dados Landsat. Posteriormente, são apresentados os eventos (como cortes e queimadas) ocorridos na vegetação do PEVP entre 1984 e 2007. O histórico foi obtido através da subtração de imagens NDVI. Após, o banco de dados gerado a partir de dados estruturais e espectrais é exibido. Em seguida, os resultados obtidos com a integração dos dados de campo e sensoriamento remoto, através da análise estatística, são relatados. Depois, é apresentada a análise do comportamento da reflectância da vegetação ao longo do tempo. E, para finalizar os resultados, a diversidade florística cerrado *sensu-stricto* do PEVP é descrita.

#### **4.1 Processamento de dados Landsat**

**Correção geométrica:** Os pontos de controle de todas as 18 imagens apresentaram o erro médio quadrático menor que um pixel, que é a menor unidade de análise na imagem. Ou seja, o erro foi menor que 30 metros no terreno. Através da sobreposição das imagens multitemporais foi possível visualizar a coincidência da localização dos mesmos elementos em todas as cenas, o que confirma o bom ajuste geométrico das imagens.

**Correção atmosférica:** Após a correção atmosférica foi observada uma variação na reflectância entre uma imagem e outra. Esse problema deve-se à planilha elaborada por Gürtler *et al.* (2005) que se baseia em um único valor (ND mais baixo) da banda 1 (azul). A uniformização das imagens, realizada pelo método dos objetos-invariáveis, corrigiu a variação da reflectância entre as datas estudadas. A partir desse procedimento, as imagens tornaramse equivalentes e foi possível realizar o estudo multitemporal. Os indices de vegetacao e a diferenca normalizada entre as bandas foram calculados a partir dos valores da reflectancia das bandas individuais.

**Imagens índice de vegetação - NDVI:** O NDVI se mostrou uma boa ferramenta para detectar mudanças na vegetação, pois foi sensível às variações na estrutura da vegetação. Através das imagens NDVI foi possível identificar eventos como fogo, corte e regeneração, ocorridos em cada data. Essa análise foi fundamental na interpretação das imagens-diferença.

#### **4.2 Historico de Regenerac¸ ´ ao da Vegetac¸ ˜ ao no PEVP ˜**

Os eventos visualmente identificados em cada imagem-diferença estão listados na Tabela 4.1. Além da análise do PEVP como um todo, o histórico da vegetação de cada parcela foi analisado individualmente. O último corte de cada parcela foi adotado como data de início da regeneração.

#### **4.3 Banco de Dados**

Um banco de dados foi criado para armazenar as informações espectrais e estruturais das parcelas (Tabela 4.2). O primeiro trabalho de campo, onde foram mensuradas as parcelas de 1 a 6, não estimou a porcentagem de cobertura foliar. Por isso, essa coluna se encontra sem valores para essas parcelas. A idade da vegetação, conforme comentado na seção 3.1.3, foi encontrada através da análise visual das imagens NDVI de 1973 à 2007. O cerrado sensu*stricto* que não sofreu incêndio nem plantio de eucalipto também foi mensurado para ser

| Imagem-Diferença | Histórico                                                                                                    |
|------------------|----------------------------------------------------------------------------------------------------|
| 1987-1984        | Nesta imagem foi possível identificar corte da vegetação nas quadras 28, 30, 31, 32,                                                                                    |
|                  | 33, 34, 35, 36, 37 e parte da quadra 29 e 38. Alguns pequenos incêndios no limite do                                                                                    |
|                  | parque também foram identificados.                                                                                                    |
|                  |                                                                                                    |
| 1988-1987        | As cicatrizes de incêndios identificadas na imagem anterior desapareceram. O eu-                                                                                        |
|                  | calipto cortado em 1984 mostra crescimento. Um crescimento maior da vegetação foi                                                                                       |
|                  | identificado na quadra 26. Provavelmente, deve-se a um corte mais antigo. Corte da                                                                                      |
|                  | vegetação em um talhão da quadra 21.                                                                                                    |
|                  |                                                                                                    |
| 1990-1988        | Um incêndio em parte das quadras 30 e 32 foi identificado nesta imagem. Cortes da<br>vegetação em parte das quadras 25, 26, 31, 35, 36 e 37 também foram identificados. |
|                  |                                                                                                    |
| 1991-1990        | Esta imagem apresenta corte da vegetação em alguns talhões das quadras 22, 24, 25,                                                                                      |
|                  | 26, 27, 28, 31 e 32. Apresenta, também, um pequeno incêndio na quadra 24.                                                                                               |
|                  |                                                                                                    |
| 1992-1991        | Nesta imagem é possível visualizar corte da vegetação em um talhão da quadra 24.                                                                                        |
|                  |                                                                                                    |
| 1993-1992        | A vegetação está em crescimento, nenhum corte ou incêndio é identificado.                                                                                               |
|                  |                                                                                                    |
| 1994-1993        | Corte da vegetação em alguns talhões da quadra 31. Um pequeno incêndio na quadra                                                                                        |
|                  | 31 pode ser visualizado.                                                                                                    |
|                  |                                                                                                    |
| 1995-1994        | Esta imagem permite identificar um incêndio na Vereda do Peruaçu e outro próximo                                                                                        |
|                  | ao Córrego Forquilha. A cicatriz do incêndio na quadra 31 não aparece e é possível                                                                                      |
|                  | visualizar a regeneração da vegetação nas quadras. Como não existe mais plantio de                                                                                      |
|                  | eucalipto, visto que a região está protegida por ser parque estadual, a vegetação que                                                                                   |
|                  | agora cresce é cerrado.                                                                                                    |
| 1996-1995        | Novo incêndio próximo ao Córrego Forquilha pode ser visualizado. Não há marcas                                                                                          |
|                  | de degradação na vegetação dentro das antigas quadras.                                                                                                    |
|                  |                                                                                                    |
| 1997-1996        | Esta imagem não apresenta cicatrizes de incêndios e demonstra que o cerrado continua                                                                                    |
|                  | regenerando.                                                                                                    |
|                  |                                                                                                    |
| 1998-1997        | Não há marcas de degradação na vegetação dentro das antigas quadras. A vegetação                                                                                        |
|                  | continua regenerando.                                                                                                    |
|                  |                                                                                                    |
| 1999-1998        | Não há marcas de degradação na vegetação dentro das antigas quadras. A vegetação                                                                                        |
|                  | continua regenerando.                                                                                                    |
| 2000-1999        |                                                                                                    |
|                  | Não há marcas de degradação na vegetação dentro das antigas quadras. A vegetação<br>continua regenerando.                                                               |
|                  |                                                                                                    |
| 2001-2000        | Um incêndio na vegetação da quadra 36, próximo à quadra 19, pode ser identificado                                                                                       |
|                  | nesta imagem. A vegetação das demais quadras continuam regenerando.                                                                                                    |
|                  |                                                                                                    |
| 2003-2001        | Não há marcas de degradação na vegetação dentro das antigas quadras. A vegetação                                                                                        |
|                  | continua regenerando.                                                                                                    |
|                  |                                                                                                    |
| 2006-2003        | Não há marcas de degradação na vegetação dentro das antigas quadras. A vegetação                                                                                        |
|                  | continua regenerando.                                                                                                    |
|                  |                                                                                                    |
| 2007-2006        | Não há marcas de degradação na vegetação dentro das antigas quadras. A vegetação                                                                                        |
|                  | continua regenerando.                                                                                                    |

Tabela 4.1: Histórico de degradações ocorridas no PEVP.

comparado com o cerrado em regeneração. Devido à dificuldade de determinar a idade dessa vegetação, adotou-se 34 anos. Estima-se que essa vegetação tenha mais tempo de existência, mas como não existem informações de possíveis degradações anteriores à 1973, data mais antiga das imagens analisadas, só é possível garantir 34 anos sem perturbação.

As parcelas 7, 8 e 9 têm 16 anos de idade, mas seus valores foram retirados do banco de dados por serem *outliers*. Essas parcelas, diferentemente das outras, sofreram dois grandes incêndios que ocasionaram grande degradação da área. Por isso, a regeneração dessas parcelas deve ser tratadas à parte, não podendo ser comparadas com as demais.

A Figura 4.1 apresenta fotos da vegetação em diferentes estágios de regeneração. Na primeira foto (a), nota-se que a vegetação apresenta poucas árvores e muitas gramíneas, formando clareiras. A segunda foto (b) mostra como a vegetação já está bastante densa aos 17 anos. Diferencia-se pouco do cerrado da terceira foto (c), que não sofreu degradação e encontra-se em seu estado natural.

Em termos de densidade, não é possível diferenciar a idade das parcelas. Não existe uma relação direta entre a densidade e a idade. Existem parcelas muito densas com vegetação jovem e vice-versa. A densidade do cerrado que não sofreu degradação, varia de 1.200 árvores/ha à 3.200 árvores/ha. Assim como a idade, o DAP médio também varia bastante tanto nas parcelas em regeneração quanto nas parcelas sem degradação recente.

Apenas as parcelas com cerrado sem degradação recente apresentam volume superior a  $30 \text{ m}^3/\text{ha}$ . As maiores alturas médias encontradas também pertencem às parcelas de cerrado sem degradação recente. Nenhuma parcela de cerrado em regeneração possui altura média superior a 3,6 metros.

No geral, a cobertura foliar apresenta-se superior nas parcelas com maior tempo de regeneração. Salvo algumas exceções como a parcela 8, onde foram encontrados alguns pequizeiros com grande cobertura foliar. A área basal varia muito de parcela em parcela. Mas, todas as parcelas com mais de 14m<sup>2</sup>/ha pertencem ao cerrado sem degradação recente.

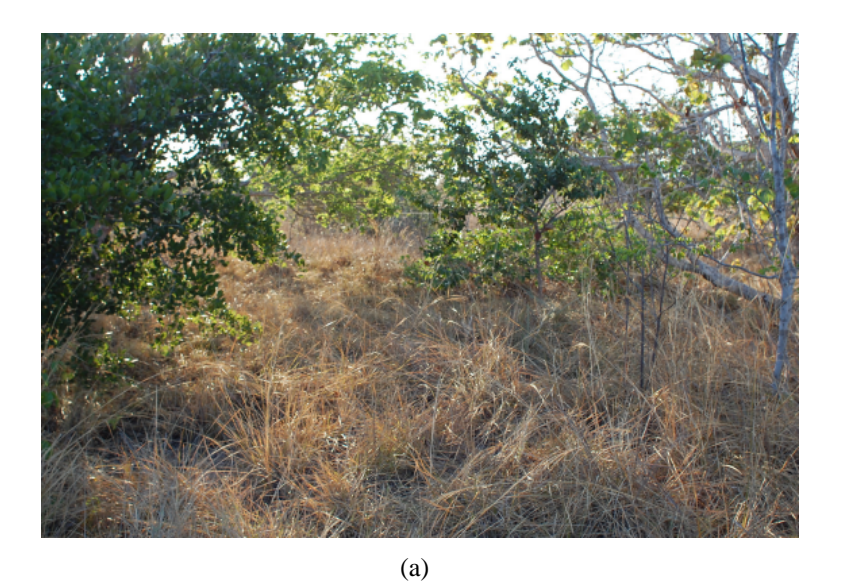

(b)

(c)

Figura 4.1: Fotos das parcelas. (a) Parcela em cerrado degradado. (b) Parcela em cerrado com 17 anos. (c) Parcela em cerrado sem perturbação recente, com no mínimo 34 anos de idade.

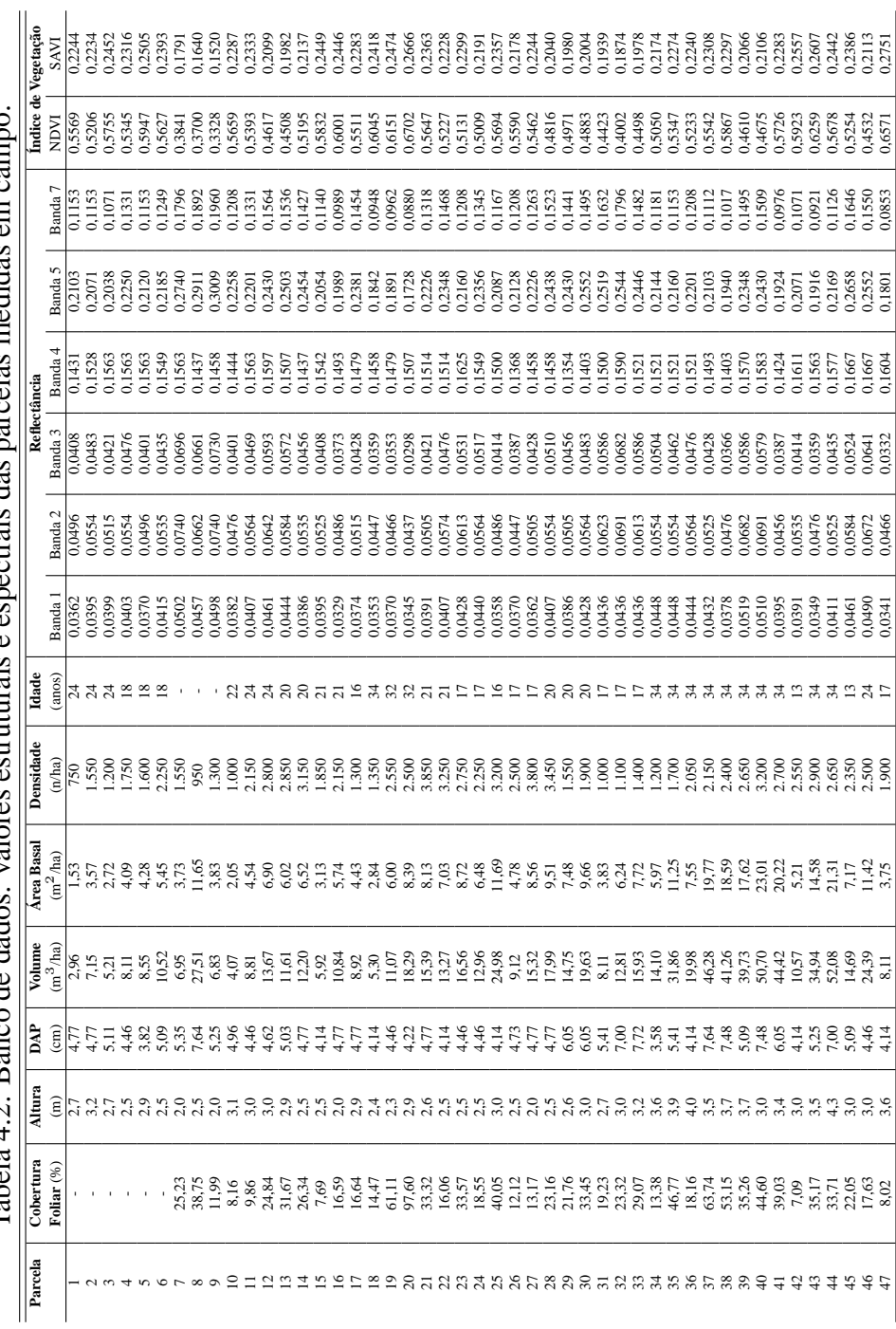

Tabela 4.2: Banco de dados: valores estruturais e espectrais das parcelas medidas em campo Tabela 4.2: Banco de dados: valores estruturais e espectrais das parcelas medidas em campo.

#### **4.4 Correlac¸oes e Regress ˜ oes ˜**

A primeira etapa da análise estatística consiste em avaliar a correlação linear de Pearson entre os dados físicos e espectrais com confiança de 95%. O coeficiente de correlação linear (R) é utilizado para determinar a relação entre as variáveis e está apresentado na Tabela 4.3. O coeficiente de correlação expressa a intensidade de relação linear entre duas variáveis. Quanto mais próximo de 1 (positivo ou negativo) for o coeficiente de correlação, mais forte é a relação entre as variáveis.

Tabela 4.3: Coeficientes de correlação. Os valores em negrito apresentam significância menor que 0,05%.

|                    | Cobertura Foliar | Altura   | DAP      | Volume   | Area Basal | Densidade | Idade    |
|--------------------|------------------|----------|----------|----------|------------|-----------|----------|
| Banda1             | $-0.035$         | 0.122    | 0.307    | 0.268    | 0.264      | $-0.070$  | 0.155    |
| Banda2             | $-0.156$         | $-0,102$ | 0.285    | 0,068    | 0.077      | $-0.135$  | $-0,102$ |
| Banda3             | $-0,208$         | $-0.149$ | 0,306    | 0,003    | 0.014      | $-0.190$  | $-0,195$ |
| Banda4             | $-0.101$         | 0.211    | $-0.198$ | 0.031    | 0.015      | 0.117     | $-0.115$ |
| Banda <sub>5</sub> | $-0.273$         | $-0,275$ | 0,313    | $-0.073$ | $-0.054$   | $-0.158$  | $-0,418$ |
| Banda7             | $-0.246$         | $-0,295$ | 0.296    | $-0.100$ | $-0.073$   | $-0.142$  | $-0,408$ |
| <b>NDVI</b>        | 0,213            | 0,196    | $-0.365$ | 0.004    | $-0.010$   | 0,219     | 0,191    |
| <b>SAVI</b>        | 0,163            | 0,257    | $-0,412$ | 0.012    | $-0.008$   | 0,250     | 0,133    |

Observou-se baixos coeficientes de correlação linear significativos entre as variáveis estruturais e espectrais, variando de 0,295 a 0,418, positiva ou negativamente. As baixas correlações encontradas na Tabela 4.3 são justificadas pela heterogeneidade da composição florística do cerrado *sensu-stricto*. O DAP médio foi a variável que melhor se relacionou com os valores espectrais. Porém, a melhor correlação encontrada foi entre a idade e a banda 5.

A variável altura apresentou correlação significativa apenas com a banda 7. A Figura 4.2 mostra a fraca relação entre essas variáveis. O dossel heterogêneo do cerrado sensu-stricto não apresenta uma arquitetura uniforme devido às diferentes alturas das espécies encontradas. A heterogeneidade do dossel altera a sua resposta espectral por causa da quantidade de fração sombra.

A variável estrutural DAP apresentou correlação significativa com quase todas as variáveis espectrais. Apenas a banda 2 e banda 4 não apresentaram correlação significativa com o DAP. O DAP médio foi a única variável espectral que apresentou, apesar de fraca, correlação sig-

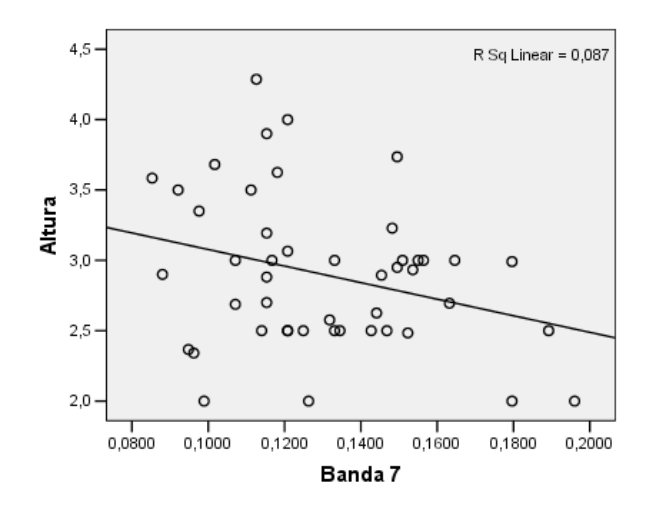

Figura 4.2: Gráfico de dispersão entre a altura média da vegetação e a banda 7. R Sq Linear é o coeficiente de determinação encontrado pela regressão linear entre as variáveis.

nificativa com os índices de vegetação. O SAVI apresenta melhor correlação com o DAP que o NDVI. Comparando os gráficos de dispersão do NDVI e SAVI expostos na Figura 4.3, observa-se um relacionamento pouco melhor do DAP com o índice SAVI. Isso devese, provavelmente, ao fato do SAVI ser mais sensível às variações de exposição do solo, enquanto que o NDVI não considera o fator solo.

A idade só possui correlação significativa com as variáveis individuais: banda 5 e banda 7. Ambas as correlações são negativas, ou seja, quanto menor a idade, maior o valor de reflectância. A banda 5 apresenta  $R = -0.418$  e a banda 7 com  $R = -0.408$ .

A segunda etapa foi tentar encontrar, através da regressão linear simples, uma relação entre os dados estruturais e as variáveis espectrais. A regressão simples entre a idade e as variáveis espectrais significativas encontrou um coeficiente de determinação ( $\mathbb{R}^2$ ) de 0,175 para a banda 5 e  $R^2 = 0,167$  para banda 7 (Figura 4.4). O coeficiente de determinação é uma medida que expressa o nível de precisão da previsão, é a correlação ao quadrado dos valores observados e previstos (Hair et al., 2005). Isso quer dizer que 18% da variação da idade é explicada pela banda 5 e 17%, pela banda 7. A regressão linear simples entre o DAP e as variáveis espectrais com correlação significativa (Figura 4.3) não apresentaram altos coeficientes de determinação devido à fraca relação entre as variáveis. O mesmo ocorreu com a altura (Figura 4.2).

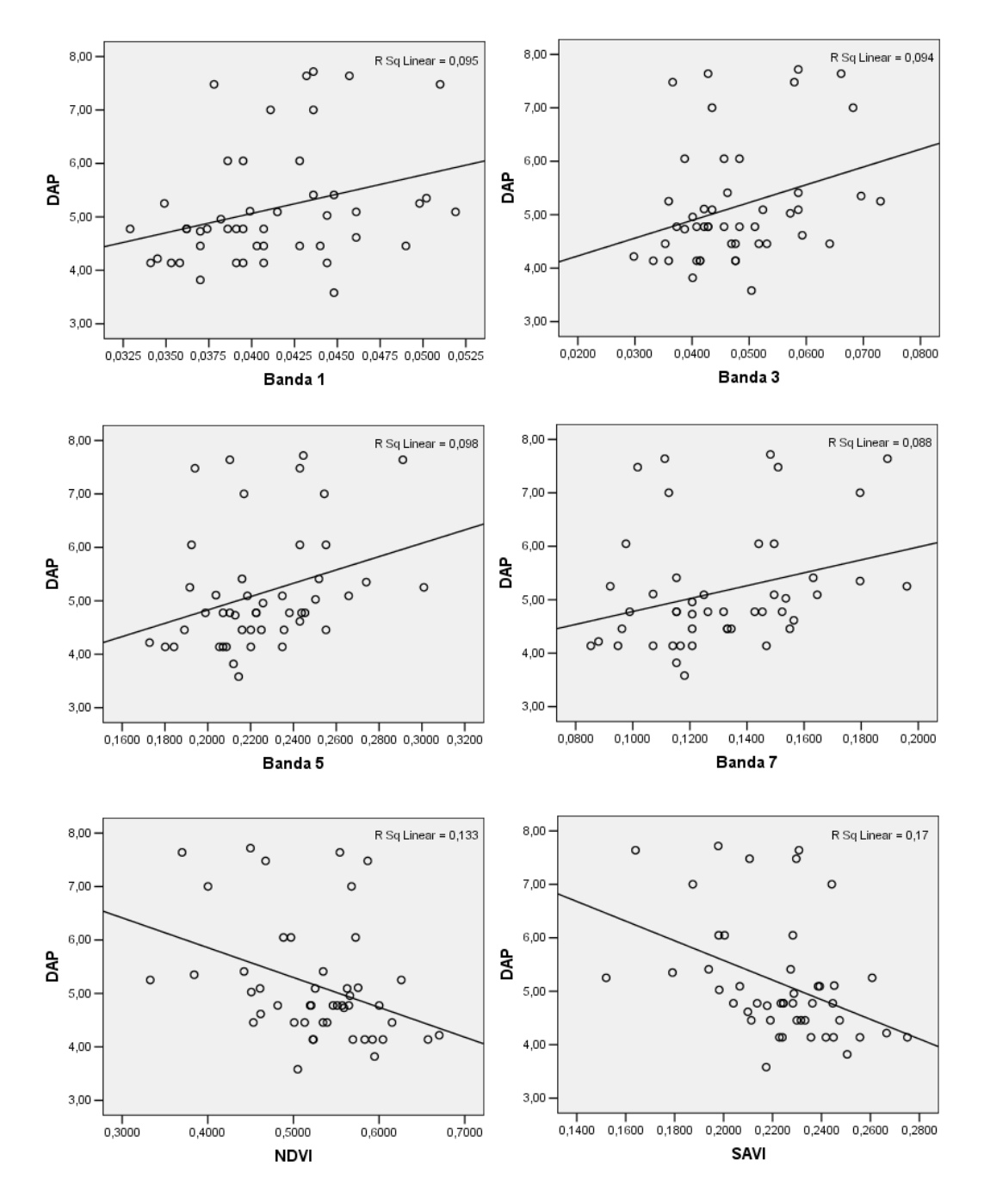

Figura 4.3: Gráficos de dispersão entre o DAP médio, as bandas 1,3, 5, 7 e os índices de vegetação NDVI e SAVI. R Sq Linear é o coeficiente de determinação encontrado pela regressão linear entre as variáveis.

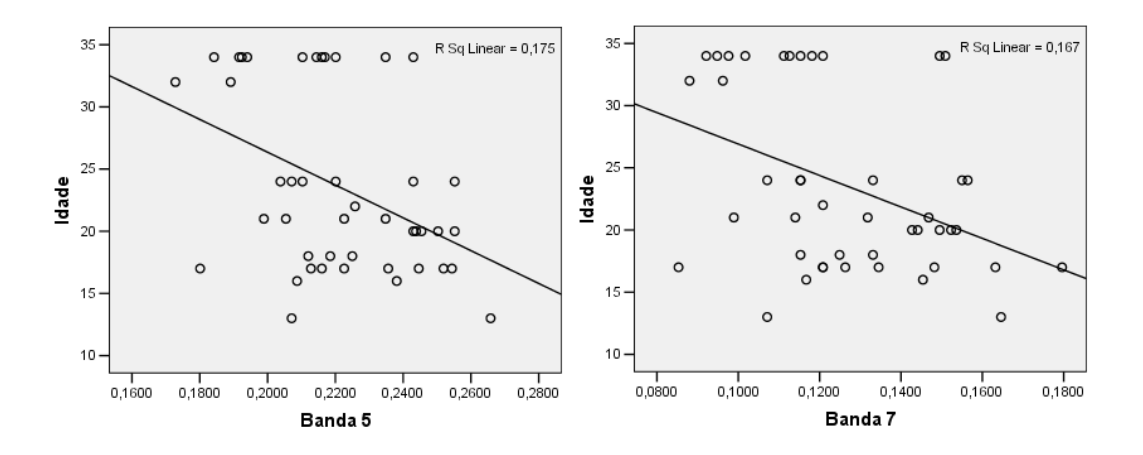

Figura 4.4: Gráficos de dispersão entre a idade e as bandas 5 e 7. R Sq Linear é o coeficiente de determinação encontrado pela regressão linear entre as variáveis.

Como uma única variável não foi suficiente para encontrar um modelo matemático de estimativa de idade da vegetação, a terceira etapa foi realizar uma regressão linear múltipla utilizando o método de seleção de variáveis Stepwise. O método Stepwise realizou a regressão com 44 amostras, já que a idade das parcelas 7, 8 e 9 foram retiradas do banco de dados. A variável idade foi analisada como variável resposta e as bandas 1, 2, 3, 4, 5, 7, índices NDVI e SAVI como variáveis explicativas. Esse método encontrou três equações poss´ıveis para estimar a idade que estao apresentadas na Tabela 4.4. O coeficiente ajustado ˜ de determinação ( $R_a^2$ ), mostrado na tabela, é utilizado para comparar equações com diferentes variáveis explicativas, é uma medida modificada do coeficiente de determinação, pois considera o número de variáveis explicativas e o tamanho da amostra (Hair *et al.*, 2005).

A equação (A) utiliza apenas a Banda 5 como variável explicativa, por isso apresenta a mais baixa correlação entre as equações. Quando adicionada a variável banda 1, conforme equação (B), a correlação aumenta e 50% da variação da idade já pode ser explicada. A equação  $(C)$  inclui ainda a Banda 4 e apresenta o melhor resultado dentre as equações. A correlação é de 80% e 61% da variação da idade pode ser explicada com confiança de 95%.

Tabela 4.4: Equações para a estimativa da idade obtidas através do método *Stepwise* e valores dos coeficientes de correlação (R) e de determinação ajustado ( $R_a^2$ ).

| Modelo               | Equação                                                                             |                   | $Ra^2$ |
|----------------------|-------------------------------------------------------------------------------------|-------------------|--------|
| $(A)$ Banda 5        | 52.744 - 131.936 * Banda 5                                                          | $0.418 \pm 0.155$ |        |
| $(B)$ Banda 5 e 1    | 37,241 - 290,538 * Banda 5 + 1244,416 * Banda 1                                     | $0.709 \pm 0.478$ |        |
| $(C)$ Banda 5, 1 e 4 | 90,363 - 325,178 * Banda 5 + 1662,517 * Banda 1 - 411,507 * Banda 4   0,797   0,608 |                   |        |

Multicolinearidade é a dependência quase linear entre as variáveis independentes de um modelo de regressão múltipla. Através da análise do fator de inflação da variância (VIF -Variance Inflation Factor), é possível detectar a multicolinearidade das variáveis preditoras. De acordo com experiências de Costa (2008), valores de VIF maiores que cinco indicam que os coeficientes de regressão estão sob influência da multicolinearidade. Como os valores de VIF encontrados para todas as variáveis da equação escolhida são menores que cinco (Tabela 4.5), podemos concluir que a multicolinearidade não está influenciando essa regressão.

As variáveis espectrais Banda 1 e Banda 4 não apresentaram correlação significativa com a idade quando analisadas individualmente. Mas, essas bandas em conjunto com a banda 5 passaram a ter significância dentro do modelo. O método Stepwise demonstrou que a inclusão de mais variáveis, através da regressão múltipla, melhora o modelo.

A análise dos resíduos é uma importante medida na validação dos pressupostos da regressão. Resíduo é a diferença entre o valor real e o valor previsto da variável dependente (Hair et al., 2005). Os valores preditos (explicados pela reta de regressão) não podem depender dos resíduos (dados não explicados pela reta).

O gráfico da Figura 4.5, que representa a dispersão dos resíduos em função dos valores preditos estudantizados, foi utilizado para validar que os resíduos são independentes, aleatórios e com variância constante. O gráfico de probabilidade normal dos resíduos (Figura 4.6) foi construído para validar que os resíduos têm distribuição Normal. E, de fato, não mostra indicação que contrarie o pressuposto da normalidade dos resíduos. Portanto, os resíduos tendem à normalidade e sugerem independência.

A equação (C) foi selecionada como o modelo de regressão a ser utilizado por apresentar maior precisão na estimativa da idade da vegetação, com  $R_a^2 = 0,608$ . Além disso, suas variáveis são significativas a 5% de probabilidade e os resíduos apresentam a distribuição

| Variáveis     | VIF   |
|---------------|-------|
| Independentes |       |
| Banda 1       | 2,261 |
| Banda 4       | 1,304 |
| Banda 5       | 1,861 |

Tabela 4.5: Estatística de Multicolinearidade

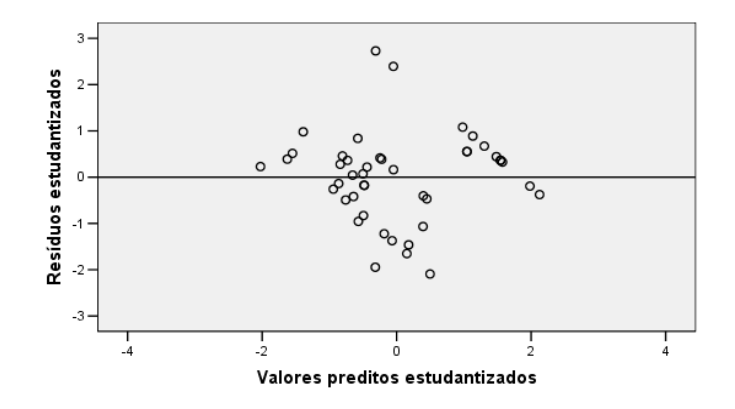

Figura 4.5: Gráfico de resíduos estudantizados.

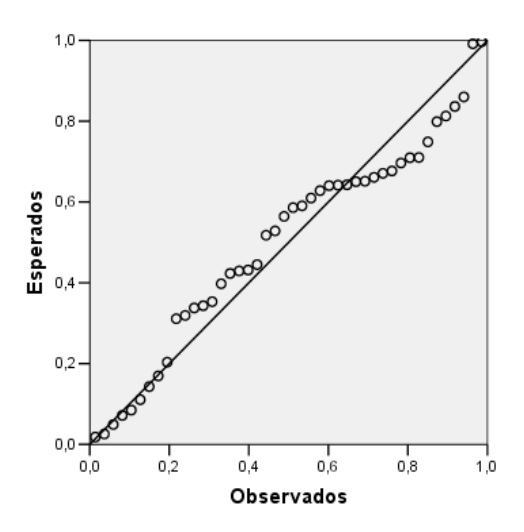

Figura 4.6: Gráfico de probabilidade normal dos resíduos.

normal, variância constante e são independentes entre si.

Existem muitas pesquisas de estimativas estruturais através de variáveis espectrais, mas poucas são feitas no cerrado *sensu-stricto*. Pinheiro (2008) tentou estimar a fitomassa aérea através de imagens Landsat e encontrou baixas correlação entre as variáveis espectrais. As únicas que bandas que tiveram correlação significativas foram as bandas 5 e 7, com  $R =$  $-0,559 \text{ e R} = -0,508$ , respectivamente. Accioly *et al.* (2002) encontraram valores relativamente baixos, variando de 0,33 a 0,60, de coeficiente de correlação entre dados estruturais e espectrais do Landsat. Portanto, considera-se que o resultado encontrado é bastante satisfatório.

#### **4.5 Aplicac¸ao do Modelo de Regress ˜ ao na Imagem ˜**

A equac¸ao (C): ˜ *90,363 - (325,178*×*Banda 5) + (1662,517*×*Banda 1) - (411,507*×*Banda 4)*, encontrada através do método *stepwise*, foi aplicada à imagem de 2007 com o objetivo de criar um mapa de idade da vegetação (Figura 4.7). Além da equação, um filtro de média  $7\times7$  foi aplicado à imagem de 2007. A inversão do modelo (encontrar a idade através da equação) permitiu mapear a idade da vegetação na imagem como um todo, extrapolando os limites do PEVP.

Observa-se, na Figura 4.7, que a vegetação dentro dos antigos talhões não atinge 35 anos de idade (coloração vermelha escura), diferentemente do restante do parque que apresenta diversas áreas com vegetação mais antiga. A quadra 26, onde foram mensuradas as parcelas 7, 8 e 9, apresenta coloração azulada, indicando vegetação mais jovem. Pelo histórico, sabese que essas parcelas tem 16 anos, mas devido às fortes pertubações sofridas, apresentam dificuldade em regenerar, aparentando menos idade. A quadra 31 é facilmente visualizada, pois apresenta vegetação bem mais jovem que seu entorno.

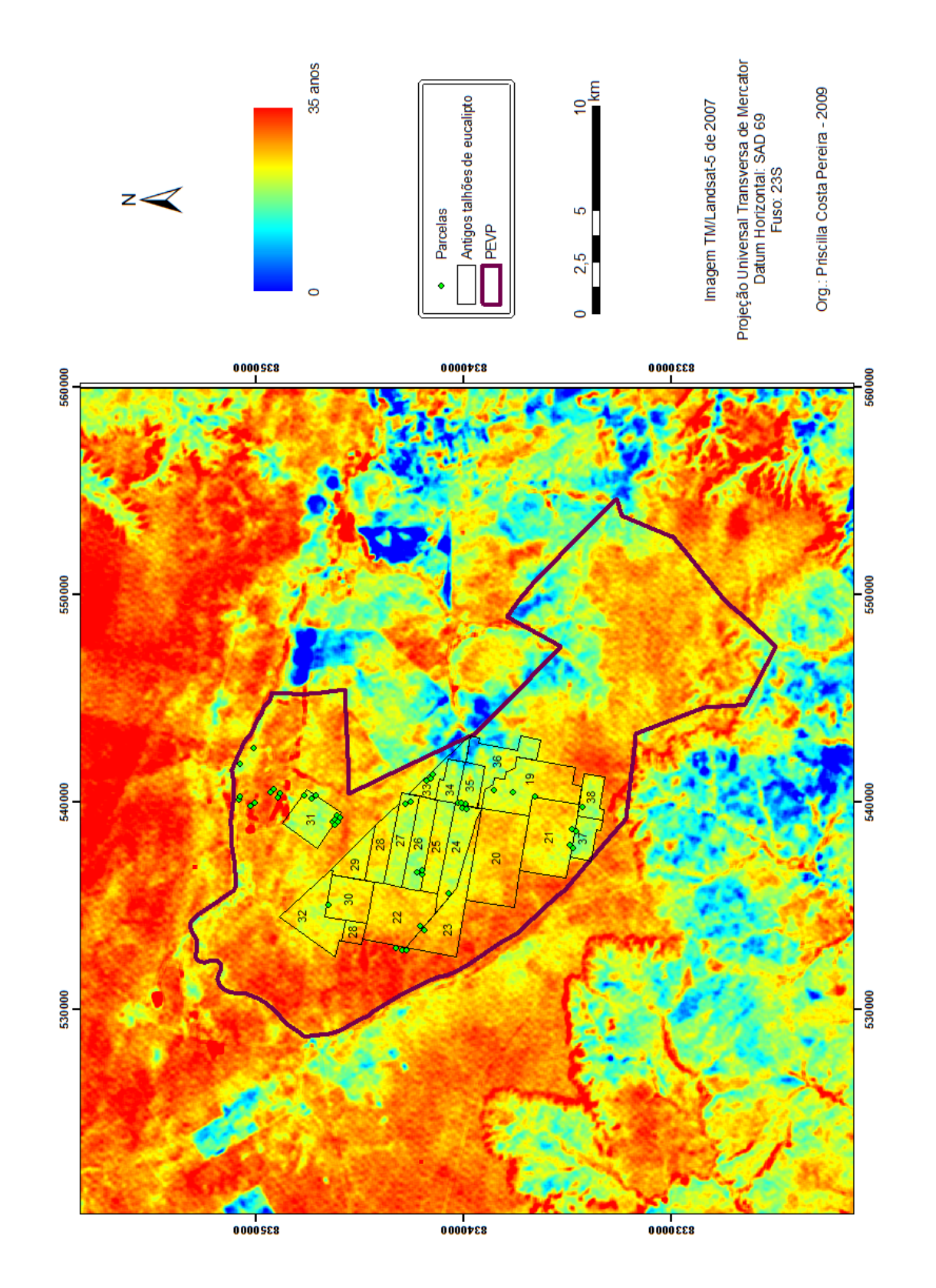

# Figura 4.7: Mapa de idade da vegetação do PEVP e entorno. Figura 4.7: Mapa de idade da vegetação do PEVP e entorno.
As idades estimadas pela inversão do modelo não corresponderam a todas as idades estimadas pela sequência de imagens satélites. A média de divergência entre as duas idades é de 3,74 anos, com desvio padrão de 2,67. Fatores ambientais, especialmente edáficos, influenciam a regeneração da vegetação. Diferentes áreas de cerrado com a mesma idade podem aparentar 4 anos mais velhas ou mais jovens, devido às condições edáficas. No geral, o mapa mostra-se bastante coerente com a realidade do PEVP.

| uva da nado da vogolação obtida attavos da m |                        |                 |                           |  |  |  |
|----------------------------------------------|------------------------|-----------------|---------------------------|--|--|--|
| Parcela                                      | Idade obtida           | Idade           | Diferença                 |  |  |  |
|                                              | com inversão do modelo | mensurada       | em anos                   |  |  |  |
| $\overline{1}$                               | $\overline{27}$        | $\overline{24}$ | $\overline{\overline{3}}$ |  |  |  |
| $\overline{c}$                               | 27                     | 24              | 3                         |  |  |  |
| 3                                            | 26                     | 24              | $\overline{c}$            |  |  |  |
| $\overline{4}$                               | 23                     | 18              | 5                         |  |  |  |
| 5                                            | 21                     | 18              | 3                         |  |  |  |
| $\sqrt{6}$                                   | 22                     | 18              | $\overline{4}$            |  |  |  |
| 10                                           | 22                     | 22              | $\overline{0}$            |  |  |  |
| 11                                           | 21                     | 24              | 3                         |  |  |  |
| 12                                           | 24                     | 24              | $\overline{0}$            |  |  |  |
| 13                                           | 22                     | 20              | $\overline{\mathbf{c}}$   |  |  |  |
| 14                                           | 22                     | 20              | $\overline{c}$            |  |  |  |
| 15                                           | 26                     | 21              | 5                         |  |  |  |
| 16                                           | 25                     | 21              | $\overline{4}$            |  |  |  |
| 17                                           | 24                     | 16              | 8                         |  |  |  |
| 18                                           | 31                     | 34              | 3                         |  |  |  |
| 19                                           | 32                     | 32              | $\overline{0}$            |  |  |  |
| 20                                           | 31                     | 32              | $\mathbf{1}$              |  |  |  |
| 21                                           | 22                     | 21              | $\mathbf{1}$              |  |  |  |
| 22                                           | 23                     | 21              | $\overline{c}$            |  |  |  |
| 23                                           | 23                     | 17              | 6                         |  |  |  |
| 24                                           | 22                     | 17              | 5                         |  |  |  |
| 25                                           | 23                     | 16              | $\overline{7}$            |  |  |  |
| 26                                           | 21                     | 17              | $\overline{4}$            |  |  |  |
| 27                                           | 20                     | 17              | 3                         |  |  |  |
| 28                                           | 23                     | 20              | 3                         |  |  |  |
| 29                                           | 22                     | 20              | $\overline{c}$            |  |  |  |
| 30                                           | $\overline{21}$        | 20              | $\mathbf{1}$              |  |  |  |
| 31                                           | 19                     | 17              | $\overline{c}$            |  |  |  |
| 32                                           | 18                     | 17              | $\,1$                     |  |  |  |
| 33                                           | 20                     | 17              | 3                         |  |  |  |
| 34                                           | 30                     | 34              | $\overline{4}$            |  |  |  |
| 35                                           | 29                     | 34              | 5                         |  |  |  |
| 36                                           | 28                     | 34              | 6                         |  |  |  |
| 37                                           | 34                     | 34              | $\boldsymbol{0}$          |  |  |  |
| 38                                           | 28                     | 34              | 6                         |  |  |  |
| 39                                           | 29                     | 34              | 5                         |  |  |  |
| 40                                           | 30                     | 34              | $\overline{4}$            |  |  |  |
| 41                                           | 31                     | 34              | 3                         |  |  |  |
| 42                                           | 24                     | 13              | 11                        |  |  |  |
| 43                                           | 25                     | 34              | 9                         |  |  |  |
| 44                                           | 23                     | 34              | 11                        |  |  |  |
| 45                                           | 18                     | 13              | 5                         |  |  |  |
| 46                                           | 19                     | 24              | 5                         |  |  |  |
| 47                                           | 22                     | 17              | 5                         |  |  |  |
| Média                                        | 3,74                   |                 |                           |  |  |  |
| Desvio Padrão                                | 2,67                   |                 |                           |  |  |  |
|                                              |                        |                 |                           |  |  |  |

Tabela 4.6: Estimativa da idade da vegetação obtida através da inversão do modelo.

### **4.6 Análise do Comportamento da Reflectância da Vegetação**

A análise do comportamento espectral da regeneração começa em 1995, pois algumas parcelas tiveram o último corte de eucalipto em 1994. Os valores de reflectância foram obtidos a partir da reflectância média dos pixels das parcelas e as parcelas foram agrupadas em classes de idade para facilitar a visualização no gráfico. Os valores de reflectância referentes aos anos 2002, 2004 e 2005 foram obtidos através da média entre o ano anterior e posterior, já que as imagens desses anos não foram conseguidas. Apenas as variáveis espectrais que entraram no modelo significativo (*stepwise*) foram analisadas.

A Figura 4.8 apresenta a trajetória espectral na região do infravermelho médio (banda 5 do sensor TM/Landasat5) em diferentes tempos de regenerac¸ao do cerrado ˜ *sensu-stricto*. De modo geral, as curvas tendem a seguir o mesmo comportamento, em níveis diferenciados, para as diferentes classes. O cerrado degradado apresenta maior valor de reflectancia que ˆ a vegetação em regeneração em todos os anos. Isso se deve, provavelmente, à presença de muito solo exposto nesta área e à quantidade de perturbações sofridas que impedem uma rápida regeneração. Observando todas as classes, constata-se que os valores das diferentes idades se aproximam no fim do período estudado. Os valores das diferentes classes de idade em 2007 estão mais próximos que em 1995.

O comportamento temporal dos valores de reflectância na região do infravermelho próximo (banda 4 do sensor TM/Landasat5) apresenta curvas similares, mas com diferença na amplitude (Figura 4.9). Os altos valores de reflectância do cerrado degradado entre 1996 e 1999 são possivelmente explicados pela quantidade de gramíneas nesta época. Nota-se que em 2007 o valor de reflectância em todas as classes é bem próximo.

A região azul do visível (banda 1 do sensor TM/Landasat5) apresenta curvas de reflectância bastante semelhantes (Figura 4.10). As parcelas com 13 anos de idade começaram a regenerar em 1994 (data do último corte). Os valores de reflectância mais altos no início do período avaliado deve-se à abundância de gramíneas referentes ao começo da regeneração. Depois a reflectância desta classe se aproxima das demais. Observa-se que em 2007 o valor de reflectância é quase o mesmo para todas as classes.

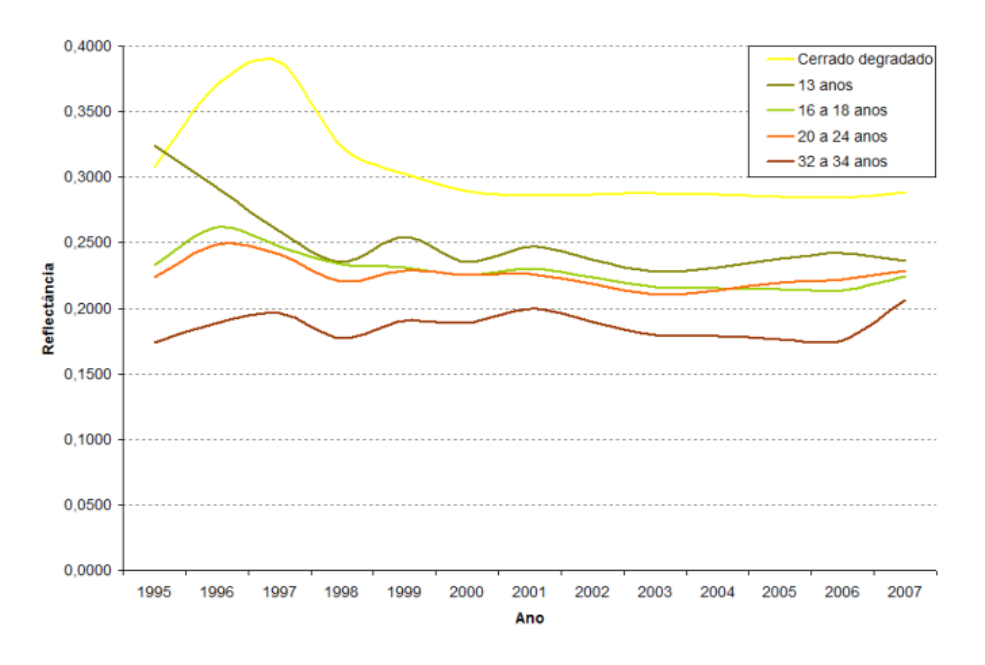

Figura 4.8: Trajetória da reflectância da banda 5.

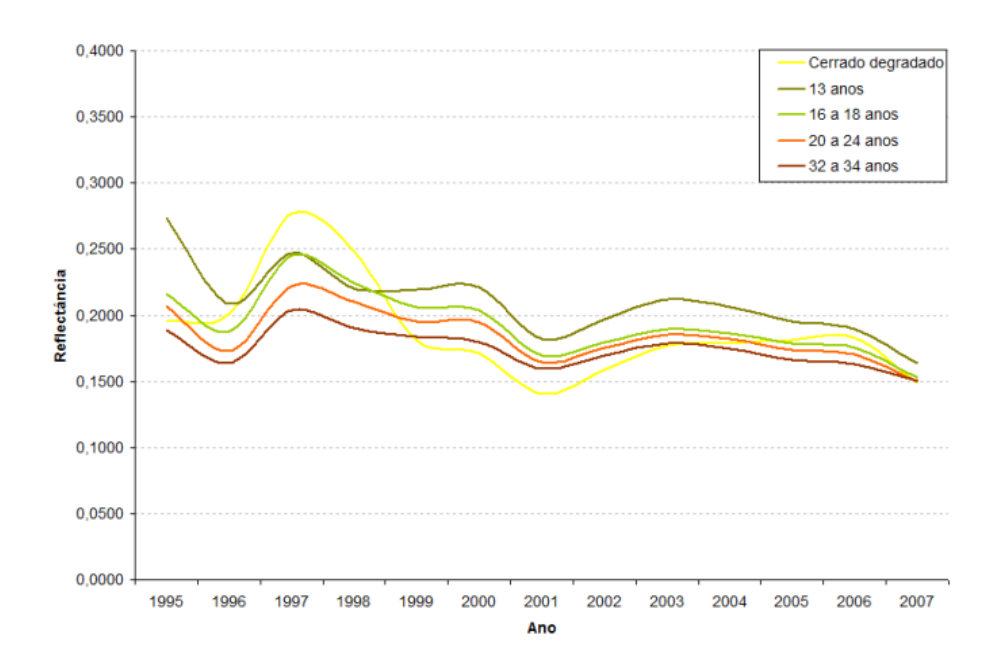

Figura 4.9: Trajetória da reflectância da banda 4.

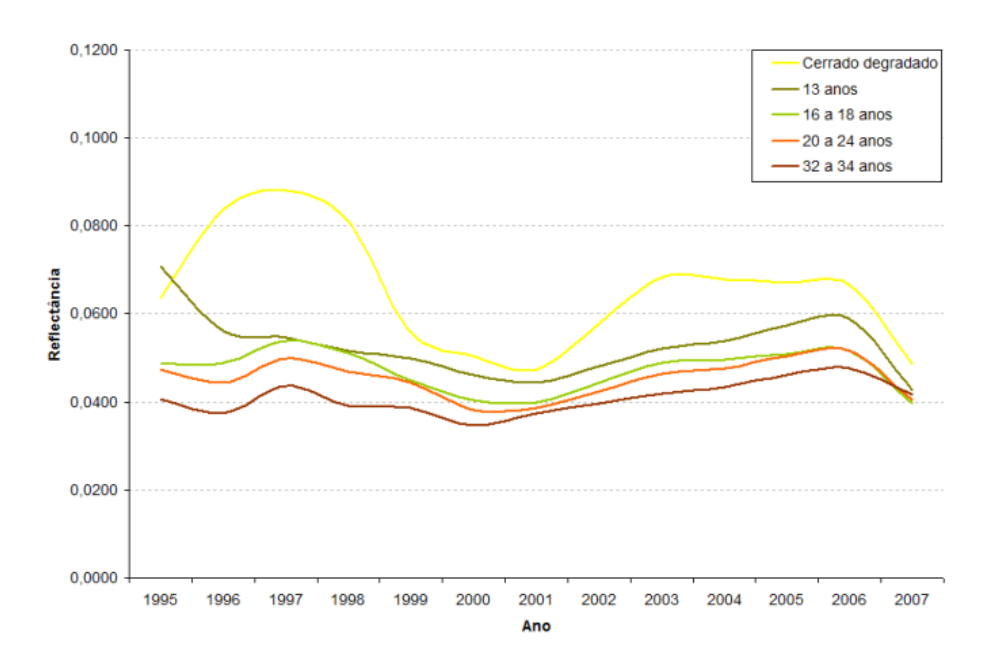

Figura 4.10: Trajetória da reflectância da banda 1.

Analisando os três gráficos é possível observar que as curvas, no geral, não se cruzam, apresentando um comportamento consistente. Observa-se também que a ordem da reflectância das curvas respeita a ordem de idade das classes e ao final do período estudado as curvas de reflectância do cerrado em regeneração se aproximam da curva do cerrado mais antigo.

É difícil diferenciar em campo um cerrado com mais de 12 anos de regeneração de um cerrado que não sofreu perturbação. Ambos se assemelham em altura e densidade, visualmente. Mas, ao acompanhar o comportamento espectral da regeneração ao longo do tempo, pode-se afirmar que 12 anos não é o suficiente para que as curvas de reflectância se encontrem. A análise espectral mostra maior diferenciação das diversas classes de idade de regeneração da vegetação.

#### **4.7 Diversidade e Estrutura do cerrado** *sensu-stricto* **do PEVP**

Em toda a área amostrada (9.400 m<sup>2</sup>) foram mensurados 2.030 indivíduos lenhosos com CAP maior ou igual a 10 cm. 22 famílias botânicas contendo 45 gêneros e 54 espécies foram identificadas (Tabela 4.7).

Por se tratar de uma região em regeneração, todas as espécies com CAP maior ou igual a

10 cm foram medidas. Mas, para estudo fitossociológico e comparativo com outras regiões de cerrado no Brasil, foram analisados somente os indivíduos identificados com CAP maior ou igual a 15 cm encontrados em áreas de vegetação sem alteração antrópica. Essa metodologia foi adotada para conhecer a vegetação nativa do PEVP e permitir comparação com demais áreas do Brasil, visto que a maioria dos estudos fitossociológicos adotam esse parâmetro. As principais características fitossociológicas das espécies estudadas encontram-se na Tabela 4.8.

As parcelas de cerrado *sensu-stricto* sem alteração recente somam 3.400m<sup>2</sup>. Nesta área, foram identificadas 44 espécies pertencentes a 22 famílias. A densidade do estrato arbóreo encontrada foi de 1.085 indivíduos por hectare e a área basal de 9,4 $\mathrm{m}^2/\mathrm{h}$ a (Tabela 4.8). Esses valores são bem próximos aos encontrados por Lindoso (2008), que realizou um estudo no cerrado *sensu-stricto* do Parque Nacional das Sete Cidades (PNSC) e da Chapada Grande Meridional, ambos no Estado do Piauí e sobre neossolo quartzarênico. O autor encontrou, no PNSC, 45 espécies, 21 famílias, densidade de 1.017 ind/ha e área basal de 10,71 m<sup>2</sup>/ha. Na Chapada Grande Meridional, ele encontrou 48 espécies, 26 famílias, densidade de 930 ind/ha e área basal de 12,84 m $^2$ /ha.

Os valores obtidos em estudos feitos no cerrado *sensu-stricto* sobre latossolo sao bem ˜ mais altos do que os encontrados nesta pesquisa. Andrade *et al.* (2002) encontrou 63 especies, ´ 34 famílias, densidade de 1.964 ind/ha e área basal de 13,28 m $^2$ /ha em cerrado sobre latossolo vermelho-amarelo em Brasília-DF. Marimon-Junior e Haridasan (2005), estudando o cerrado sobre latossolo vermelho-amarelo da Reserva Biológica Municipal Mário Viana no Estado do Mato Grosso, identificou 77 espécies, 38 famílias e calculou densidade de 1.890 ind/ha e área basal de  $14,94 \text{ m}^2/\text{ha}$ .

A espécie mais abundante é *Qualea multiflora* Mart. com 250 ind/ha, o que representa 23% do total de espécies. Conhecida popularmente como "Pau Terra" é uma espécie típica do cerrado *sensu-stricto*, comumente encontrada.

A família Fabaceae apresentou o maior número de espécies (12), seguida por Myrtaceae (6), Anacardiaceae (3), Vochysiaceae (3), Apocynaceae (2), Bignoniaceae (2) e Sapotaceae (2). Outras 14 famílias foram representadas por apenas uma espécie. As espécies com maior ´ındice de valor de importancia (IVI) foram ˆ *Qualea multiflora* Mart., *Terminalia argentea* Mart. e *Pterodon pubescens* (Benth.) Benth. Essas espécies possuem maiores índices de importância devido aos altos valores percentuais de abundância e dominância. Nove espécies são representadas por um único indivíduo (Figura 4.8).

Algumas coletas botânicas não foram identificadas até o nível de espécie por problemas de preservação do material coletado. Outras não foram identificadas por não serem conhecidas pelos botânicos da UFMG. É provável que novos táxons possam ser descobertos.

Dez espécies só foram encontradas no cerrado em regeneração: Byrsonima variabilis A. Juss., *Dalbergia miscolobium* Benth., *Himatanthus sp.*, *Himatanthus sp.*, *Piptocarpha sp.*, *Salacia sp.*, *Senegalia sp.*, *Senna sp.*, *Stryphnodendron adstringens* (Mart.) Coville e *Anacardium sp.*. Essas espécies já são reconhecidas na literatura como pioneiras ou de formações primárias (Carvalho e Marques-Alves, 2008; Ressel et al., 2004; Almeida et al., 1998; Lorenzi, 2002).

O índice de Shannon (H') e a riqueza de Margalef foram calculados por parcela para que a diversidade encontrada nas diferentes idades pudesse ser comparada (Tabela 4.9). O ´ındice de Shannon (H') variou de 2,18 a 4,20. Os maiores valores de H' foram encontrados nas parcelas de cerrado sem perturbação recente, evidenciando a alta diversidade da área. A diversidade obtida através do H' na maioria das parcelas está dentro do esperado quando comparado a outros levantamentos da vegetação arbórea do cerrado sensu-stricto. Lindoso (2008) encontrou H' igual a 3,07 no PNSC e 2,75 na Chapada Grande Meridional. Andrade et al. (2002) obteve H' igual a 3,53 em cerrado *sensu-stricto* de Brasília-DF e Marimon-Junior e Haridasan (2005) encontraram 3,78 em cerrado do Mato Grosso. Uma ressalva deve ser feita as parcelas 39, 40, 41 e 46 que obtiveram os mais altos índices, tanto de shannon (maiores que 4,09) quanto de riqueza (maiores que 5,53). Esses índices são altos para as áreas de cerrado quando comparados com resultados de outras pesquisas. Fatores ambientais específicos podem estar condicionando essa alta diversidade.

Não foram encontrados estudos que utilizassem o índice de Margalef para avaliar a

riqueza do cerrado *sensu-stricto*. Os valores encontrados, portanto, não podem ser comparados com outras regiões. A vantagem de utilizar o índice de riqueza de Margalef é assumir um valor constante em relação a aumentos amostrais, já que o denominador do índice é constituído pelo logaritmo do número total de indivíduos na amostra. Espera-se que esta pesquisa incentive outros estudos a utilizar esse índice.

| Família       | Espécie                                                             |  |  |  |
|---------------|---------------------------------------------------------------------|--|--|--|
| Anacardiaceae | Anacardium humile A. St.-Hil.                                       |  |  |  |
|               | Anacardium sp.                                                      |  |  |  |
|               | Astronium fraxinifolium Schott.                                     |  |  |  |
|               | Tapirira guianensis Aubl.                                           |  |  |  |
| Annonaceae    | Duguetia furfuracea (A. St.-Hil.) Saff.                             |  |  |  |
| Apocynaceae   | Aspidosperma sp.                                                    |  |  |  |
|               | Hancornia speciosa Gomes                                            |  |  |  |
|               | Himatanthus sp.                                                     |  |  |  |
|               | Himatanthus sp.                                                     |  |  |  |
| Asteraceae    | Eremanthus sp.                                                      |  |  |  |
|               | Piptocarpha sp.                                                     |  |  |  |
| Bignoniaceae  | Jacaranda sp.                                                       |  |  |  |
|               | Tabebuia sp.                                                        |  |  |  |
| Bowdichia     | Bowdichia virgilioides Kunth                                        |  |  |  |
| Caryocaraceae | Caryocar brasiliense Cambess.                                       |  |  |  |
| Celastraceae  | Salacia sp.                                                         |  |  |  |
| Clusiaceae    | Kielmeyera coriacea Mart. e Zucc.                                   |  |  |  |
| Combretaceae  | Terminalia argentea Mart.                                           |  |  |  |
| Fabaceae      | Andira sp.                                                          |  |  |  |
|               | Copaifera langsdorffii Desf.                                        |  |  |  |
|               | Copaifera sabulicola                                                |  |  |  |
|               | Dalbergia miscolobium Benth.                                        |  |  |  |
|               | Dimorphandra mollis Benth.                                          |  |  |  |
|               | Hymenaea courbaril L.                                               |  |  |  |
|               | Leptolobium dasycarpum Vogel                                        |  |  |  |
|               | Machaerium opacum Vogel                                             |  |  |  |
|               | Machaerium sp.                                                      |  |  |  |
|               | Piptadenia sp.                                                      |  |  |  |
|               | Plathymenia reticulata Benth.<br>Pterodon pubescens (Benth.) Benth. |  |  |  |
|               | Senegalia sp.                                                       |  |  |  |
|               | Senna sp.                                                           |  |  |  |
|               | Stryphnodendron adstringens (Mart.) Coville                         |  |  |  |
|               | Tachigali sp.                                                       |  |  |  |
| Icacinaceae   | Emmotum nitens (Benth.) Miers                                       |  |  |  |
| Loganiaceae   | Strychnos sp.                                                       |  |  |  |
| Lythraceae    | Lafoensia pacari A. St.-Hil.                                        |  |  |  |
| Malpighiaceae | Byrsonima variabilis A. Juss.                                       |  |  |  |
| Malvaceae     | Eriotheca sp.                                                       |  |  |  |
| Moraceae      | Brosimum gaudichaudii Trécul                                        |  |  |  |
| Myrtacea      | Eugenia dysenterica DC.                                             |  |  |  |
|               | Eugenia stictopetala DC.                                            |  |  |  |
|               | Eugenia sp.                                                         |  |  |  |
|               | Myrcia guianensis (Aubl.) DC.                                       |  |  |  |
|               | Myrcia sp.                                                          |  |  |  |
|               | Psidium sp.                                                         |  |  |  |
|               | Heisteria sp.                                                       |  |  |  |
| Rubiaceae     | Palicourea sp.                                                      |  |  |  |
| Rutaceae      | Spiranthera odoratissima A. St.-Hil.                                |  |  |  |
| Sapotaceae    | Pouteria ramiflora (Mart.) Radlk.                                   |  |  |  |
|               | Pouteria torta (Mart.) Radlk.                                       |  |  |  |
| Vochysiaceae  | Qualea multiflora Mart.                                             |  |  |  |
|               | Qualea sp.                                                          |  |  |  |
|               | Vochysia sp.                                                        |  |  |  |

Tabela 4.7: Famílias e espécies da flora lenhosa encontradas no PEVP

 $\equiv$ 

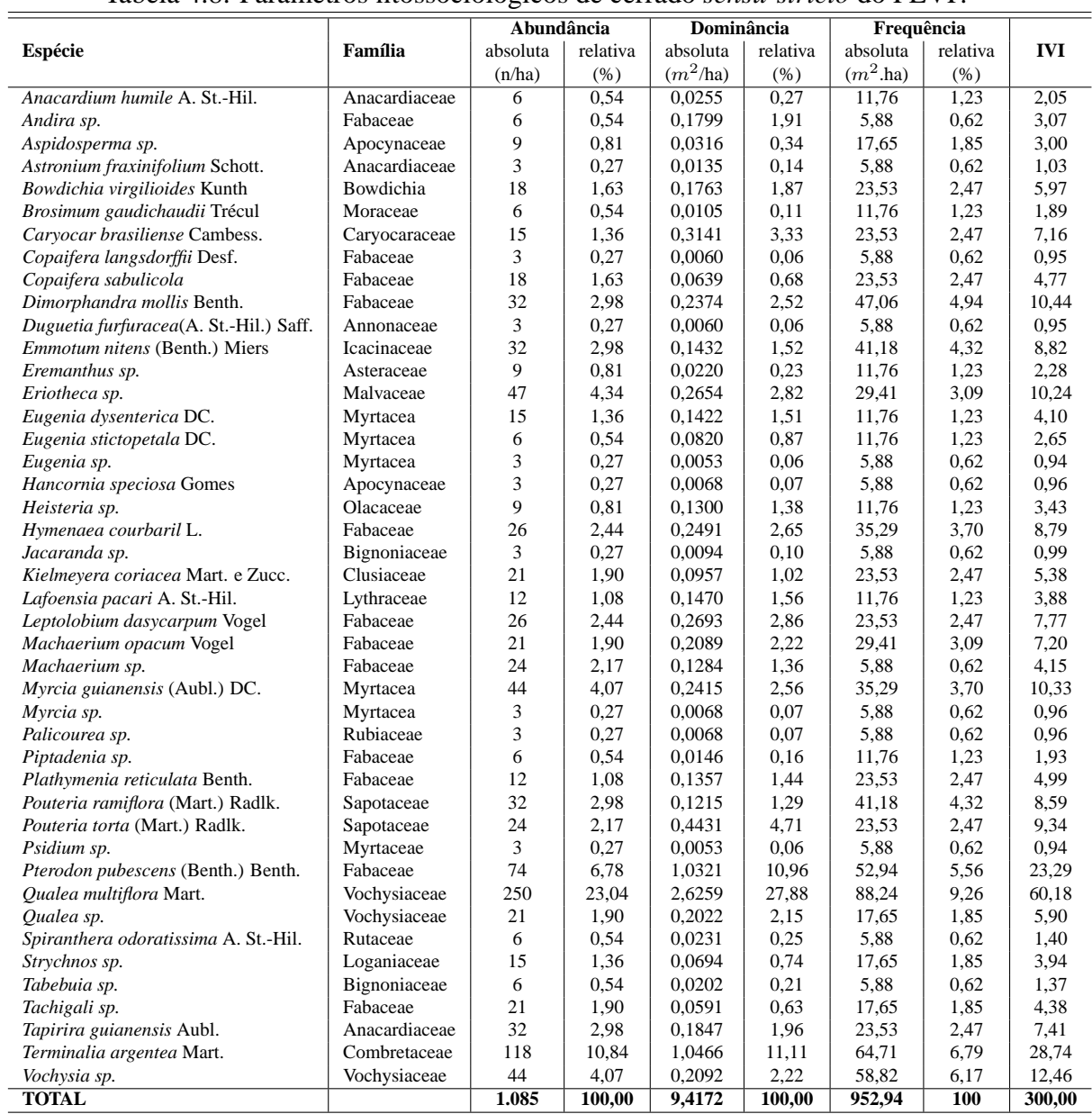

## Tabela 4.8: Parâmetros fitossociológicos de cerrado sensu-stricto do PEVP.

| Parcela        | H,   | Riqueza           | Idade |
|----------------|------|-------------------|-------|
| 1              | 3,46 | $\overline{4,}06$ | 24    |
| $\overline{c}$ | 3,63 | 4,08              | 24    |
| 3              | 3,32 | 3,46              | 24    |
| $\overline{4}$ | 3,06 | 3,38              | 18    |
| 5              | 3,35 | 4,04              | 18    |
| 6              | 2,18 | 2,10              | 18    |
| 7              | 2,86 | 2,33              |       |
| 8              | 2,31 | 2,04              |       |
| 9              | 2,67 | 2,76              |       |
| 10             | 2,74 | 2,67              | 22    |
| 11             | 3,27 | 3,19              | 24    |
| 12             | 2,82 | 3,23              | 24    |
| 13             | 3,18 | 3,71              | 20    |
| 14             | 3,36 | 3,38              | 20    |
| 15             | 3,18 | 3,32              | 21    |
| 16             | 3,71 | 4,55              | 21    |
| 17             | 2,41 | 1,59              | 16    |
| 18             | 3,39 | 3,06              | 34    |
| 19             | 3,89 | 4,37              | 32    |
| 20             | 4,01 | 4,54              | 32    |
| 21             | 3,62 | 3,93              | 21    |
| 22             | 3,74 | 5,27              | 21    |
| 23             | 2,70 | 2,75              | 17    |
| 24             | 2,92 | 3,42              | 17    |
| 25             | 3,25 | 3,85              | 16    |
| 26             | 3,46 | 3,07              | 17    |
| 27             | 2,23 | 2,31              | 17    |
| 28             | 3,30 | 3,54              | 20    |
| 29             | 3,03 | 2,91              | 20    |
| 30             | 3,44 | 3,57              | 20    |
| 31             | 2,64 | 2,34              | 17    |
| 32             | 2,46 | 1,94              | 17    |
| 33             | 3,07 | 3,00              | 17    |
| 34             | 2,87 | 2,83              | 34    |
| 35             | 3,60 | 4,25              | 34    |
| 36             | 3,76 | 4,31              | 34    |
| 37             | 3,87 | 4,79              | 34    |
| 38             | 3,66 | 4,39              | 34    |
| 39             | 4,10 | 5,54              | 34    |
| 40             | 4,20 | 5,53              | 34    |
| 41             | 4,15 | 5,77              | 34    |
| 42             | 2,85 | 3,05              | 13    |
| 43             | 3,93 | 5,17              | 34    |
| 44             | 3,63 | 4,03              | 34    |
| 45             | 3,40 | 3,64              | 13    |
| 46             | 4,09 | 5,62              | 24    |
| 47             | 3,05 | 4,12              | 17    |
|                |      |                   |       |

Tabela 4.9: Índice de Shannon e Riqueza de Margalef por parcela.

# Capítulo 5

## **Considerações Finais**

Este capítulo apresenta algumas considerações obtidas durante o desenvolvimento do trabalho e recomendações para o prosseguimento da pesquisa. Com o objetivo de caracterizar a idade da vegetação utilizando dados de sensoriamento remoto, este trabalho empregou técnicas de processamento digital em imagens TM/Landsat5. A técnica de subtração de imagens NDVI mostrou-se adequada para verificar os cortes ocorridos na vegetação, possibilitando datar a idade da vegetação e caracterizar as mudanças.

De forma geral, as bandas Landsat, quando utilizadas individualmente, apresentam correlações fracas com as variáveis estruturais. Apesar de haver associação entre as variáveis analisadas, pois são significativas a 5%. A principal dificuldade para estimar a idade a partir de dados Landsat é devido à heterogeneidade da vegetação. Fatores como sombreamento e interferência do solo alteram os valores de reflectância e comprometem a estimativa da idade. O DAP foi a variável estrutural que melhor se relacionou com as variáveis espectrais, apesar da variável idade apresentar uma relação mais forte.

A análise estatística da relação entre variáveis estruturais e os dados de sensoriamento remoto demonstrou que a utilização da regressão múltipla melhora significativamente o modelo. O método empregado permitiu estimar a idade da vegetação com determinação de 61%. A melhor estimativa da idade acontece quando se utiliza as bandas 5, 4 e 1 do sensor TM/Landsat5.

Com a identificação da idade de cada parcela, foi possível avaliar a dinâmica da regeneração

natural do cerrado *sensu-stricto* durante o período avaliado de 24 anos. O cerrado *sensustricto* apresenta grande capacidade de regeneração desde que as perturbações sejam mantidas a um nível razoável. Sucessivos cortes e incêndios podem prejudicar a regeneração da vegetação por um longo tempo (vide quadra 26 analisada neste estudo).

A análise do comportamento espectral da regeneração do cerrado em 13 datas diferentes permitiu diferenciar um cerrado com mais de 12 anos de regeneração de um cerrado que não sofreu perturbação. A análise espectral multitemporal possibilitou melhor diferenciação das classes de idade que a análise com apenas variáveis estruturais.

O Parque Estadual Veredas do Peruaçu possui valores de diversidade de Shannon próximos aos descritos em trabalhos realizados em cerrado *sensu-stricto* sobre neossolo quartzarênico e inferiores aos descritos para cerrado sobre latossolo. A diversidade encontrada foi elevada, em função do solo pobre e por se tratar de regeneração, caracterizando a heterogeneidade da vegetação do cerrado. O tamanho da área amostrada não é muito grande, o que gera incerteza com relação à possíveis generalizações dos valores encontrados para esta fisionomia em outras áreas com mesmas características.

A disponibilidade hídrica da vegetação pode estar influenciando a regeneração do Cerrado do PEVP, região de clima semi-árido com solo arenoso. Recomenda-se, para estudos posteriores, uma análise do modelo digital do terreno e a proximidade com cursos d'água. É recomendado, também, maior número de amostras.

## **Referências Bibliográficas**

- Accioly, L. J. O., A. Pacheco, T. C. C. Costa, O. F. Lopes, e M. A. J. Oliveira (2002). Relações empíricas entre a estrutura da vegetação e dados do sensor tm/landsat. Revista *Brasileira de Engenharia Agr´ıcola e Ambiental 6*(3), 492–498.
- Almeida, S. P., C. E. B. Proença, S. M. Sano, e J. F. Ribeiro (1998). *Cerrado: espécies vegetais uteis ´* . EMBRAPA: Planaltina.
- Andrade, L. A. Z., J. M. Felfili, e L. Violatti (2002). Fitossociologia de uma Área de cerrado denso na recor-ibge, brasília-df. *Acta Botânica Brasilica 16*(2), 225–240.
- Asner, G. P. (2004). *Remote Sensing for Natural Resources, Management and Environmental Monitoring: Manual of Remote Sensing*, Chapter Biophysical remote sensing signatures of arid and semi-arid regions, pp. 53–109. Wiley and Sons.
- Barreira, S., S. A. Botelho, J. R. Scolforo, e J. M. Mello (2000). Efeito de diferentes intensidades de corte seletivo sobre a regeneração natural de cerrado. *CERNE 6*(1), 40–51.
- Barros, D. P. (1965). Regeneração em espécies florestais em são simão através da talhadia. *Silvicultura*.
- Bentz, C. M. (1990). Avaliação da transformação radiométrica dos dados TM/Landsat-5 *em reflectâncias*. Dissertação de Mestrado, INPE.
- Carvalho, A. R. e S. Marques-Alves (2008). Diversidade e índice sucessional de uma vegetação de cerrado sensu stricto na universidade estadual de goiás-ueg, campus de anapolis. ´ *Revista Arvore 32 ´* (1), 81–90.
- Carvalho-Junior, O. A., R. F. Guimaraes, E. S. Martins, A. P. F. Carvalho, e R. A. T. Gomes (2005). Aplicao do método de identificação espectral para imagens do sensor aster em ambiente de cerrado. *Revista Brasileira de Geofisica 23*(2), 159–172.
- Chavez Jr., P. S. (1988). An improved dark-object subtraction technique for atmospheric scattering correction of multispetral data. *Remote Sensing of Environment 24*(2), 459– 479.
- Costa, A. A. e G. M. Araújo (2001). Comparação da vegetação arbórea de cerradão e de cerrado na reserva do panga, uberlandia, minas gerais. ˆ *Acta Botanica Brasilica 15 ˆ* (1), 63–72.
- Costa, M. A. (2008). *Módulo 5: multicolinearidade, considerações finais na modelagem múltipla linear*. Departamento de Estatística - UFMG.
- Coutinho, L. M. (1978). O conceito de cerrado. *Revista Brasileira de Botânica 1*, 17–23.
- Durigan, G., D. L. L. Nishikawa, E. Rocha, E. R. Silveira, F. M. Pulitano, lL. B. Regalado, M. A. Carvalhaes, P. A. Paranaguá, e V. E. L. Ranieri (2002). Caracterização de dois estratos da vegetação em uma área de cerrado no município de brotas, sp, brasil. *Acta Botanica Brasilica 16 ˆ* (3), 251–262.
- Durigan, G. e J. Ratter (2006). Successional changes in cerrado and cerrado/forest ecotonal vegetation in western sao paulo state, brazil, 1962-2000. ˜ *Edinburgh Journal of Botany* (63), 119–130.
- Eiten, G. (1994). *Cerrado: caraterização, ocupação e perspectivas* (2ed. ed.)., Chapter Vegetação do Cerrado, pp. 17–73. Brasília (DF).
- Farias, A. A., J. F. Soares, e C. C. César (2003). *Introdução à Estatística*. LTC.
- Felfili, J. M., A. V. Rezende, M. C. S. Júnior, e M. A. Silva (2000). Changes in the floristic composition of cerrado sensu stricto in brazil over a nine-year period. *Journal of Tropical Ecology 16*, 579–590.
- Felfili, J. M., A. V. Rezende, e M. C. Silva-Junior (2007). *Biogeografia do Bioma Cerrado - Vegetac¸ao e Solos da Chapada dos Veadeiros ˜* . Editora UNB.
- Franklin, S. E. (2001). *Remote Sensing for Sustainable Forest Management*. Boca Raton, FLA: Lewis Publishers.
- Gausman, H. W. (1985). *Plant Leaf Optical Properties in Visible and Near-Infrared Light*. Texas Tech Univ Print.
- Gomes, M. F. (2006). *Estimativa da Estrutura do Cerrado a partir de Dados de Multisen* $s$ ores e de Dados Históricos. Dissertação de Mestrado, UFMG.
- Gomes, M. F. e P. Maillard (2003, April 5-10). Mapeamento fitogeográfico das unidades de conservaçãoo do Peruaçu utilizando dados do sensor ETM de LANDSAT: uma abordagem multiespectral e textural. In *Proceedings of the XI Brazilian Symposium on Remote Sensing, Belo Horizonte, MG, Brazil*, pp. 2753 – 2761.
- Goodland, R. (1971). A physiognomic analysis of the cerrado vegetation of central brasil. *The Journal of Ecology 59*(2), 411–419.
- Gürtler, S., J. C. N. Epiphanio, A. J. B. Luiz, e A. R. Formaggio (2005). Planilha eletrônica para o cálculo da reflectância em imagens tm e ETM+ Landsat. *Revista Brasileira de Cartografia 57*(2).
- Hair, J. F., R. E. Anderson, R. L. Tatham, e W. C. Black (2005). *Analise Multivariada de ´ Dados*. Bookman.
- Henriques, R. P. B. (2005). *Cerrado: Ecologia, Biodiversidade e Conservação*, Chapter Influência da história, solo e fogo na distribuição e dinâmica das fitofisionomias no bioma dos cerrados, pp. 73–92. Ministério do Meio Ambiente.
- Huete, A. R. (1988). A soil-adjusted vegetation index (savi). *Remote Sensing of Environment 17*, 37–53.
- IBGE (1992). *Atlas do Brasil (escala 1:1.000.000), mapa de vegetação do Brasil.* Rio de Janeiro: Instituto Brasileiro e Geografia e Estatística.
- Instituto Estadual de Florestas (2008). *http://www.ief.gov.br*. Pagina da internet visitada em ´ 08 de Maio.
- Jensen, J. R. (2000). *Remote Sensing of the Environment: an Earth Resources Perspective* (2rd ed.). Pearson Prentice Hall, New Jersey.
- Jensen, J. R. (2005). *Introductory Digital Image Processing* (3rd ed.). Pearson Prentice Hall, New Jersey.
- Klink, C., R. Macedo, e C. Muelller (1995). Cerrado impactos do processo de ocupação. *De grao em gr ˜ ao o cerrado perde espac¸o ˜* , 66 p.
- Latorre, M., O. A. C. Jr., A. P. F. Carvalho, e Y. E. Shimabukuro (2002). Correção atmosférica: Conceitos e fundamentos. Espaço e Geografia 5, 153–178.
- Liang, S. (2004). *Quantitative Remote Sensing of Land Surfaces*. Wiley.
- Lillesand, T. M. e R. W. Kiefer (1994). *Remote Sensing and Image Interpretation* (3th ed.). John Wiley and Sons.
- Lindoso, G. S. (2008). *Cerrado sensu-stricto sobre neossolo quartzarenico: fitogeografia e ˆ conservação*. Dissertação de Mestrado, Universidade de Brasília.
- Lorenzi, H. (2002). *Árvores brasileiras: manual de identificação e cultivo de plantas arboreas nativas do Brasil ´* . Editora Plantarum.
- MacDonald, R. C., R. F. Isbell, J. G. Speight, J. Walker, e M. S. Hopkins (1990). *Australian Soil and Land Survey Field Handbook* (2nd ed.). Melbourne: Inkata Press.
- Machado, R., M. R. Neto, P. Pereira, E. Caldas, D. Gonçalves, N. Santos, K. Tabor, e M. Steininger (2004). *Estimativas de perda da area do Cerrado brasileiro ´* . http://www.ci.com (last accessed Janeiro 11, 2008): Conservation International.
- Marimon-Junior, B. H. e M. Haridasan (2005). Comparação da vegetação arbórea e características edáficas de um cerradão e um cerrado sensu stricto em áreas adjacentes sobre solo distrófico no leste de mato grosso, brasil. *Acta Botânica Brasilica 19*(4), 913–926.
- Mas, J. F. (1999). Monitoring land-cover changes: a comparison de change detection techniques. *International Journal of Remote Sensing 20*(1), 139–152.
- Mather, P. M. (2004). *Computer processing of remotely-sensed images: na introduction*. John Wiley and Sons.
- Meirelles, M. L., C. A. Klink, e J. C. S. Silva (1997). Un modelo de estados y transiciones para el cerrado brasileno. ˜ *Ecotropicos 10*, 45–50.
- Mesquita-Jr, H. N. (1998). *Análise Temporal com Sensor Orbital de Unidades Fisionômicas de Cerrado na Gleba Pé-de-Gigante*. Dissertação de Mestrado, Universidade de São Paulo.
- Ministério das Minas e Energia (1982). Projeto Radambrasil: levantamento dos recursos *naturais. Folha SD.23. Volume 29*. Brasil.
- Moreira, M. A. (2001). *Fundamentos do sensoriamento remoto e metodologias de aplicação*, Chapter Noções básicas sobre vegetação e sua interação com a radiação solar, pp. 47–86. Viçosa (MG): Universidade Federal de Viçosa.
- Mueller-Dombois, D. e H. Ellenberg (1974). *Aims and Methods of Vegetation Ecology*. John Wiley and Sons.
- Myers, N., R. Mittermeier, C. Mittermeier, G. Fonseca, e J. Kent (2000). Biodiversity hotspots for conservation priorities. *Nature* (403), 853–858.
- NASA (2008). *http://landsat.gsfc.nasa.gov.* Página da internet visitada em 07 de Janeiro.
- Nimer, E. e A. M. P. M. Brandão (1989). *Balanço Hídrico e Clima da Região dos Cerrados*. Instituto Brasileiro de Geografia e Estatística - IBGE.
- Novo, E. M. (2008). *Sensoriamento Remoto: Princípios e Aplicações*. Edgard Blucher.
- Oliveira, P. E. (1998). *Cerrado: ambiente e flora* (1a ed.)., Chapter Fenologia e biologia reprodutiva das espécies de cerrado, pp. 169-192. Planaltina, DF: EMBRAPA-CPAC.
- Pinheiro, E. S. (2008). *Análises Ecológicas e Sensoriamento Remoto Aplicados à Estimativa de Fitomassa de Cerrado na Estac¸ao Ecol ˜ ogica de Assis, SP ´* . Tese de Doutorado. Universidade de São Carlos.
- Pivello, V. R. e L. M. Coutinho (1996). A qualitative successional model to assist in the management of brazilian cerrados. *Forest Ecology and Management 87*, 127–138.
- Ponzoni, F. J. e Y. E. Shimabukuro (2007). *Sensoriamento Remoto no Estudo da Vegetação*. Editora Parêntese.
- Reatto, A., J. Correa, e S. Spera (1998). *Cerrado: ambiente e flora*, Chapter Solos do bioma Cerrado, pp. 47–86. Planaltina (DF).
- Resende, M. L. F. e L. L. Guimarães (2007). Inventários da Biodiversidade do Bioma Cer*rado: Biogeografia de Plantas*. IBGE.
- Ressel, K., F. A. G. Guilherme, I. Schiavini, e P. E. Oliveira (2004). Ecologia morfofuncional de plântulas de espécies arbóreas da estação ecológica do panga, uberlândia, minas gerais. *Revista Brasileira de Botanica 27 ˆ* (2), 311–323.
- Rezende, A. V., A. T. do Vale, C. R. Sanquetta, A. F. Filho, e J. M. Felfili (2006). Comparação de modelos matematicos para estimativa do volume, biomassa e estoque de carbono da ´ vegetação lenhosa de um cerrado sensu stricto em brasília, df. *Scientia Forestalis* (71), 65–76.
- Ribeiro, J. F. e B. M. T. Walter (1998). *Cerrado: ambiente e flora* (1a ed.)., Chapter Fitofisionomias do bioma Cerrado, pp. 89–166. Planaltina, DF: EMBRAPA-CPAC.
- Ribeiro, R. F. (2005). *A Insustentavel Leveza da Pol ´ ´ıtica Ambiental: Desenvolvimentos e Conflitos Sócioambientais*, Chapter Da Largueza ao Cercamento: Um balanço dos programas de desenvolvimento do Cerrado, pp. 171–211. Autêntica Editora.
- Richards, J. A. (1993). *Remote Sensing digital image analysis: an introduction*. Springer-Verlag.
- Rizzini, C. T. (1997). *Tratado de Fitogeografia do Brasil* (2nd ed.). Rio de Janeiro: Ambito ˆ Cultural Edições Ltda.
- Sanquetta, C. R., A. P. D. Côrte, e R. L. Eisfeld (2003). Crescimento, mortalidade e recrutamento em duas florestas de araucaria (araucaria angustifolia (bert.) o. ktze.) no estado do ´ paraná, brasil. Revista Ciências Exatas e Naturais 5(1).
- Smith, S. E., B. A. Dewitt, E. P. Gonzalez, e G. W. Hurt (1995). Georeferencing of satellite imagery for digital soil mapping. *Surveying and Land Information Systems 55*(1), 13–20.
- Soares, J. J., M. H. A. O. Souza, e M. I. S. Lima (2006). Twenty years of post-fire plant succession in a "cerrado", são carlos, sp, brazil. *Brazilian Journal of Biology 62(2B)*, 587–602.
- Vergara, O. R., J. P. Cintra, e J. C. L. d'Alge (2002). Avaliação da exatidão cartográfica de documentos atualizados com imagens orbitais e sistemas de informação geográfica.

# **Livros Grátis**

( <http://www.livrosgratis.com.br> )

Milhares de Livros para Download:

[Baixar](http://www.livrosgratis.com.br/cat_1/administracao/1) [livros](http://www.livrosgratis.com.br/cat_1/administracao/1) [de](http://www.livrosgratis.com.br/cat_1/administracao/1) [Administração](http://www.livrosgratis.com.br/cat_1/administracao/1) [Baixar](http://www.livrosgratis.com.br/cat_2/agronomia/1) [livros](http://www.livrosgratis.com.br/cat_2/agronomia/1) [de](http://www.livrosgratis.com.br/cat_2/agronomia/1) [Agronomia](http://www.livrosgratis.com.br/cat_2/agronomia/1) [Baixar](http://www.livrosgratis.com.br/cat_3/arquitetura/1) [livros](http://www.livrosgratis.com.br/cat_3/arquitetura/1) [de](http://www.livrosgratis.com.br/cat_3/arquitetura/1) [Arquitetura](http://www.livrosgratis.com.br/cat_3/arquitetura/1) [Baixar](http://www.livrosgratis.com.br/cat_4/artes/1) [livros](http://www.livrosgratis.com.br/cat_4/artes/1) [de](http://www.livrosgratis.com.br/cat_4/artes/1) [Artes](http://www.livrosgratis.com.br/cat_4/artes/1) [Baixar](http://www.livrosgratis.com.br/cat_5/astronomia/1) [livros](http://www.livrosgratis.com.br/cat_5/astronomia/1) [de](http://www.livrosgratis.com.br/cat_5/astronomia/1) [Astronomia](http://www.livrosgratis.com.br/cat_5/astronomia/1) [Baixar](http://www.livrosgratis.com.br/cat_6/biologia_geral/1) [livros](http://www.livrosgratis.com.br/cat_6/biologia_geral/1) [de](http://www.livrosgratis.com.br/cat_6/biologia_geral/1) [Biologia](http://www.livrosgratis.com.br/cat_6/biologia_geral/1) [Geral](http://www.livrosgratis.com.br/cat_6/biologia_geral/1) [Baixar](http://www.livrosgratis.com.br/cat_8/ciencia_da_computacao/1) [livros](http://www.livrosgratis.com.br/cat_8/ciencia_da_computacao/1) [de](http://www.livrosgratis.com.br/cat_8/ciencia_da_computacao/1) [Ciência](http://www.livrosgratis.com.br/cat_8/ciencia_da_computacao/1) [da](http://www.livrosgratis.com.br/cat_8/ciencia_da_computacao/1) [Computação](http://www.livrosgratis.com.br/cat_8/ciencia_da_computacao/1) [Baixar](http://www.livrosgratis.com.br/cat_9/ciencia_da_informacao/1) [livros](http://www.livrosgratis.com.br/cat_9/ciencia_da_informacao/1) [de](http://www.livrosgratis.com.br/cat_9/ciencia_da_informacao/1) [Ciência](http://www.livrosgratis.com.br/cat_9/ciencia_da_informacao/1) [da](http://www.livrosgratis.com.br/cat_9/ciencia_da_informacao/1) [Informação](http://www.livrosgratis.com.br/cat_9/ciencia_da_informacao/1) [Baixar](http://www.livrosgratis.com.br/cat_7/ciencia_politica/1) [livros](http://www.livrosgratis.com.br/cat_7/ciencia_politica/1) [de](http://www.livrosgratis.com.br/cat_7/ciencia_politica/1) [Ciência](http://www.livrosgratis.com.br/cat_7/ciencia_politica/1) [Política](http://www.livrosgratis.com.br/cat_7/ciencia_politica/1) [Baixar](http://www.livrosgratis.com.br/cat_10/ciencias_da_saude/1) [livros](http://www.livrosgratis.com.br/cat_10/ciencias_da_saude/1) [de](http://www.livrosgratis.com.br/cat_10/ciencias_da_saude/1) [Ciências](http://www.livrosgratis.com.br/cat_10/ciencias_da_saude/1) [da](http://www.livrosgratis.com.br/cat_10/ciencias_da_saude/1) [Saúde](http://www.livrosgratis.com.br/cat_10/ciencias_da_saude/1) [Baixar](http://www.livrosgratis.com.br/cat_11/comunicacao/1) [livros](http://www.livrosgratis.com.br/cat_11/comunicacao/1) [de](http://www.livrosgratis.com.br/cat_11/comunicacao/1) [Comunicação](http://www.livrosgratis.com.br/cat_11/comunicacao/1) [Baixar](http://www.livrosgratis.com.br/cat_12/conselho_nacional_de_educacao_-_cne/1) [livros](http://www.livrosgratis.com.br/cat_12/conselho_nacional_de_educacao_-_cne/1) [do](http://www.livrosgratis.com.br/cat_12/conselho_nacional_de_educacao_-_cne/1) [Conselho](http://www.livrosgratis.com.br/cat_12/conselho_nacional_de_educacao_-_cne/1) [Nacional](http://www.livrosgratis.com.br/cat_12/conselho_nacional_de_educacao_-_cne/1) [de](http://www.livrosgratis.com.br/cat_12/conselho_nacional_de_educacao_-_cne/1) [Educação - CNE](http://www.livrosgratis.com.br/cat_12/conselho_nacional_de_educacao_-_cne/1) [Baixar](http://www.livrosgratis.com.br/cat_13/defesa_civil/1) [livros](http://www.livrosgratis.com.br/cat_13/defesa_civil/1) [de](http://www.livrosgratis.com.br/cat_13/defesa_civil/1) [Defesa](http://www.livrosgratis.com.br/cat_13/defesa_civil/1) [civil](http://www.livrosgratis.com.br/cat_13/defesa_civil/1) [Baixar](http://www.livrosgratis.com.br/cat_14/direito/1) [livros](http://www.livrosgratis.com.br/cat_14/direito/1) [de](http://www.livrosgratis.com.br/cat_14/direito/1) [Direito](http://www.livrosgratis.com.br/cat_14/direito/1) [Baixar](http://www.livrosgratis.com.br/cat_15/direitos_humanos/1) [livros](http://www.livrosgratis.com.br/cat_15/direitos_humanos/1) [de](http://www.livrosgratis.com.br/cat_15/direitos_humanos/1) [Direitos](http://www.livrosgratis.com.br/cat_15/direitos_humanos/1) [humanos](http://www.livrosgratis.com.br/cat_15/direitos_humanos/1) [Baixar](http://www.livrosgratis.com.br/cat_16/economia/1) [livros](http://www.livrosgratis.com.br/cat_16/economia/1) [de](http://www.livrosgratis.com.br/cat_16/economia/1) [Economia](http://www.livrosgratis.com.br/cat_16/economia/1) [Baixar](http://www.livrosgratis.com.br/cat_17/economia_domestica/1) [livros](http://www.livrosgratis.com.br/cat_17/economia_domestica/1) [de](http://www.livrosgratis.com.br/cat_17/economia_domestica/1) [Economia](http://www.livrosgratis.com.br/cat_17/economia_domestica/1) [Doméstica](http://www.livrosgratis.com.br/cat_17/economia_domestica/1) [Baixar](http://www.livrosgratis.com.br/cat_18/educacao/1) [livros](http://www.livrosgratis.com.br/cat_18/educacao/1) [de](http://www.livrosgratis.com.br/cat_18/educacao/1) [Educação](http://www.livrosgratis.com.br/cat_18/educacao/1) [Baixar](http://www.livrosgratis.com.br/cat_19/educacao_-_transito/1) [livros](http://www.livrosgratis.com.br/cat_19/educacao_-_transito/1) [de](http://www.livrosgratis.com.br/cat_19/educacao_-_transito/1) [Educação - Trânsito](http://www.livrosgratis.com.br/cat_19/educacao_-_transito/1) [Baixar](http://www.livrosgratis.com.br/cat_20/educacao_fisica/1) [livros](http://www.livrosgratis.com.br/cat_20/educacao_fisica/1) [de](http://www.livrosgratis.com.br/cat_20/educacao_fisica/1) [Educação](http://www.livrosgratis.com.br/cat_20/educacao_fisica/1) [Física](http://www.livrosgratis.com.br/cat_20/educacao_fisica/1) [Baixar](http://www.livrosgratis.com.br/cat_21/engenharia_aeroespacial/1) [livros](http://www.livrosgratis.com.br/cat_21/engenharia_aeroespacial/1) [de](http://www.livrosgratis.com.br/cat_21/engenharia_aeroespacial/1) [Engenharia](http://www.livrosgratis.com.br/cat_21/engenharia_aeroespacial/1) [Aeroespacial](http://www.livrosgratis.com.br/cat_21/engenharia_aeroespacial/1) [Baixar](http://www.livrosgratis.com.br/cat_22/farmacia/1) [livros](http://www.livrosgratis.com.br/cat_22/farmacia/1) [de](http://www.livrosgratis.com.br/cat_22/farmacia/1) [Farmácia](http://www.livrosgratis.com.br/cat_22/farmacia/1) [Baixar](http://www.livrosgratis.com.br/cat_23/filosofia/1) [livros](http://www.livrosgratis.com.br/cat_23/filosofia/1) [de](http://www.livrosgratis.com.br/cat_23/filosofia/1) [Filosofia](http://www.livrosgratis.com.br/cat_23/filosofia/1) [Baixar](http://www.livrosgratis.com.br/cat_24/fisica/1) [livros](http://www.livrosgratis.com.br/cat_24/fisica/1) [de](http://www.livrosgratis.com.br/cat_24/fisica/1) [Física](http://www.livrosgratis.com.br/cat_24/fisica/1) [Baixar](http://www.livrosgratis.com.br/cat_25/geociencias/1) [livros](http://www.livrosgratis.com.br/cat_25/geociencias/1) [de](http://www.livrosgratis.com.br/cat_25/geociencias/1) [Geociências](http://www.livrosgratis.com.br/cat_25/geociencias/1) [Baixar](http://www.livrosgratis.com.br/cat_26/geografia/1) [livros](http://www.livrosgratis.com.br/cat_26/geografia/1) [de](http://www.livrosgratis.com.br/cat_26/geografia/1) [Geografia](http://www.livrosgratis.com.br/cat_26/geografia/1) [Baixar](http://www.livrosgratis.com.br/cat_27/historia/1) [livros](http://www.livrosgratis.com.br/cat_27/historia/1) [de](http://www.livrosgratis.com.br/cat_27/historia/1) [História](http://www.livrosgratis.com.br/cat_27/historia/1) [Baixar](http://www.livrosgratis.com.br/cat_31/linguas/1) [livros](http://www.livrosgratis.com.br/cat_31/linguas/1) [de](http://www.livrosgratis.com.br/cat_31/linguas/1) [Línguas](http://www.livrosgratis.com.br/cat_31/linguas/1)

[Baixar](http://www.livrosgratis.com.br/cat_28/literatura/1) [livros](http://www.livrosgratis.com.br/cat_28/literatura/1) [de](http://www.livrosgratis.com.br/cat_28/literatura/1) [Literatura](http://www.livrosgratis.com.br/cat_28/literatura/1) [Baixar](http://www.livrosgratis.com.br/cat_30/literatura_de_cordel/1) [livros](http://www.livrosgratis.com.br/cat_30/literatura_de_cordel/1) [de](http://www.livrosgratis.com.br/cat_30/literatura_de_cordel/1) [Literatura](http://www.livrosgratis.com.br/cat_30/literatura_de_cordel/1) [de](http://www.livrosgratis.com.br/cat_30/literatura_de_cordel/1) [Cordel](http://www.livrosgratis.com.br/cat_30/literatura_de_cordel/1) [Baixar](http://www.livrosgratis.com.br/cat_29/literatura_infantil/1) [livros](http://www.livrosgratis.com.br/cat_29/literatura_infantil/1) [de](http://www.livrosgratis.com.br/cat_29/literatura_infantil/1) [Literatura](http://www.livrosgratis.com.br/cat_29/literatura_infantil/1) [Infantil](http://www.livrosgratis.com.br/cat_29/literatura_infantil/1) [Baixar](http://www.livrosgratis.com.br/cat_32/matematica/1) [livros](http://www.livrosgratis.com.br/cat_32/matematica/1) [de](http://www.livrosgratis.com.br/cat_32/matematica/1) [Matemática](http://www.livrosgratis.com.br/cat_32/matematica/1) [Baixar](http://www.livrosgratis.com.br/cat_33/medicina/1) [livros](http://www.livrosgratis.com.br/cat_33/medicina/1) [de](http://www.livrosgratis.com.br/cat_33/medicina/1) [Medicina](http://www.livrosgratis.com.br/cat_33/medicina/1) [Baixar](http://www.livrosgratis.com.br/cat_34/medicina_veterinaria/1) [livros](http://www.livrosgratis.com.br/cat_34/medicina_veterinaria/1) [de](http://www.livrosgratis.com.br/cat_34/medicina_veterinaria/1) [Medicina](http://www.livrosgratis.com.br/cat_34/medicina_veterinaria/1) [Veterinária](http://www.livrosgratis.com.br/cat_34/medicina_veterinaria/1) [Baixar](http://www.livrosgratis.com.br/cat_35/meio_ambiente/1) [livros](http://www.livrosgratis.com.br/cat_35/meio_ambiente/1) [de](http://www.livrosgratis.com.br/cat_35/meio_ambiente/1) [Meio](http://www.livrosgratis.com.br/cat_35/meio_ambiente/1) [Ambiente](http://www.livrosgratis.com.br/cat_35/meio_ambiente/1) [Baixar](http://www.livrosgratis.com.br/cat_36/meteorologia/1) [livros](http://www.livrosgratis.com.br/cat_36/meteorologia/1) [de](http://www.livrosgratis.com.br/cat_36/meteorologia/1) [Meteorologia](http://www.livrosgratis.com.br/cat_36/meteorologia/1) [Baixar](http://www.livrosgratis.com.br/cat_45/monografias_e_tcc/1) [Monografias](http://www.livrosgratis.com.br/cat_45/monografias_e_tcc/1) [e](http://www.livrosgratis.com.br/cat_45/monografias_e_tcc/1) [TCC](http://www.livrosgratis.com.br/cat_45/monografias_e_tcc/1) [Baixar](http://www.livrosgratis.com.br/cat_37/multidisciplinar/1) [livros](http://www.livrosgratis.com.br/cat_37/multidisciplinar/1) [Multidisciplinar](http://www.livrosgratis.com.br/cat_37/multidisciplinar/1) [Baixar](http://www.livrosgratis.com.br/cat_38/musica/1) [livros](http://www.livrosgratis.com.br/cat_38/musica/1) [de](http://www.livrosgratis.com.br/cat_38/musica/1) [Música](http://www.livrosgratis.com.br/cat_38/musica/1) [Baixar](http://www.livrosgratis.com.br/cat_39/psicologia/1) [livros](http://www.livrosgratis.com.br/cat_39/psicologia/1) [de](http://www.livrosgratis.com.br/cat_39/psicologia/1) [Psicologia](http://www.livrosgratis.com.br/cat_39/psicologia/1) [Baixar](http://www.livrosgratis.com.br/cat_40/quimica/1) [livros](http://www.livrosgratis.com.br/cat_40/quimica/1) [de](http://www.livrosgratis.com.br/cat_40/quimica/1) [Química](http://www.livrosgratis.com.br/cat_40/quimica/1) [Baixar](http://www.livrosgratis.com.br/cat_41/saude_coletiva/1) [livros](http://www.livrosgratis.com.br/cat_41/saude_coletiva/1) [de](http://www.livrosgratis.com.br/cat_41/saude_coletiva/1) [Saúde](http://www.livrosgratis.com.br/cat_41/saude_coletiva/1) [Coletiva](http://www.livrosgratis.com.br/cat_41/saude_coletiva/1) [Baixar](http://www.livrosgratis.com.br/cat_42/servico_social/1) [livros](http://www.livrosgratis.com.br/cat_42/servico_social/1) [de](http://www.livrosgratis.com.br/cat_42/servico_social/1) [Serviço](http://www.livrosgratis.com.br/cat_42/servico_social/1) [Social](http://www.livrosgratis.com.br/cat_42/servico_social/1) [Baixar](http://www.livrosgratis.com.br/cat_43/sociologia/1) [livros](http://www.livrosgratis.com.br/cat_43/sociologia/1) [de](http://www.livrosgratis.com.br/cat_43/sociologia/1) [Sociologia](http://www.livrosgratis.com.br/cat_43/sociologia/1) [Baixar](http://www.livrosgratis.com.br/cat_44/teologia/1) [livros](http://www.livrosgratis.com.br/cat_44/teologia/1) [de](http://www.livrosgratis.com.br/cat_44/teologia/1) [Teologia](http://www.livrosgratis.com.br/cat_44/teologia/1) [Baixar](http://www.livrosgratis.com.br/cat_46/trabalho/1) [livros](http://www.livrosgratis.com.br/cat_46/trabalho/1) [de](http://www.livrosgratis.com.br/cat_46/trabalho/1) [Trabalho](http://www.livrosgratis.com.br/cat_46/trabalho/1) [Baixar](http://www.livrosgratis.com.br/cat_47/turismo/1) [livros](http://www.livrosgratis.com.br/cat_47/turismo/1) [de](http://www.livrosgratis.com.br/cat_47/turismo/1) [Turismo](http://www.livrosgratis.com.br/cat_47/turismo/1)